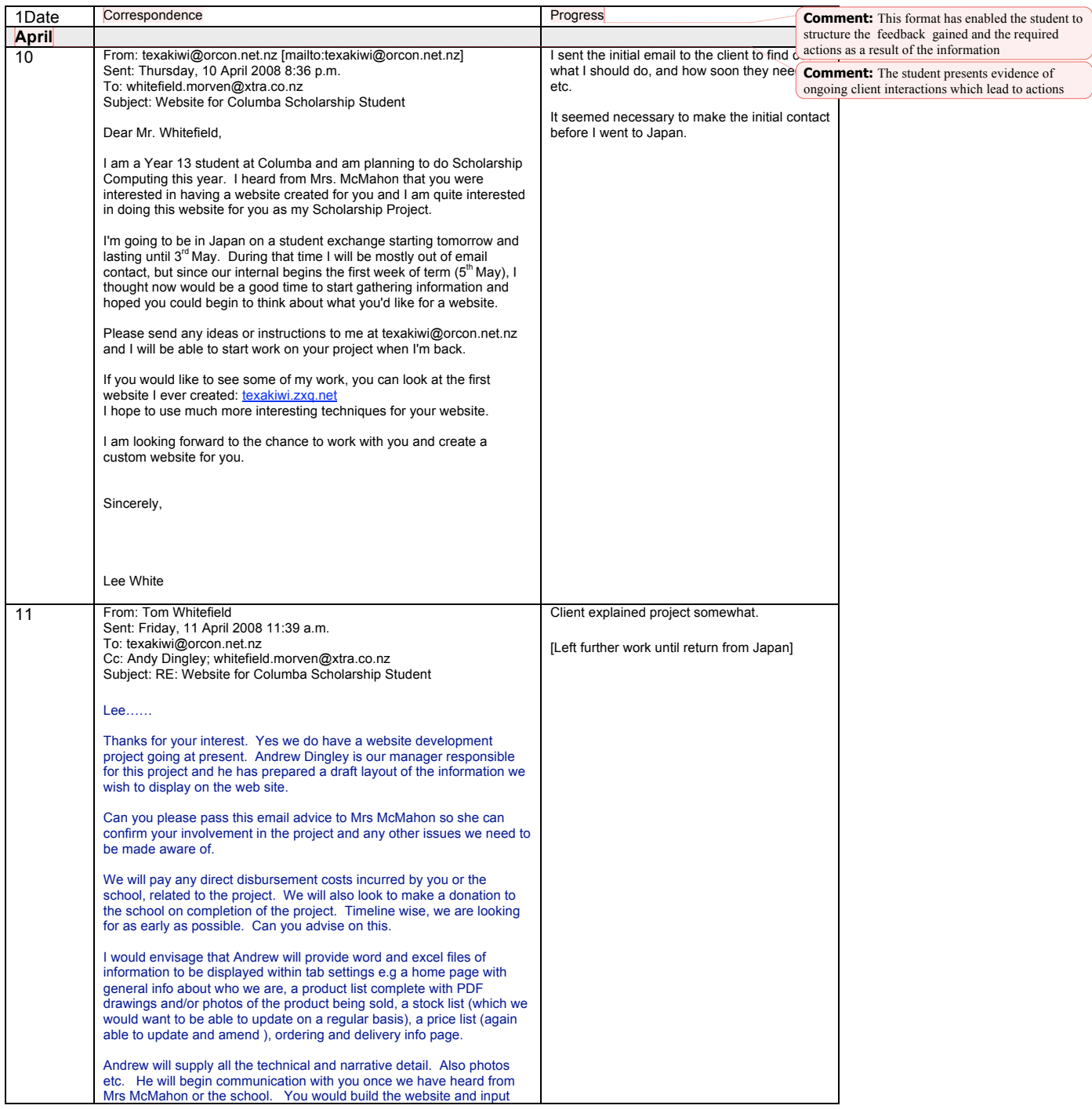

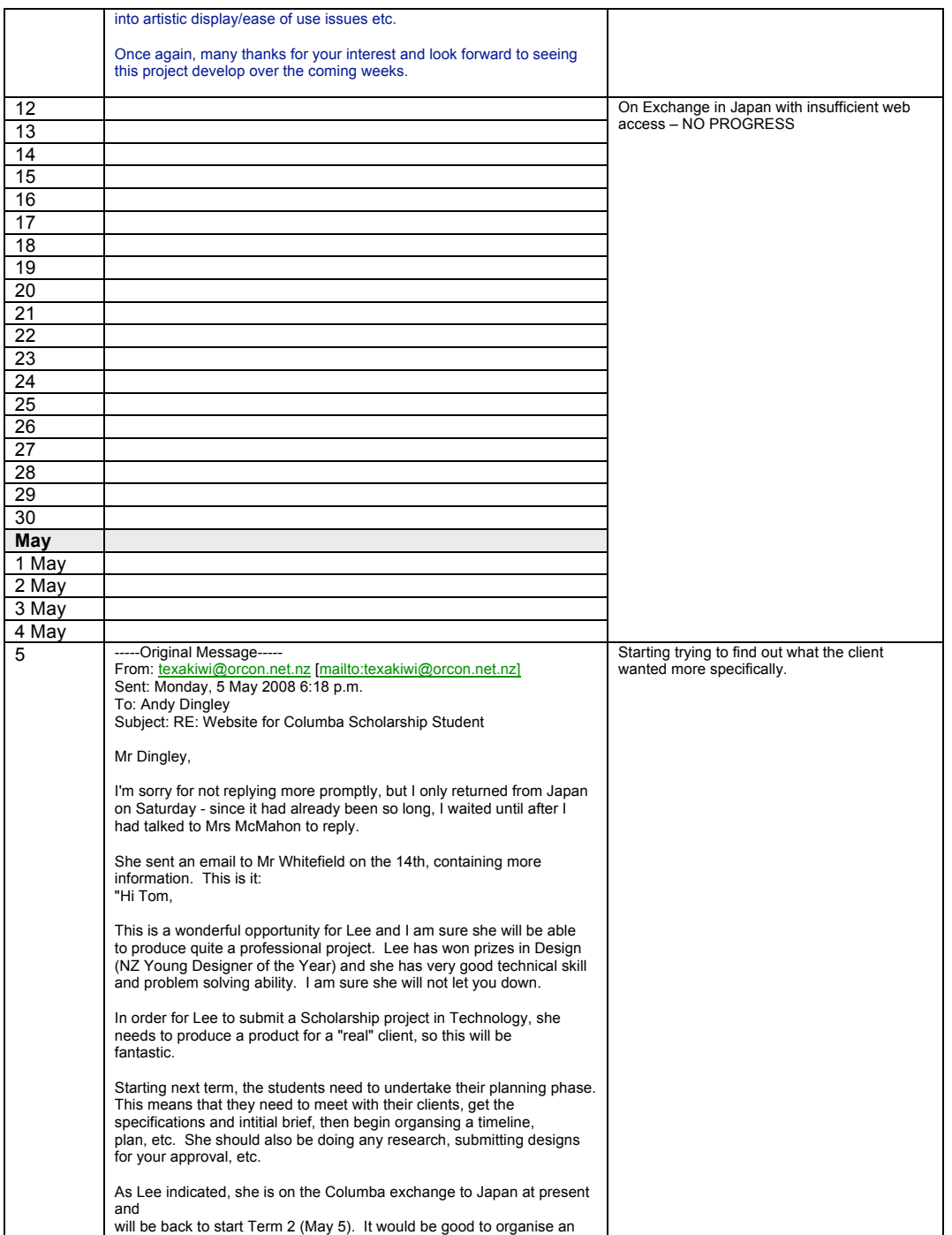

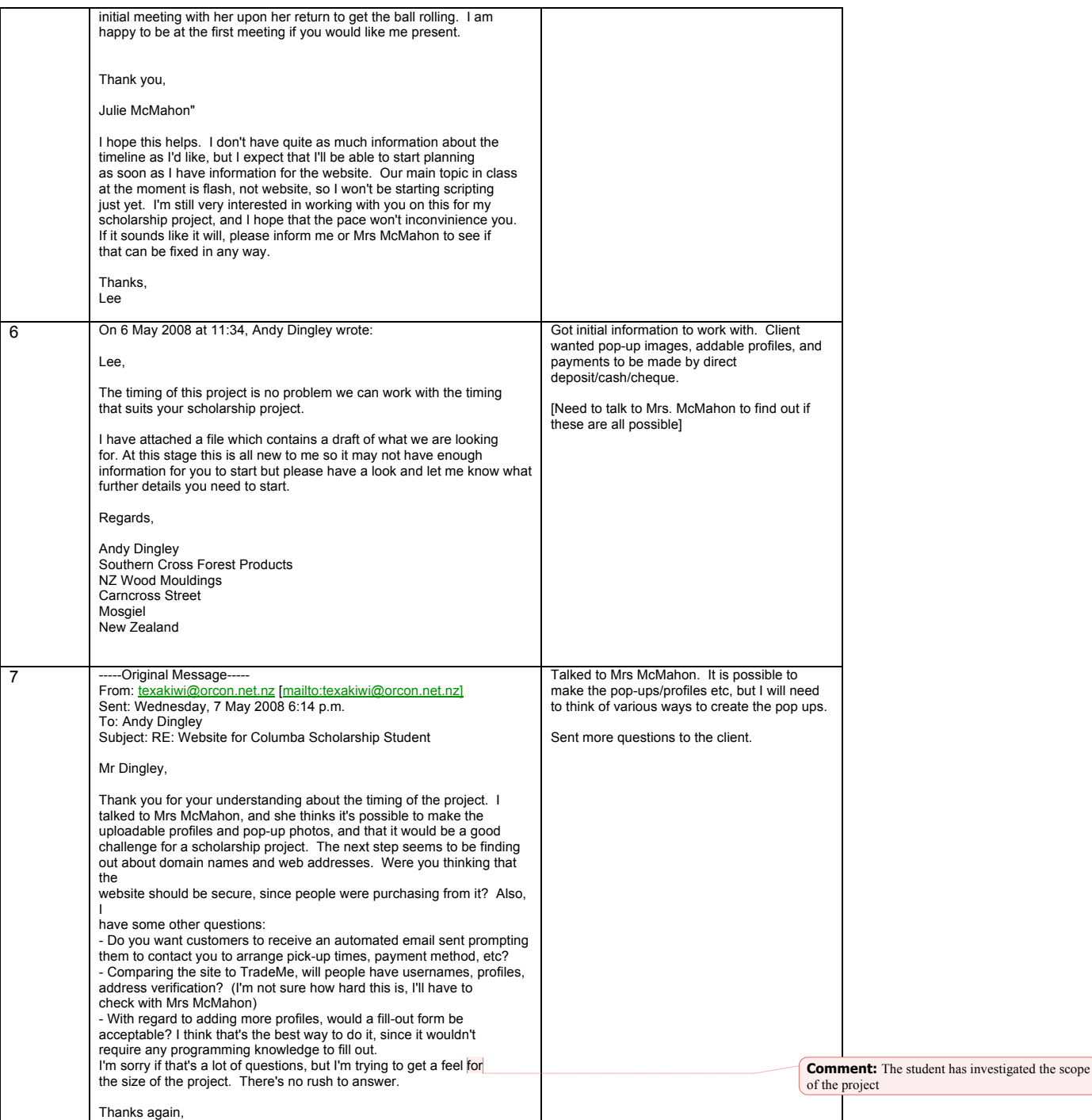

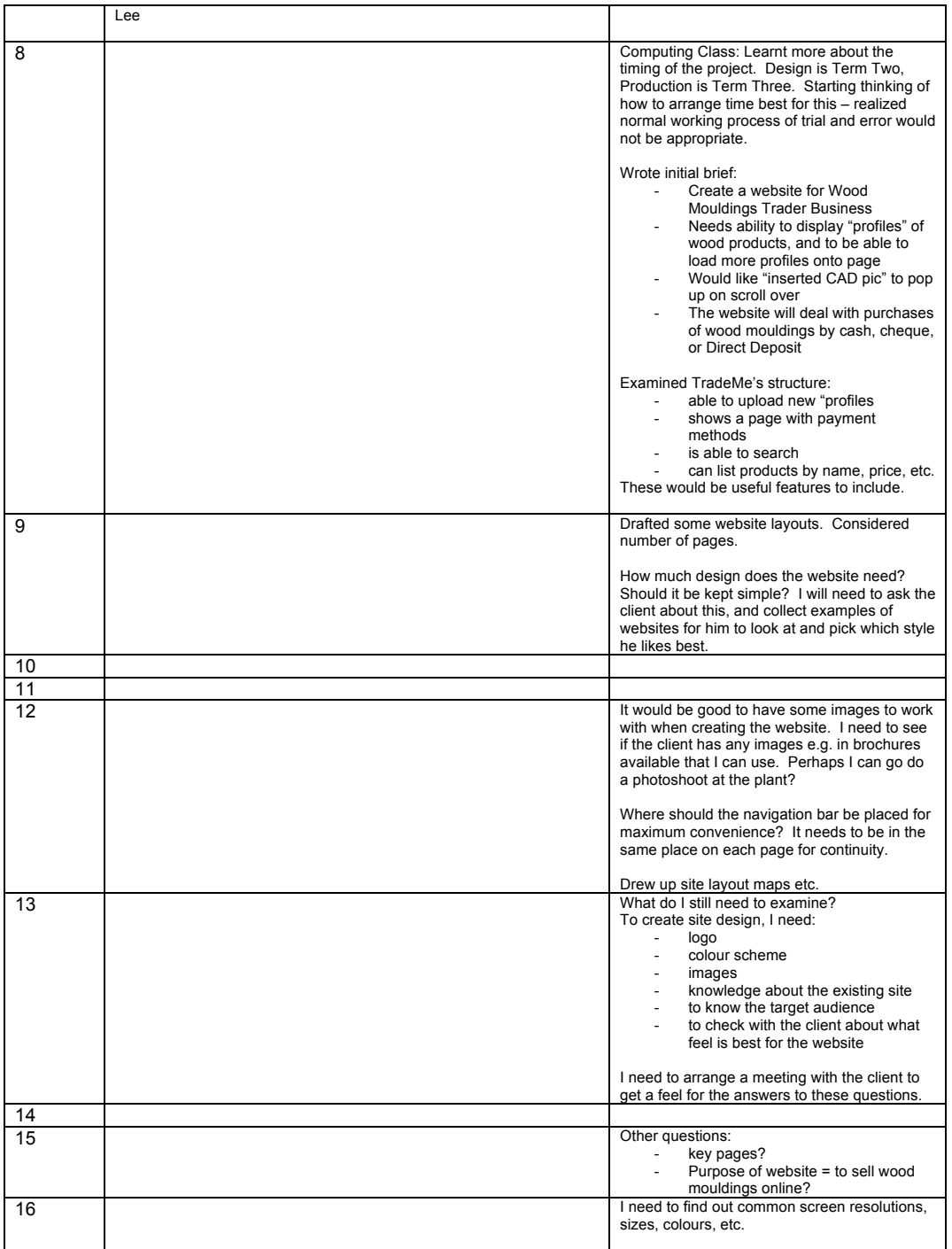

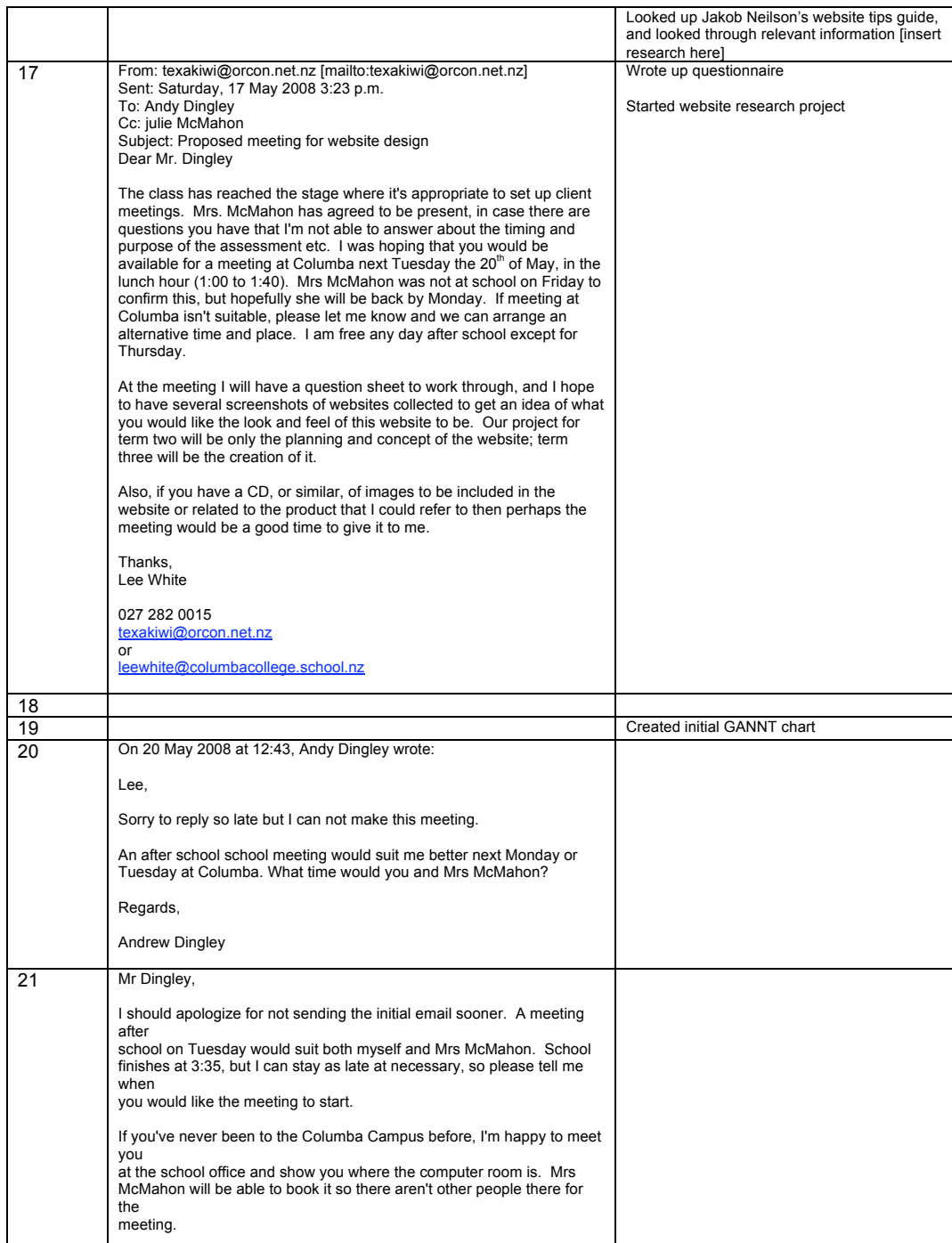

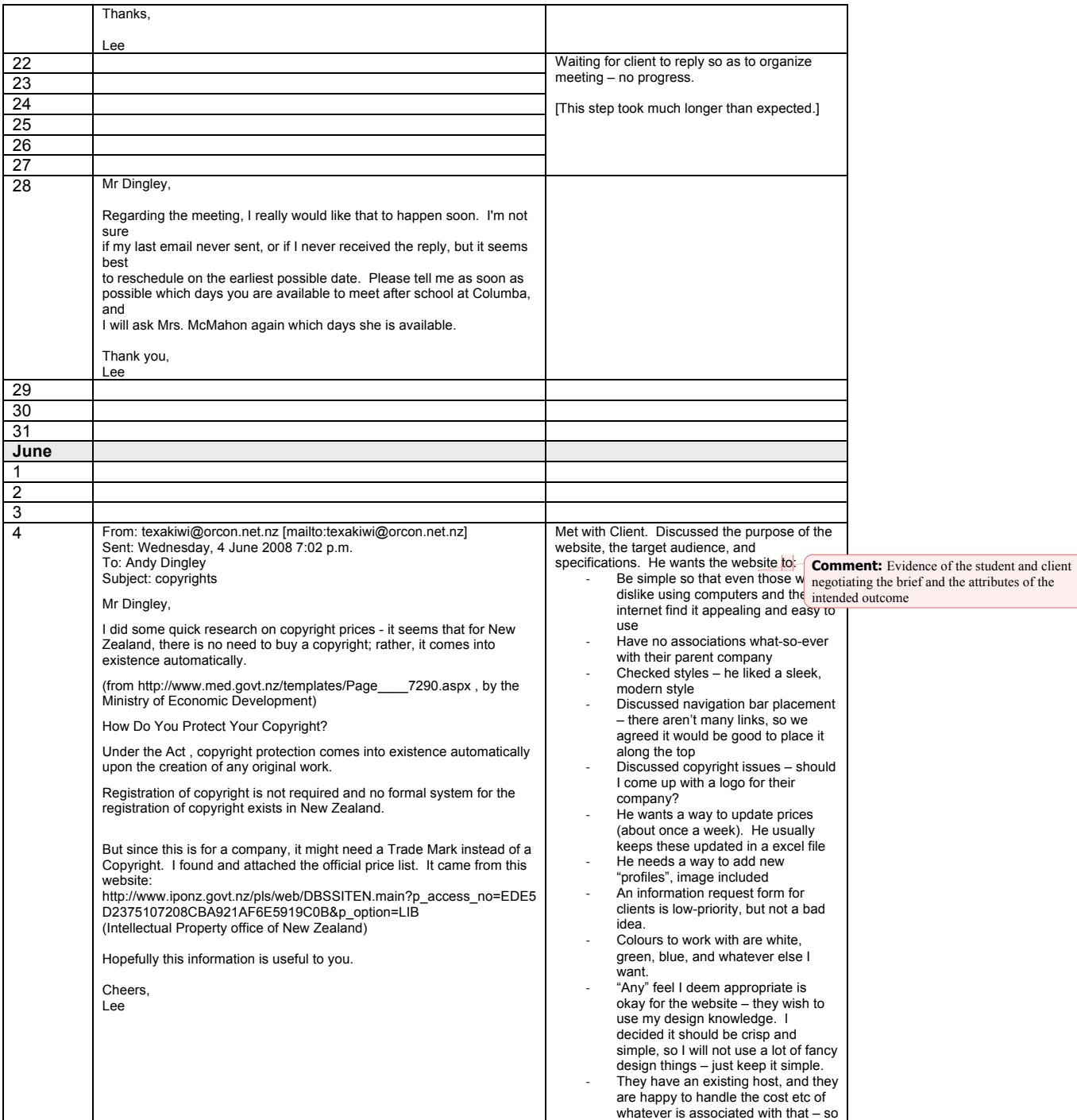

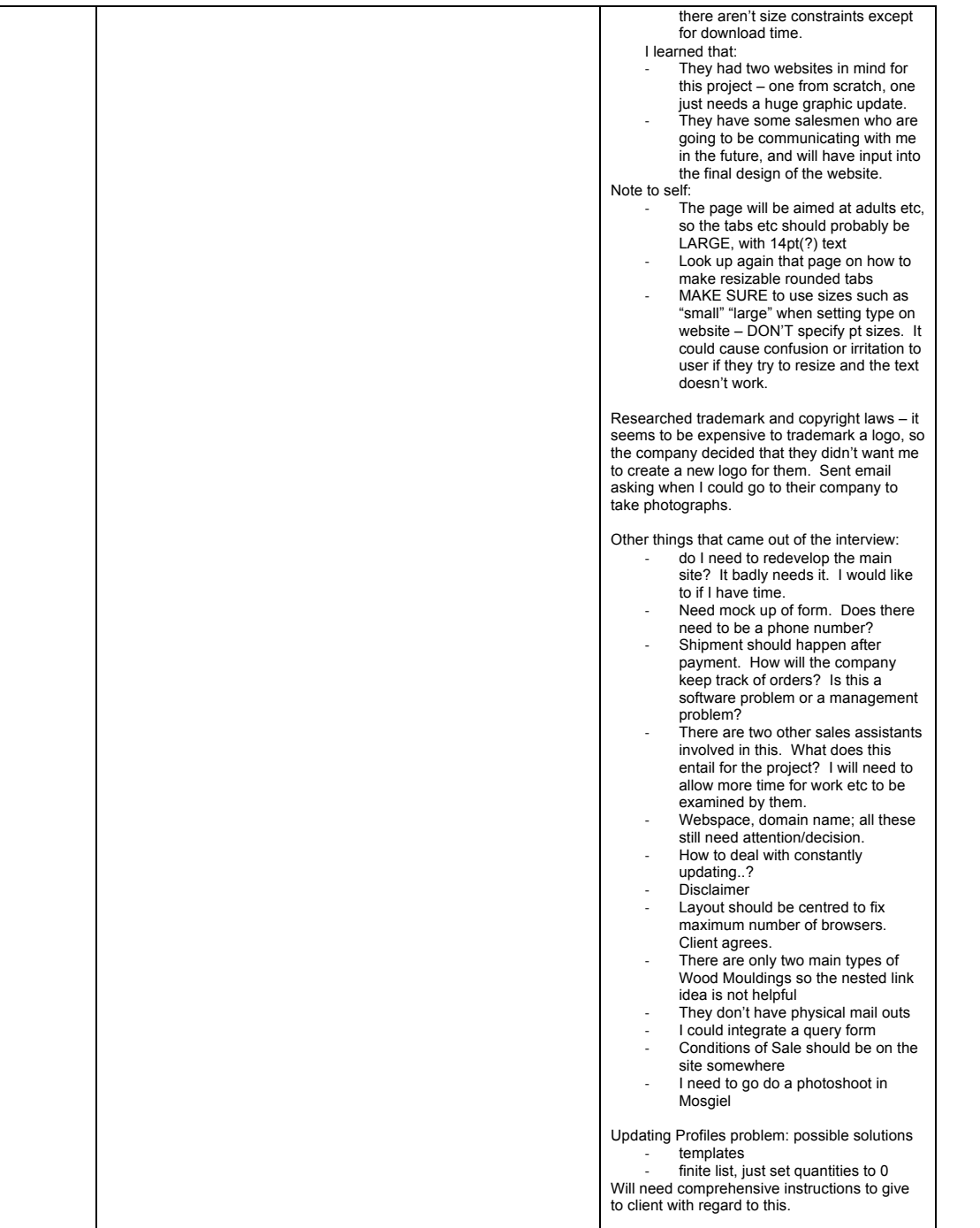

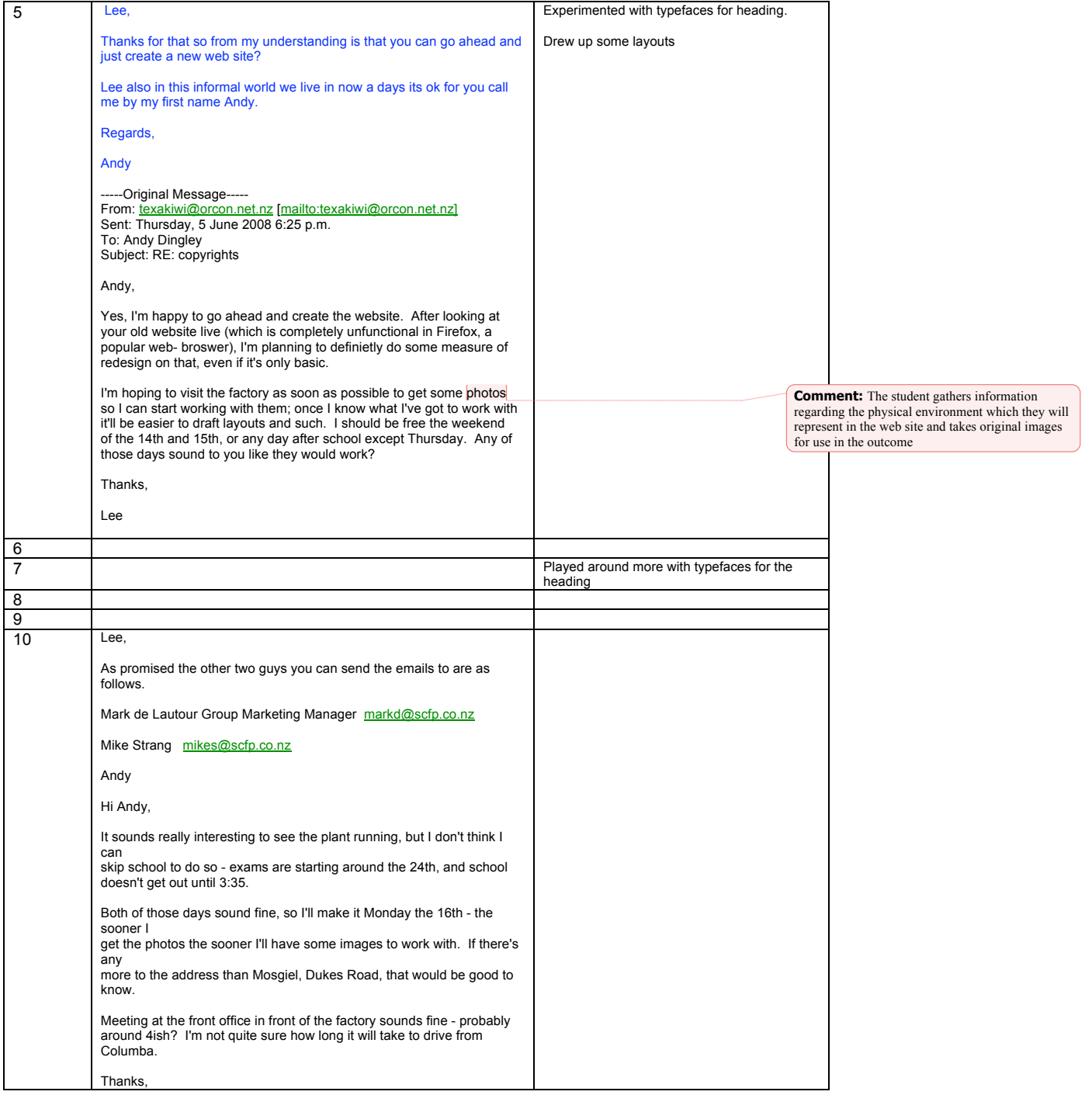

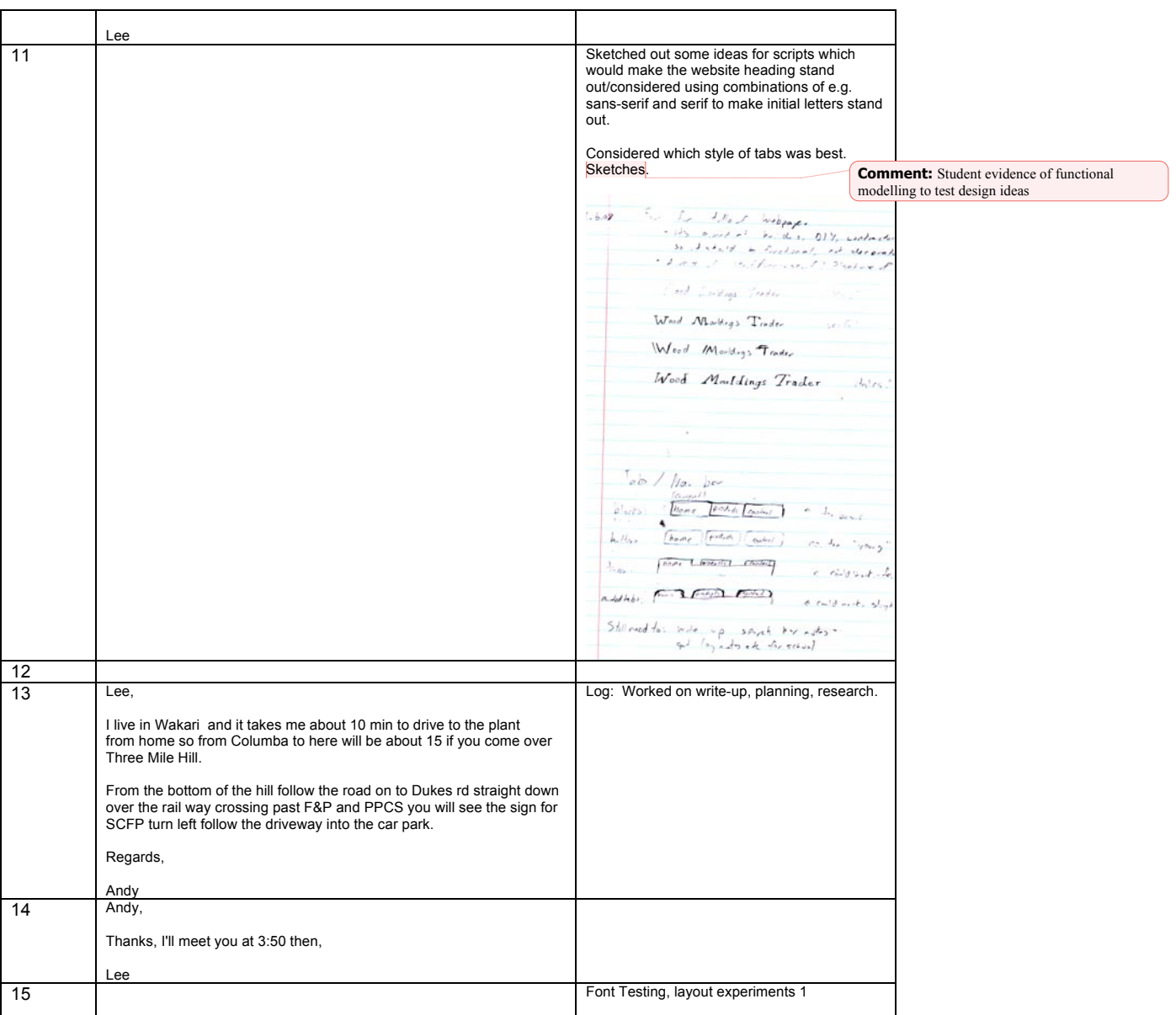

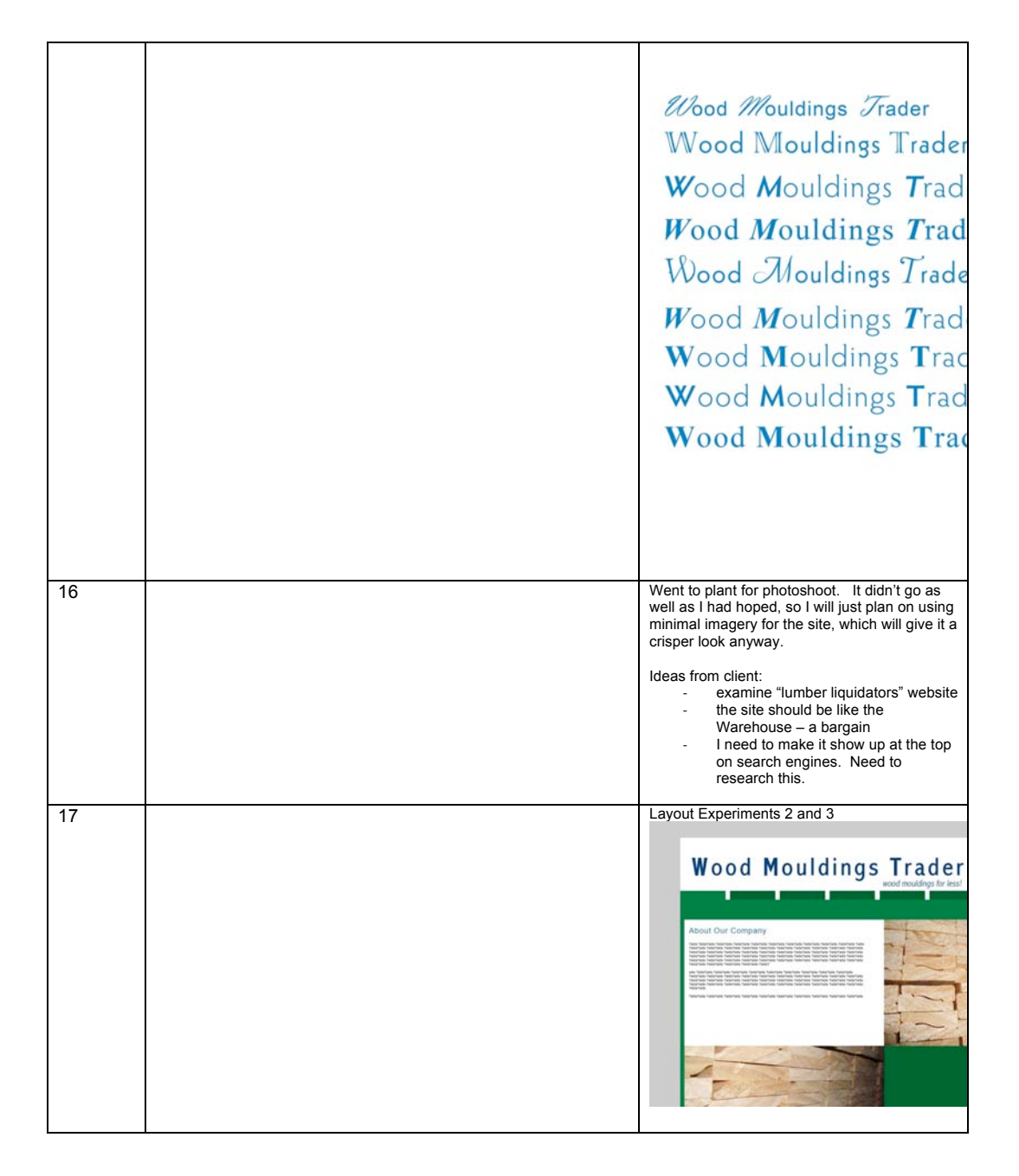

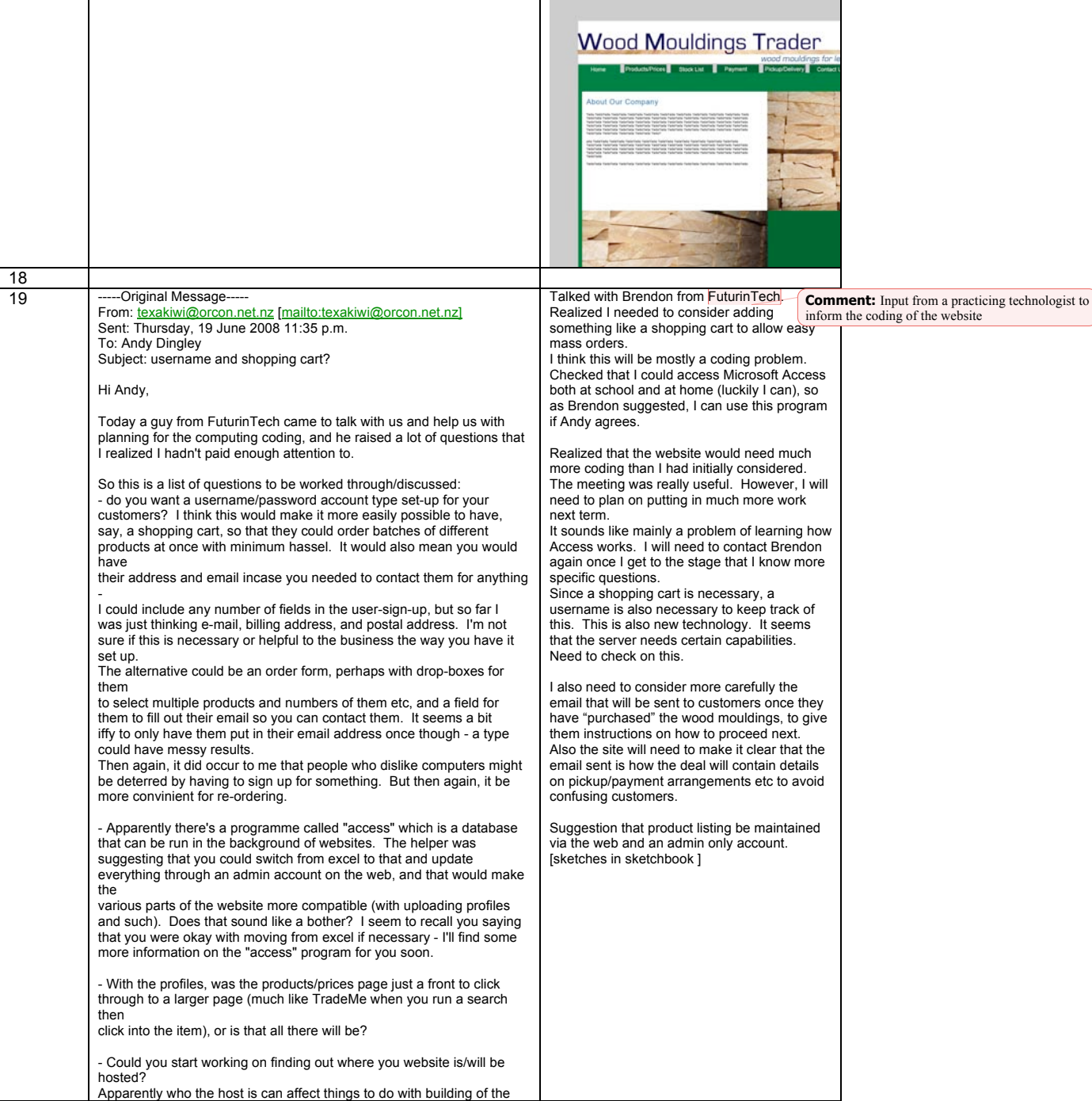

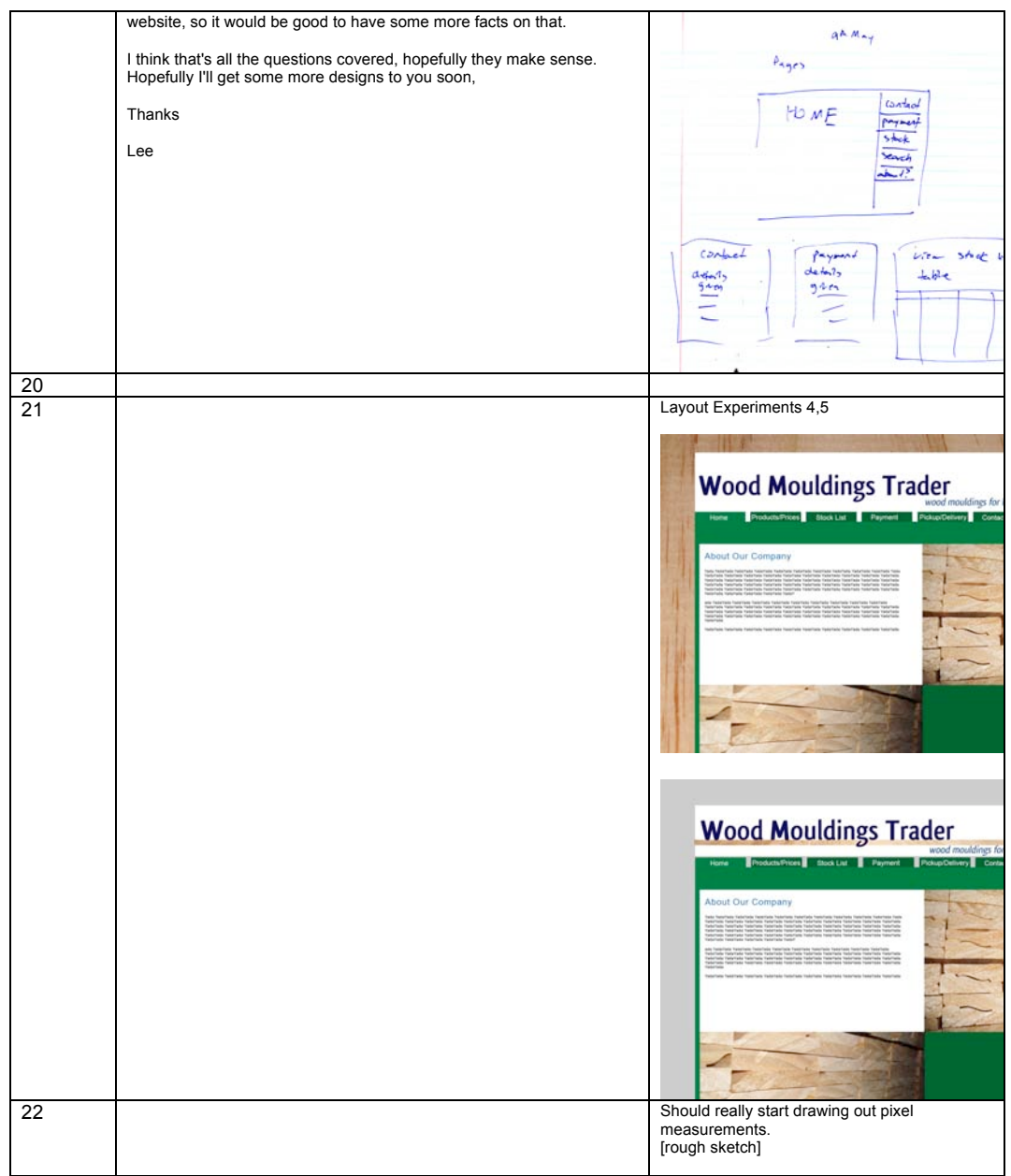

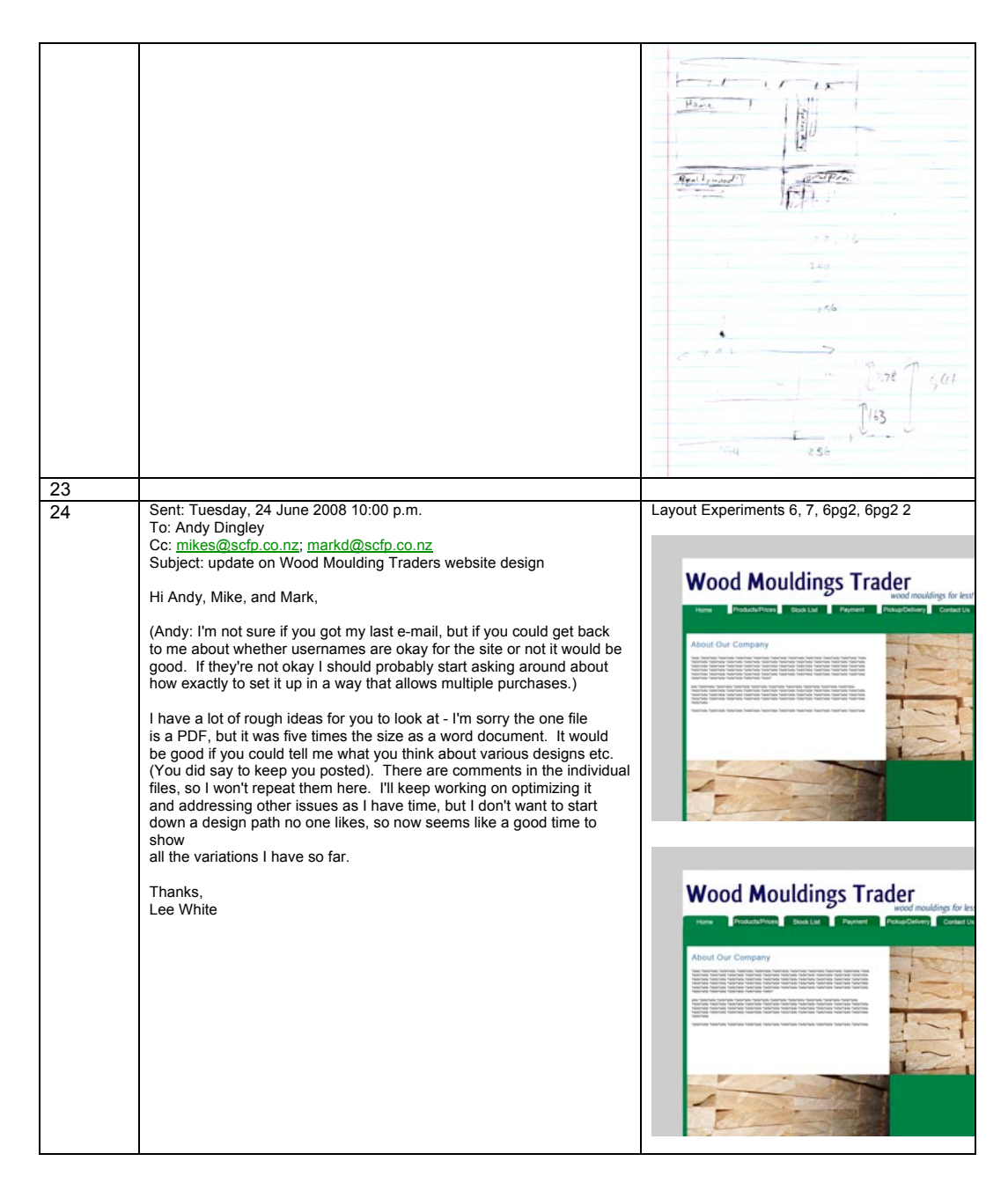

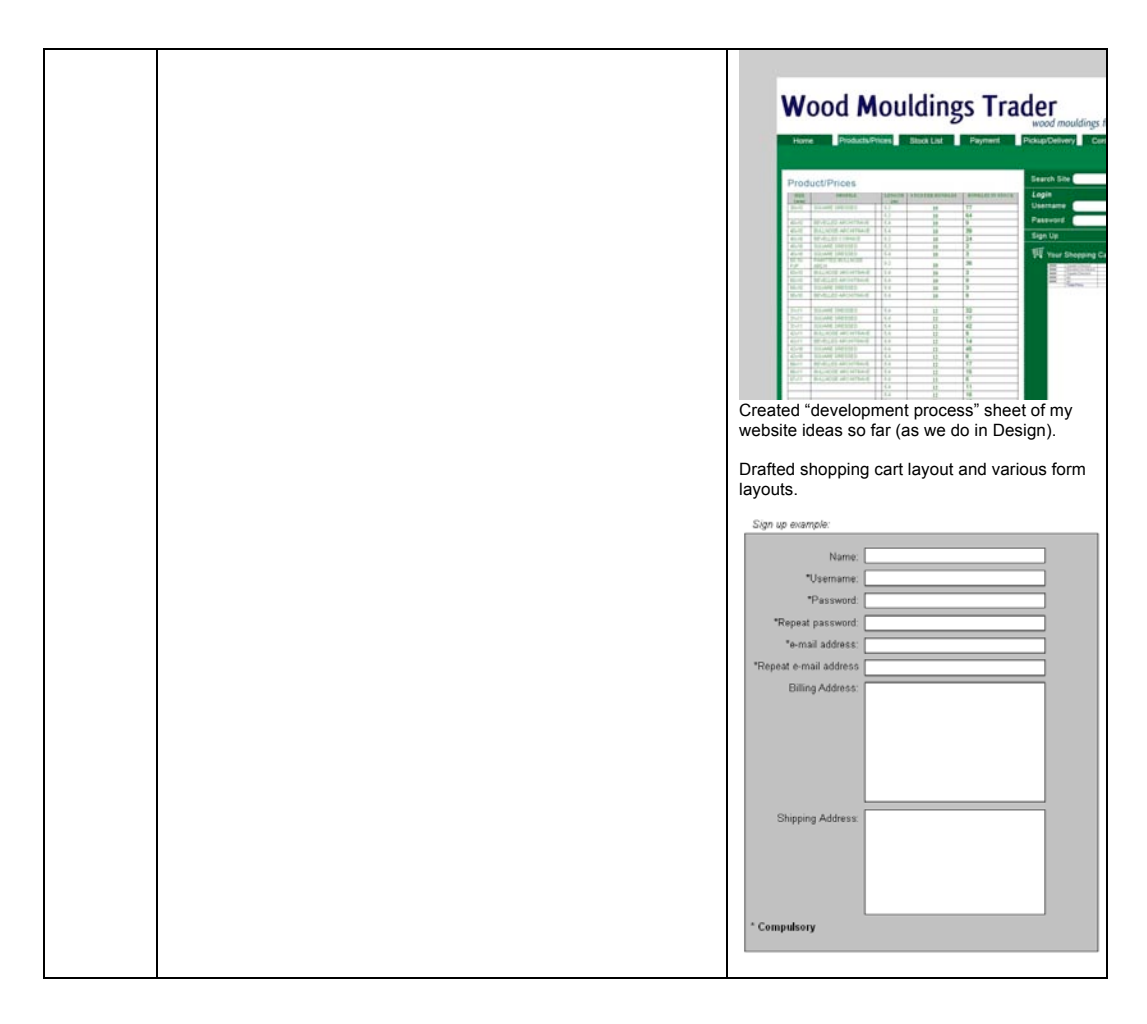

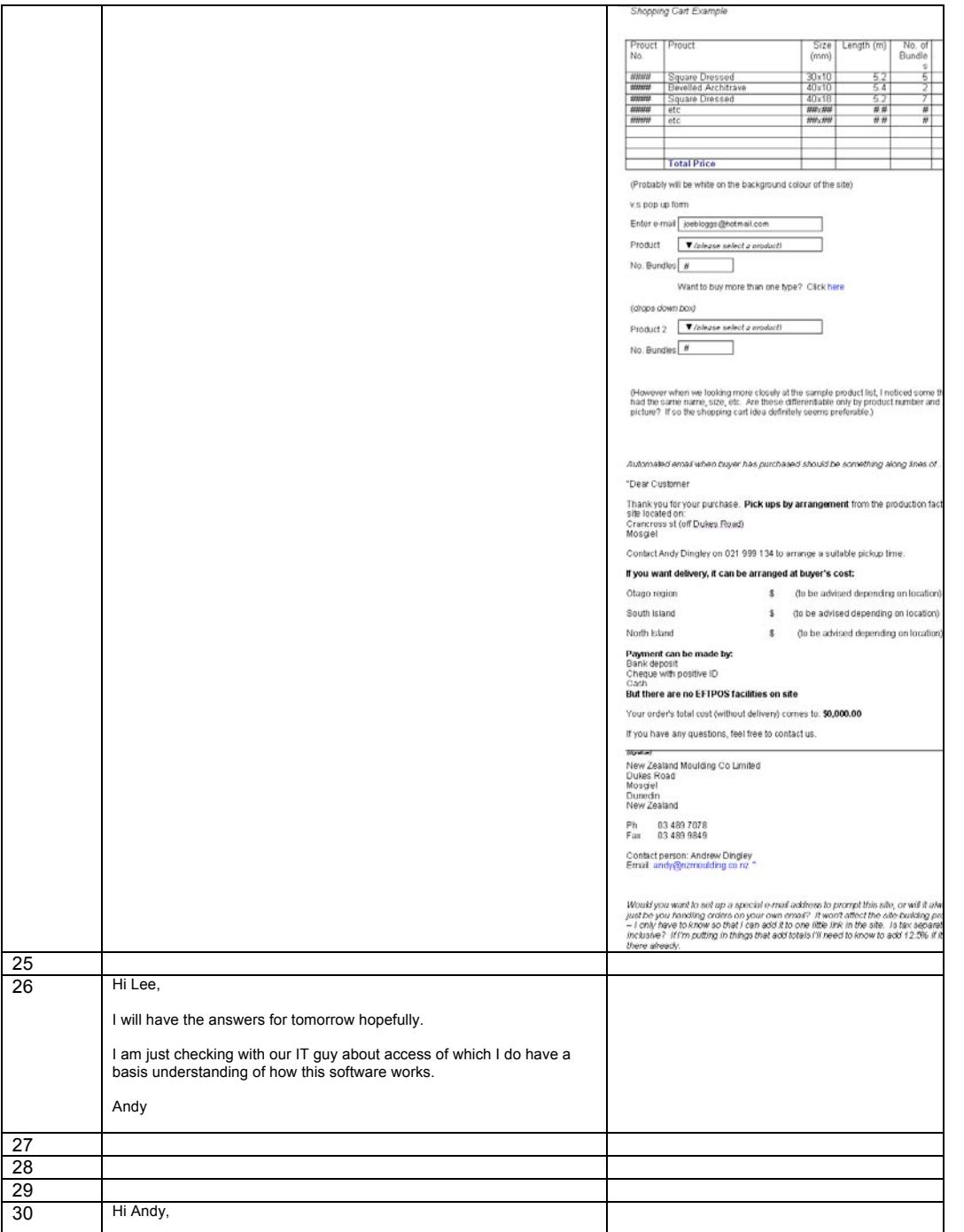

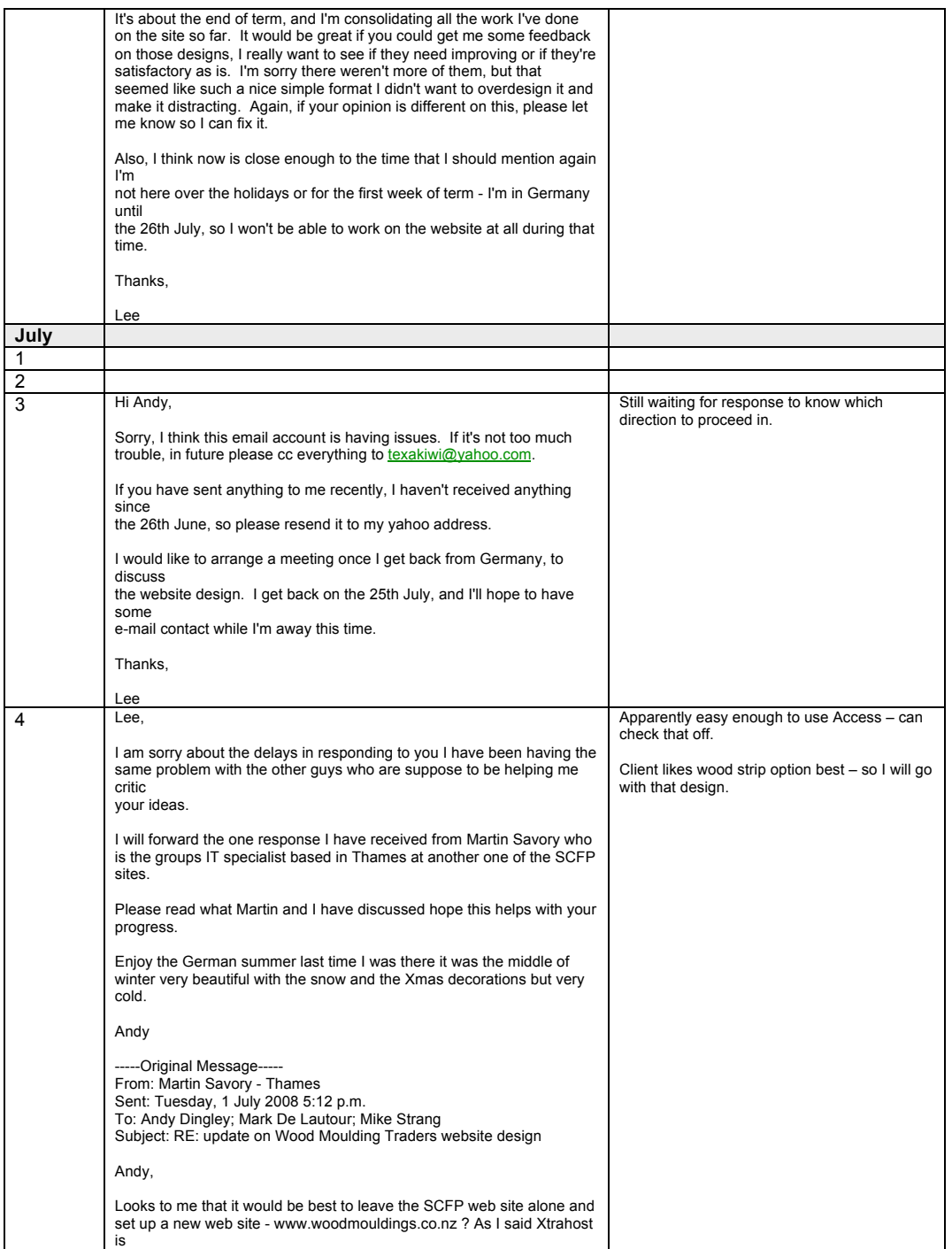

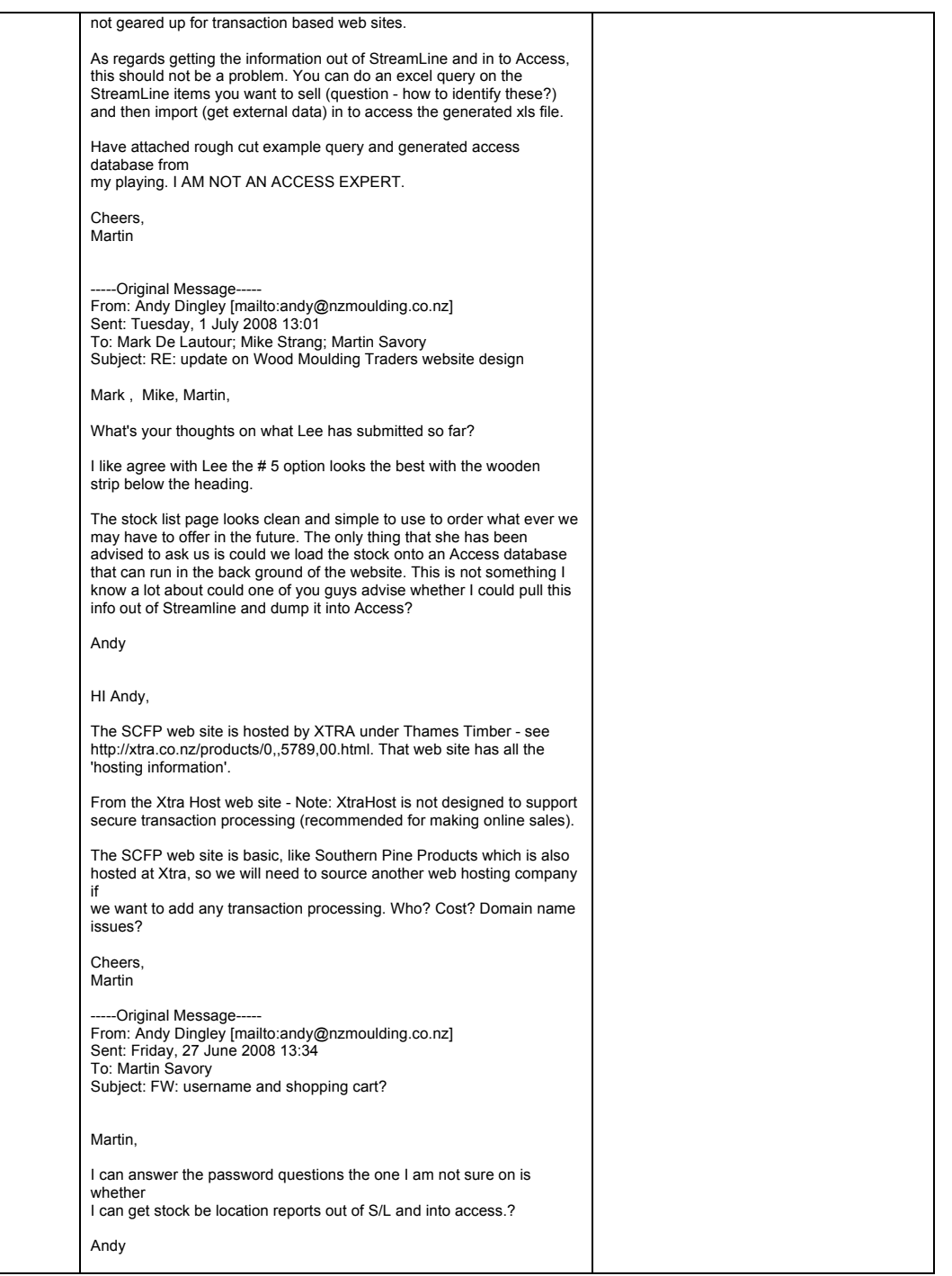

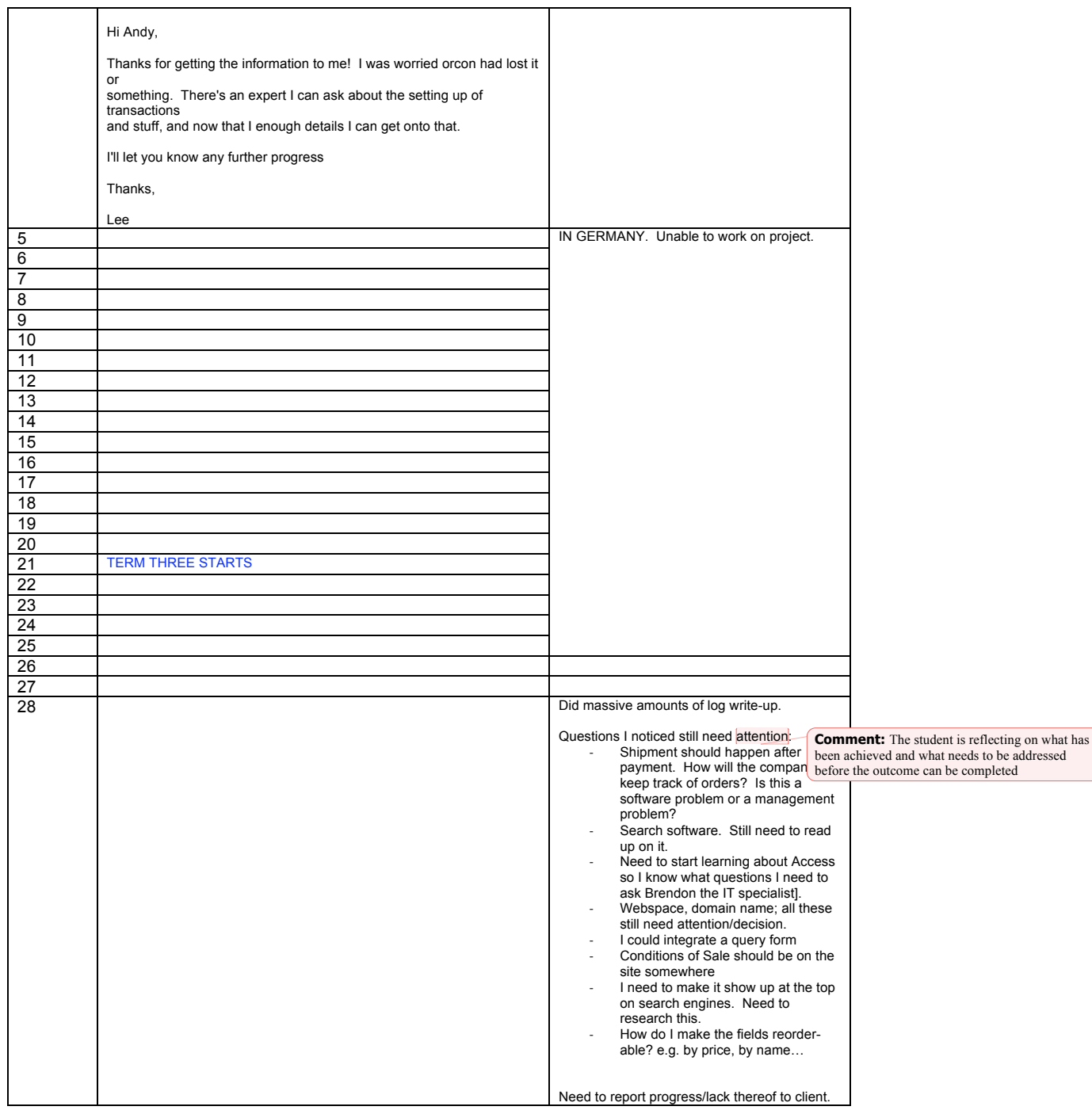

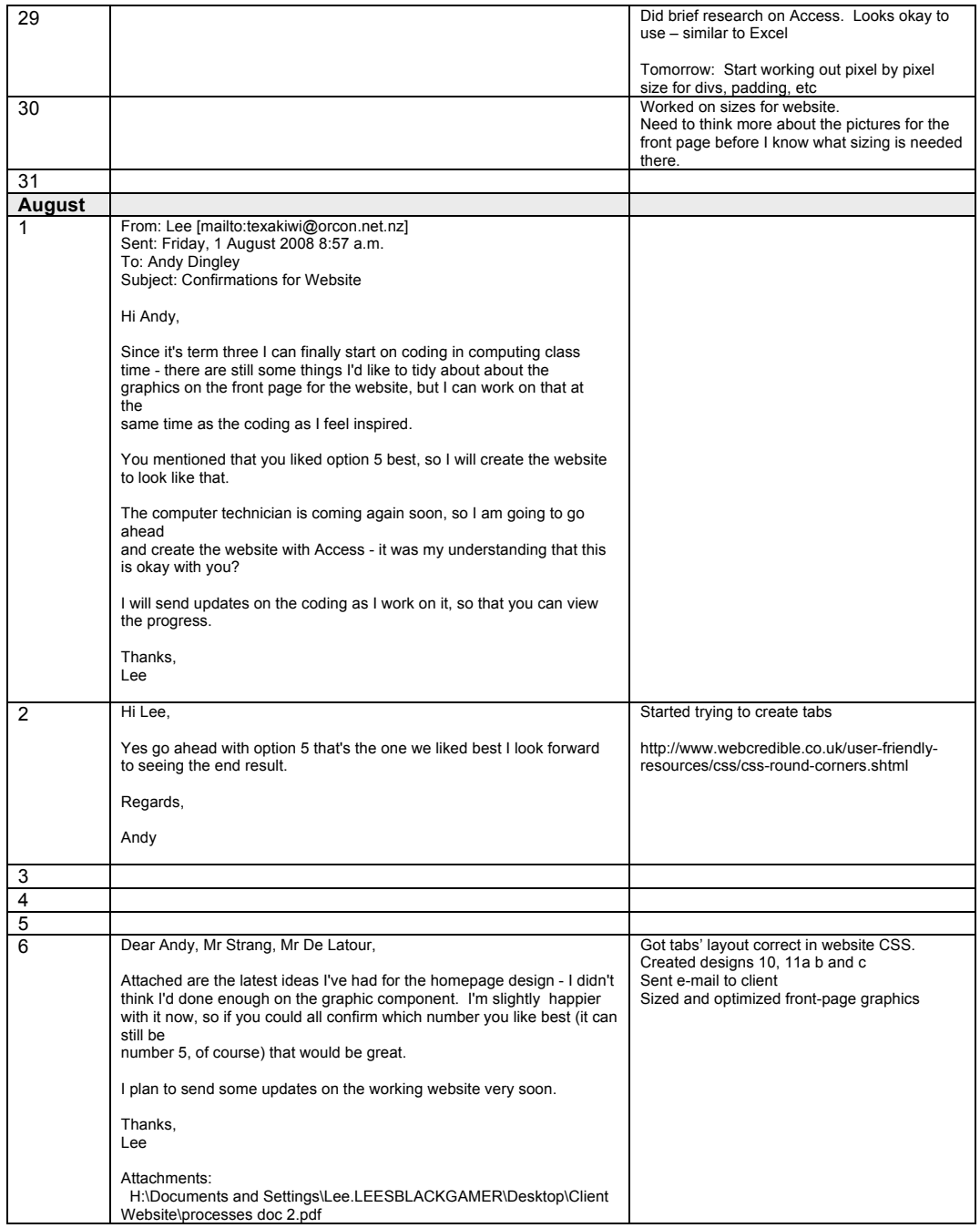

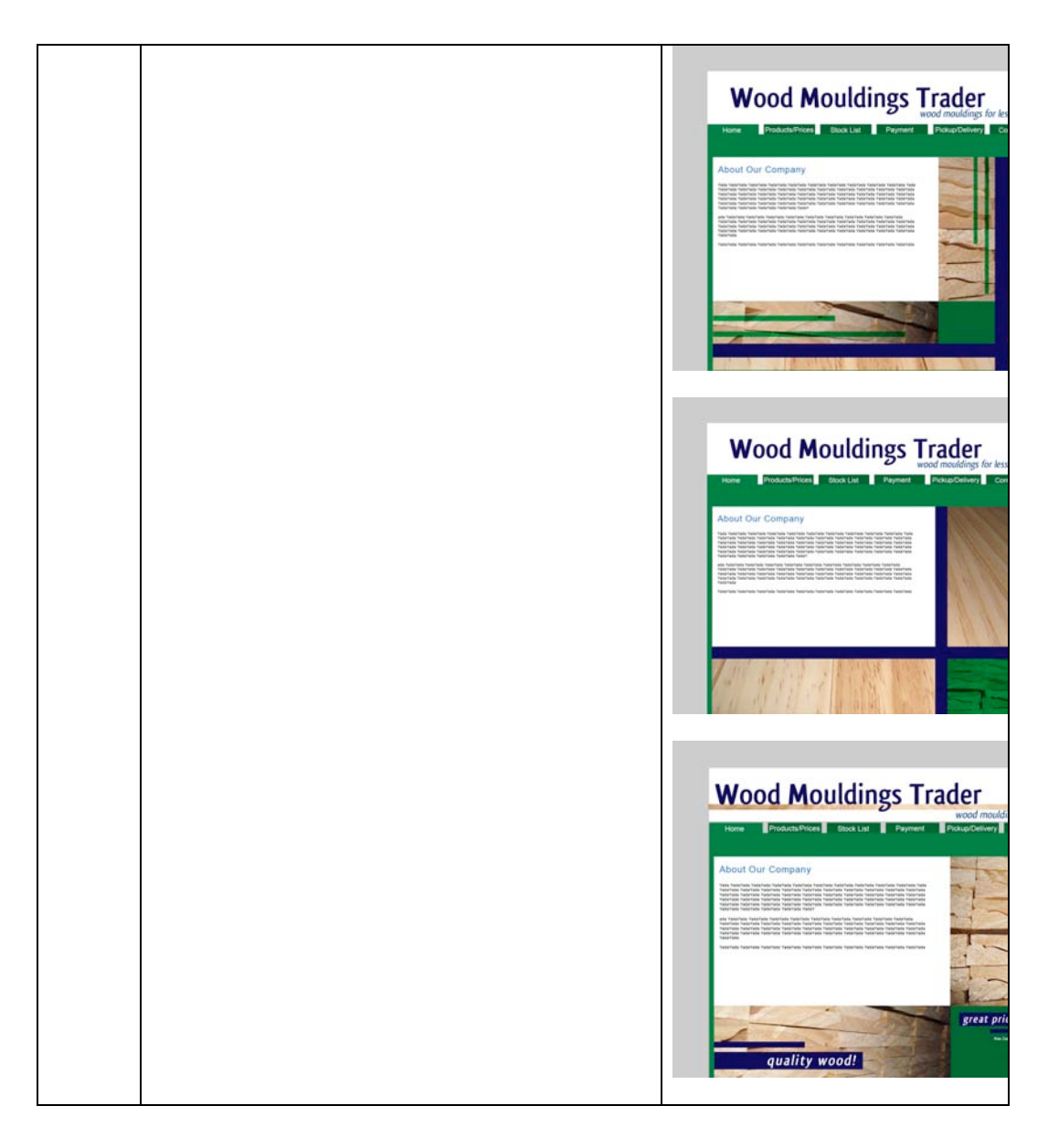

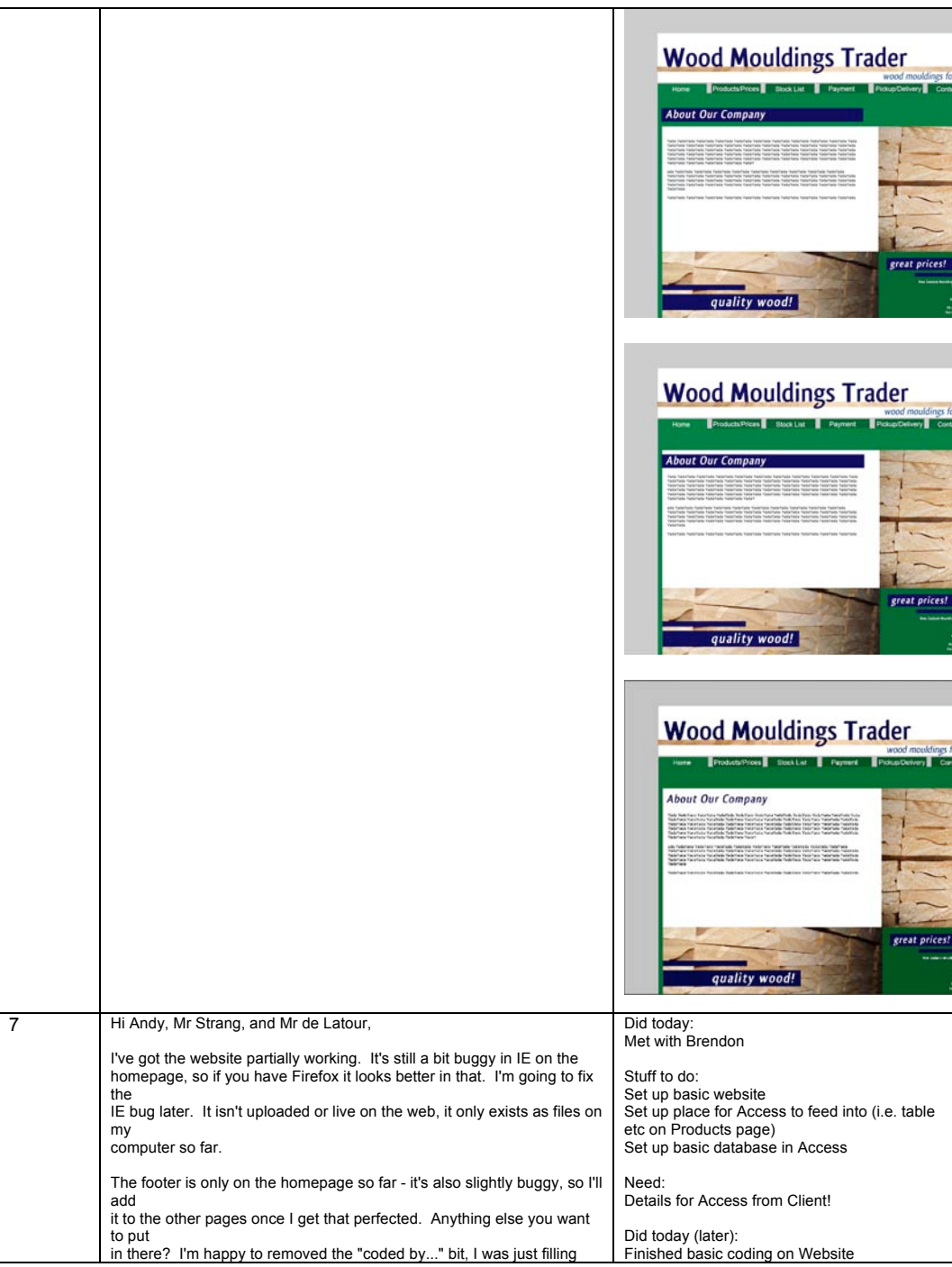

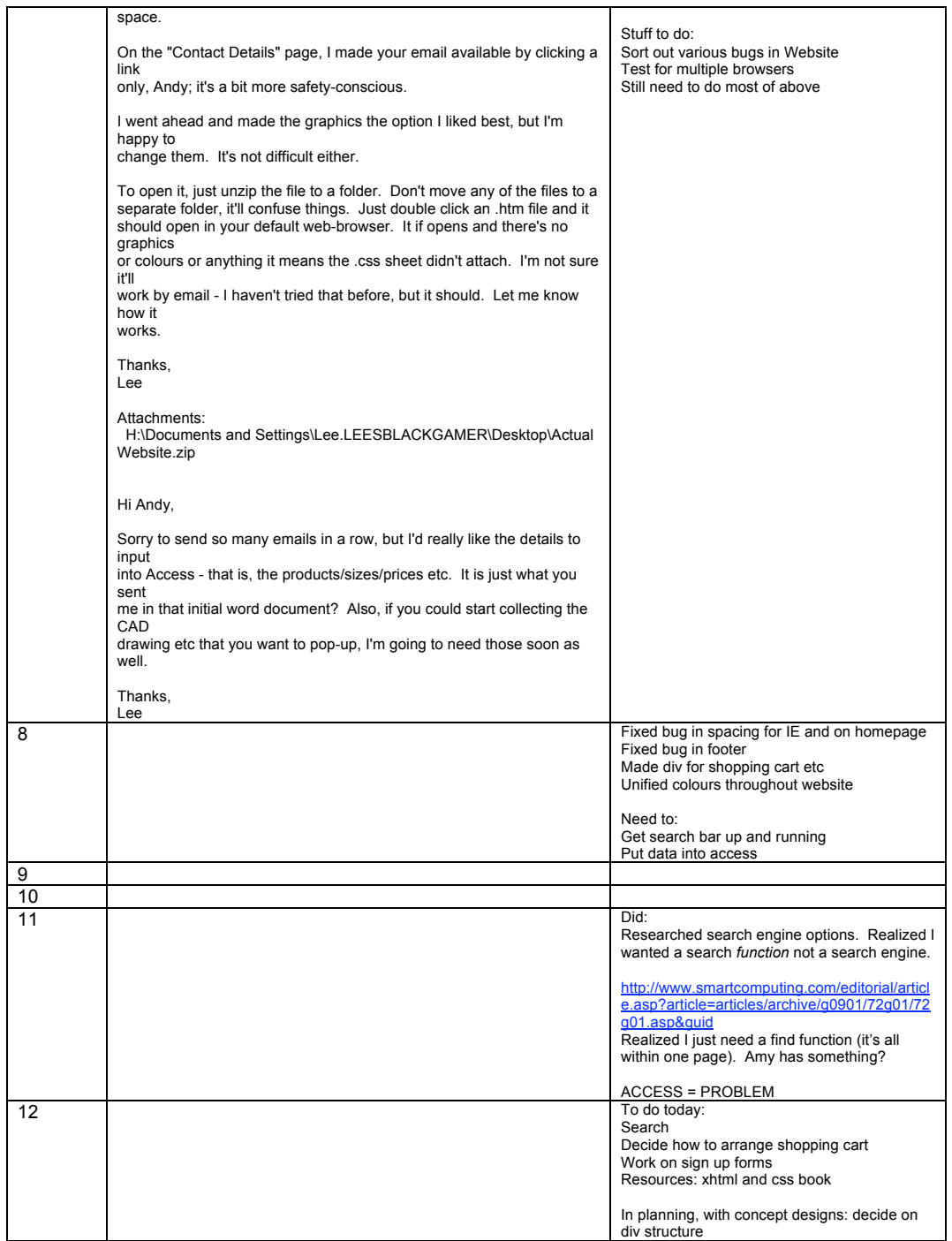

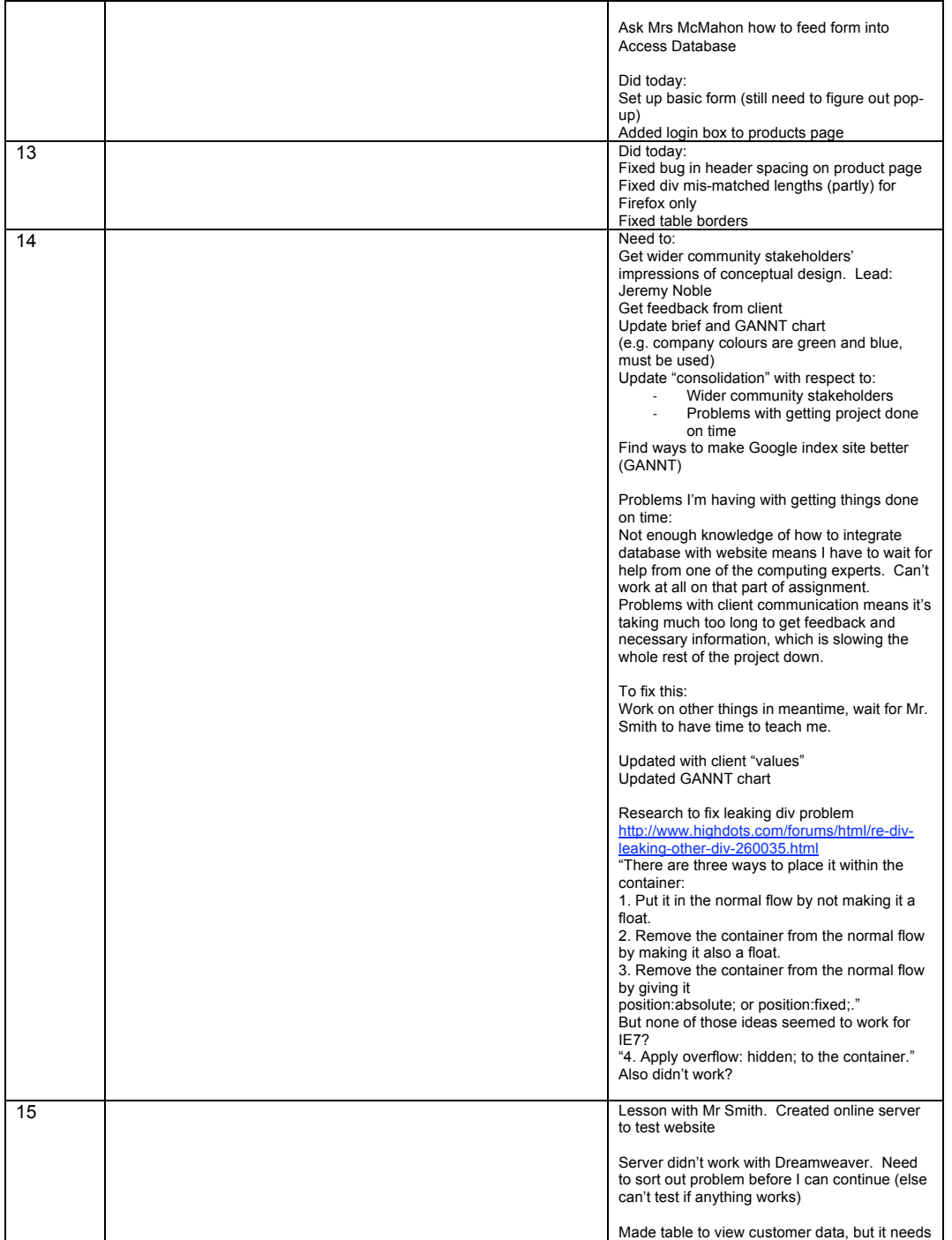

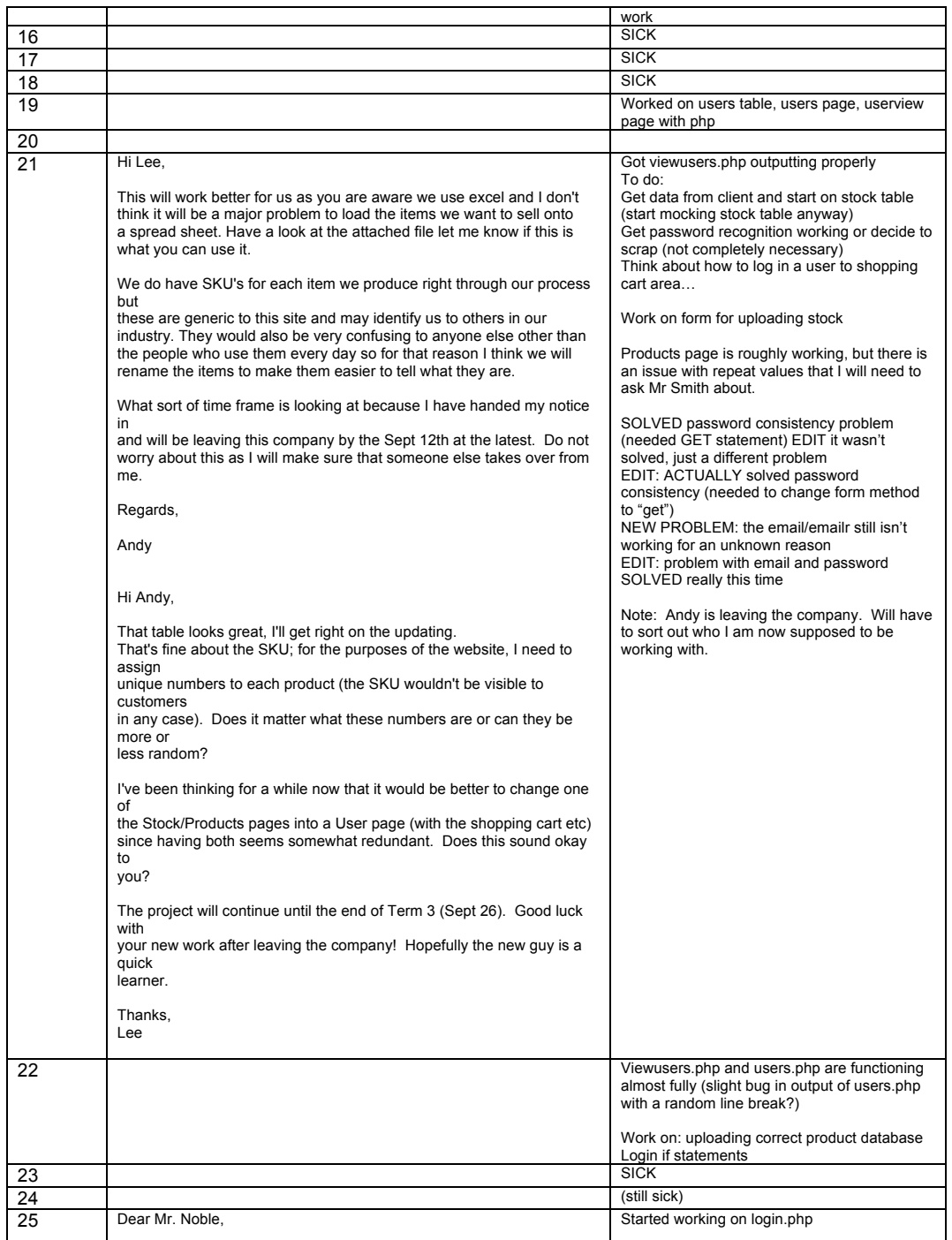

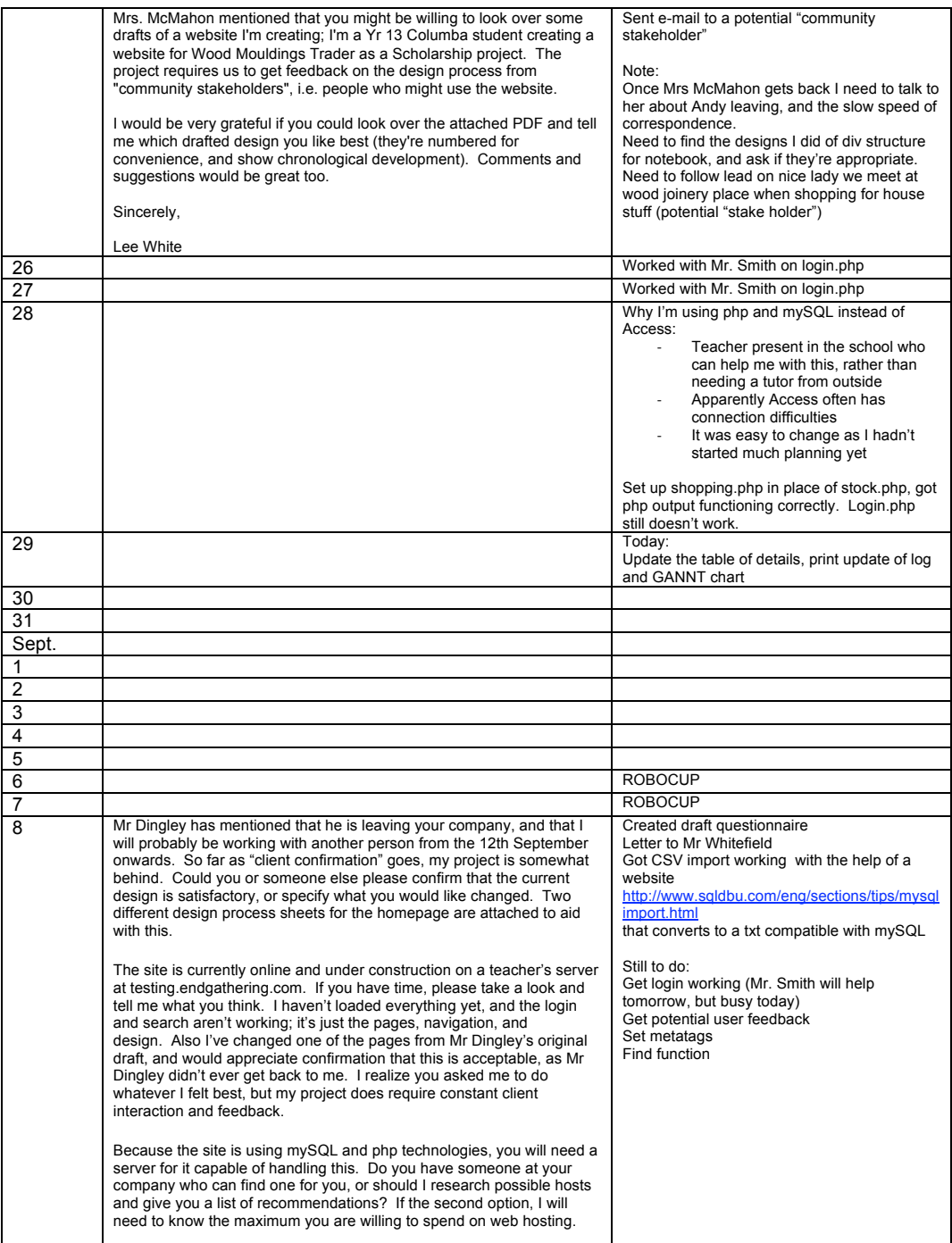

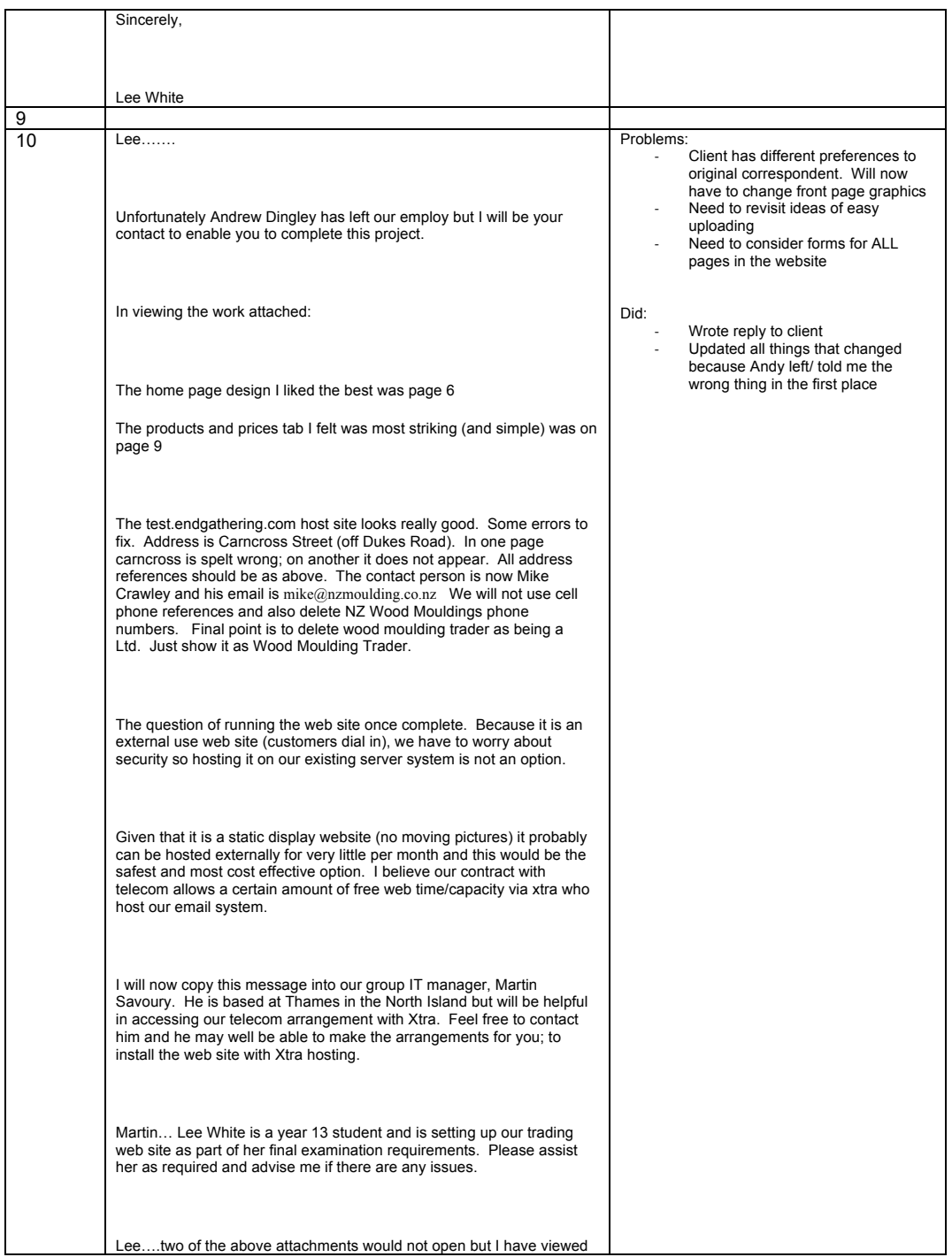

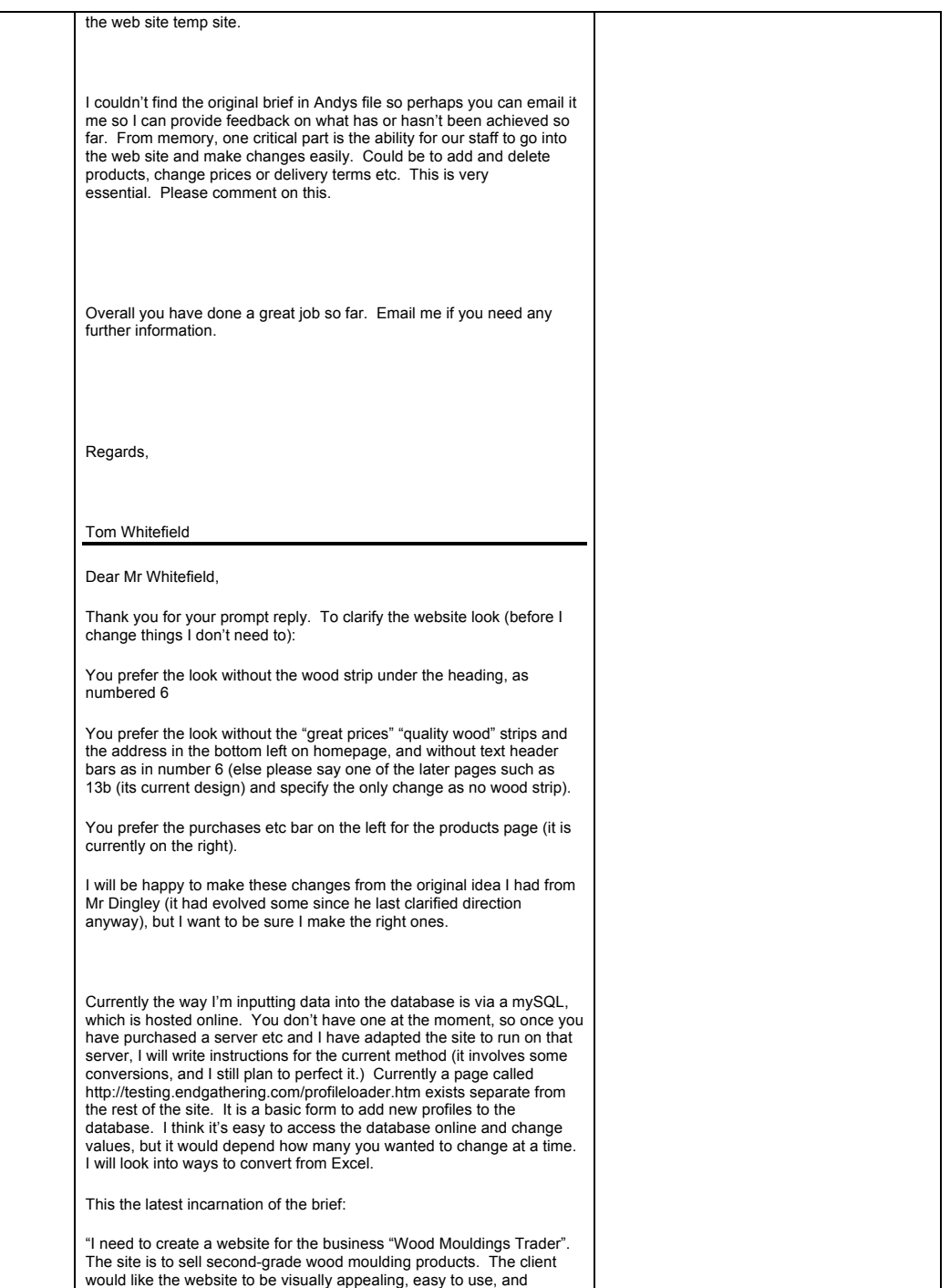

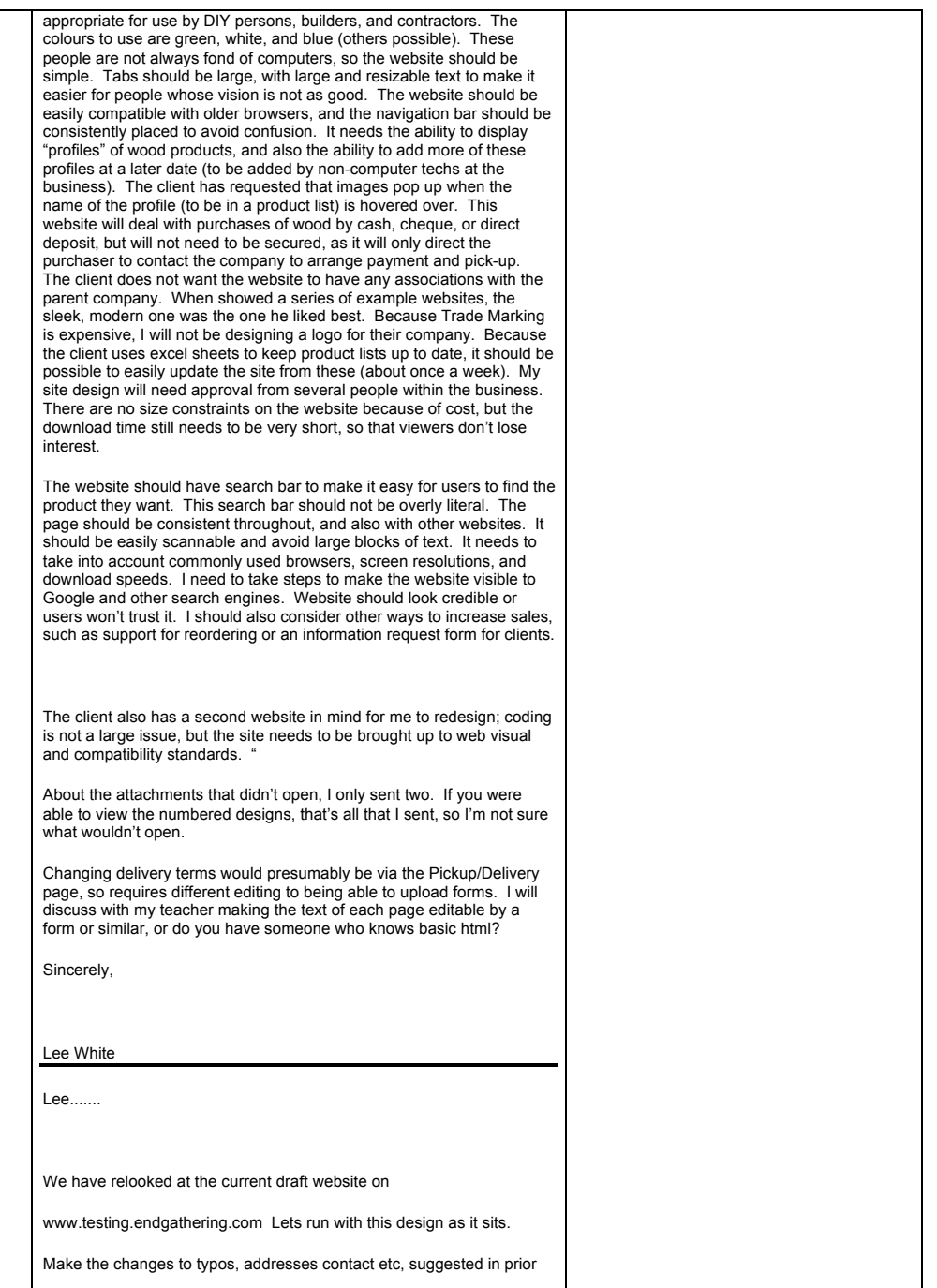

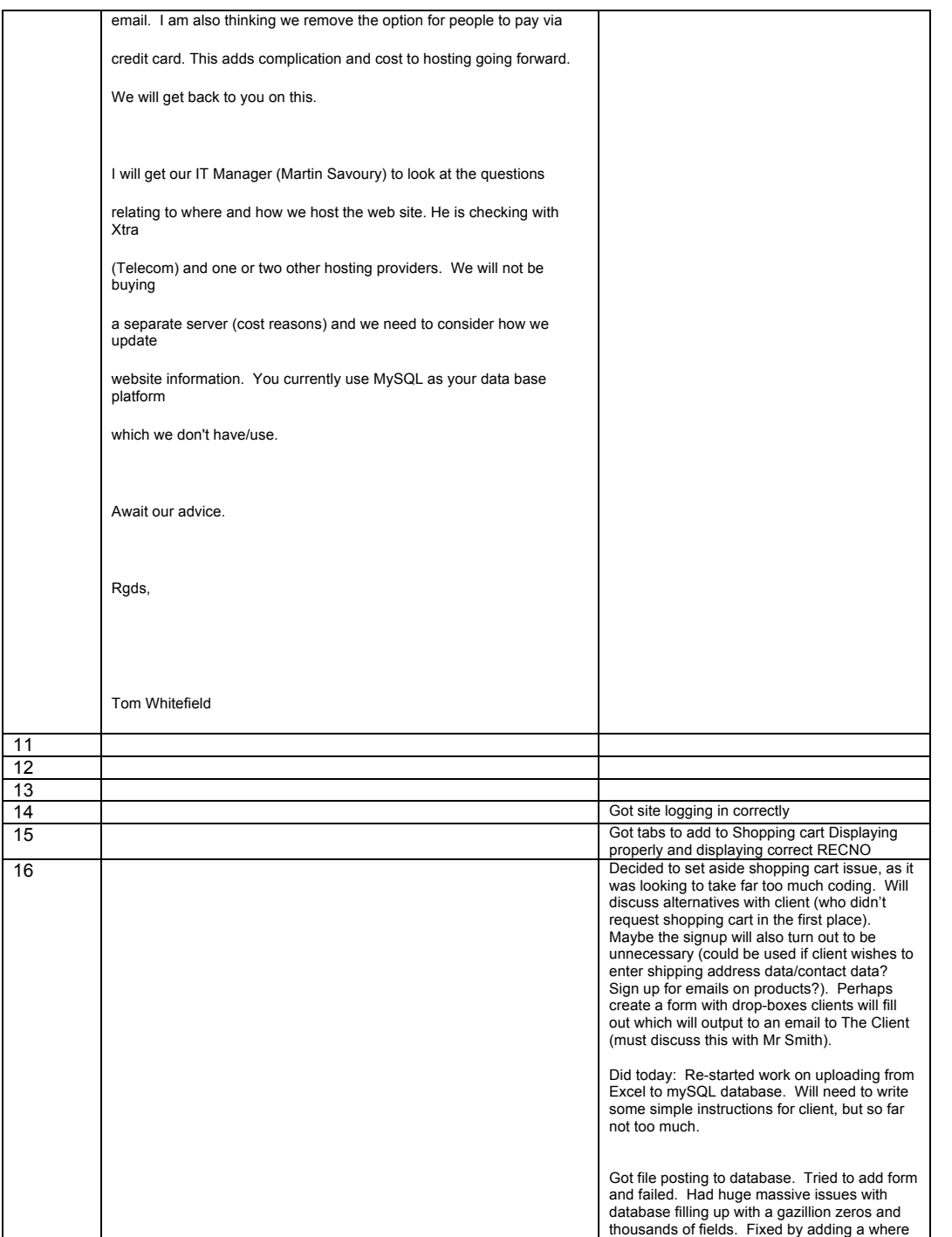

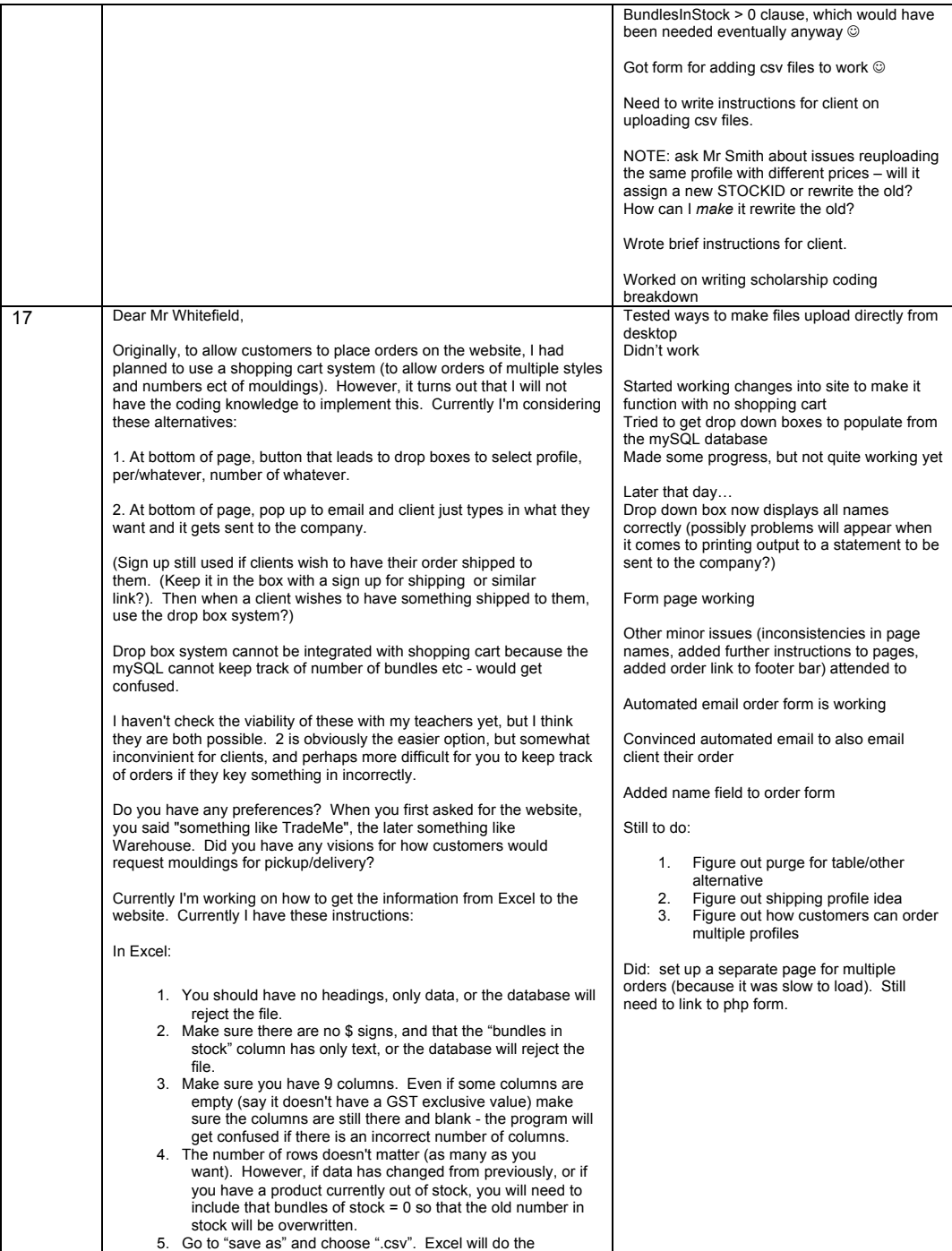

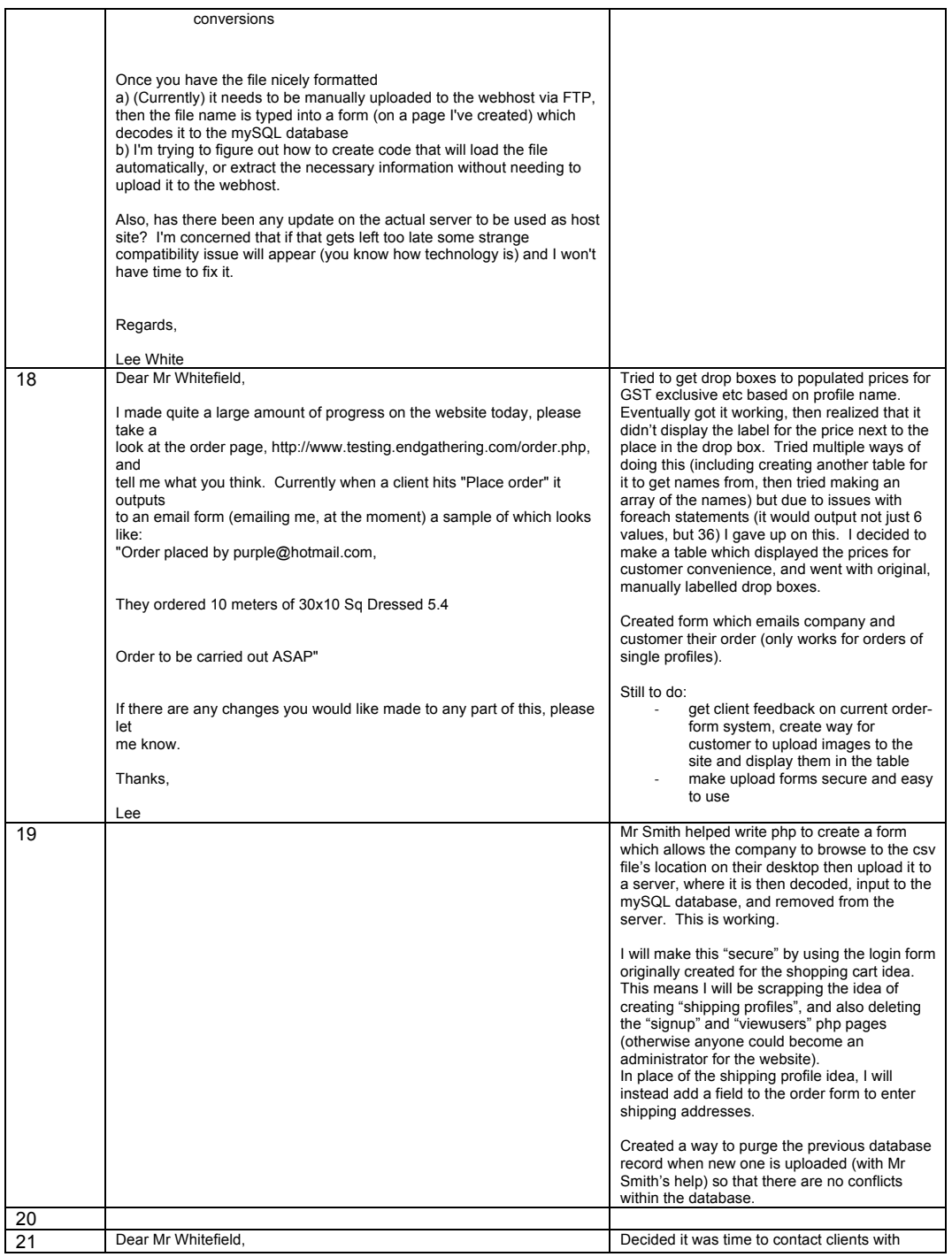

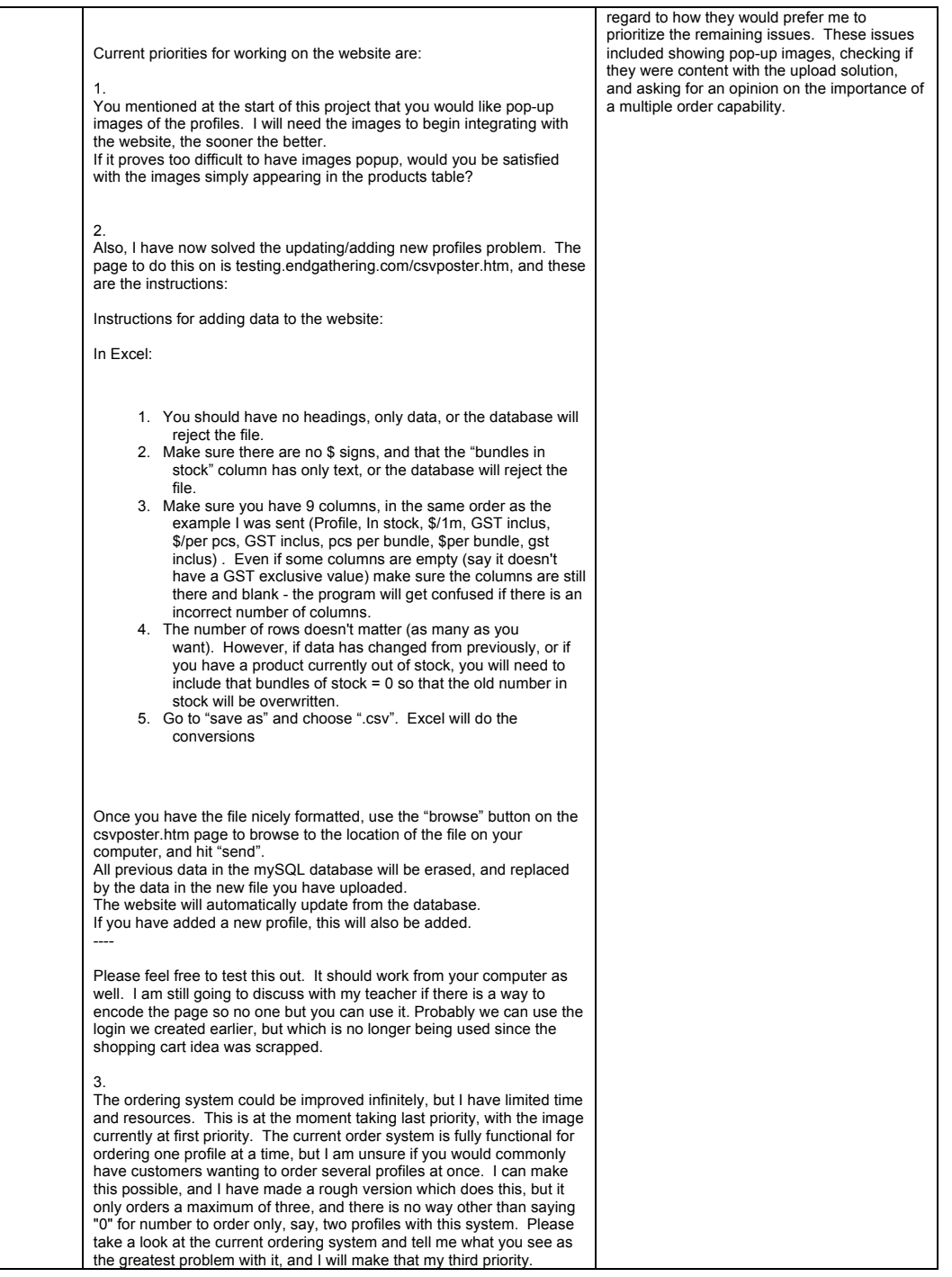

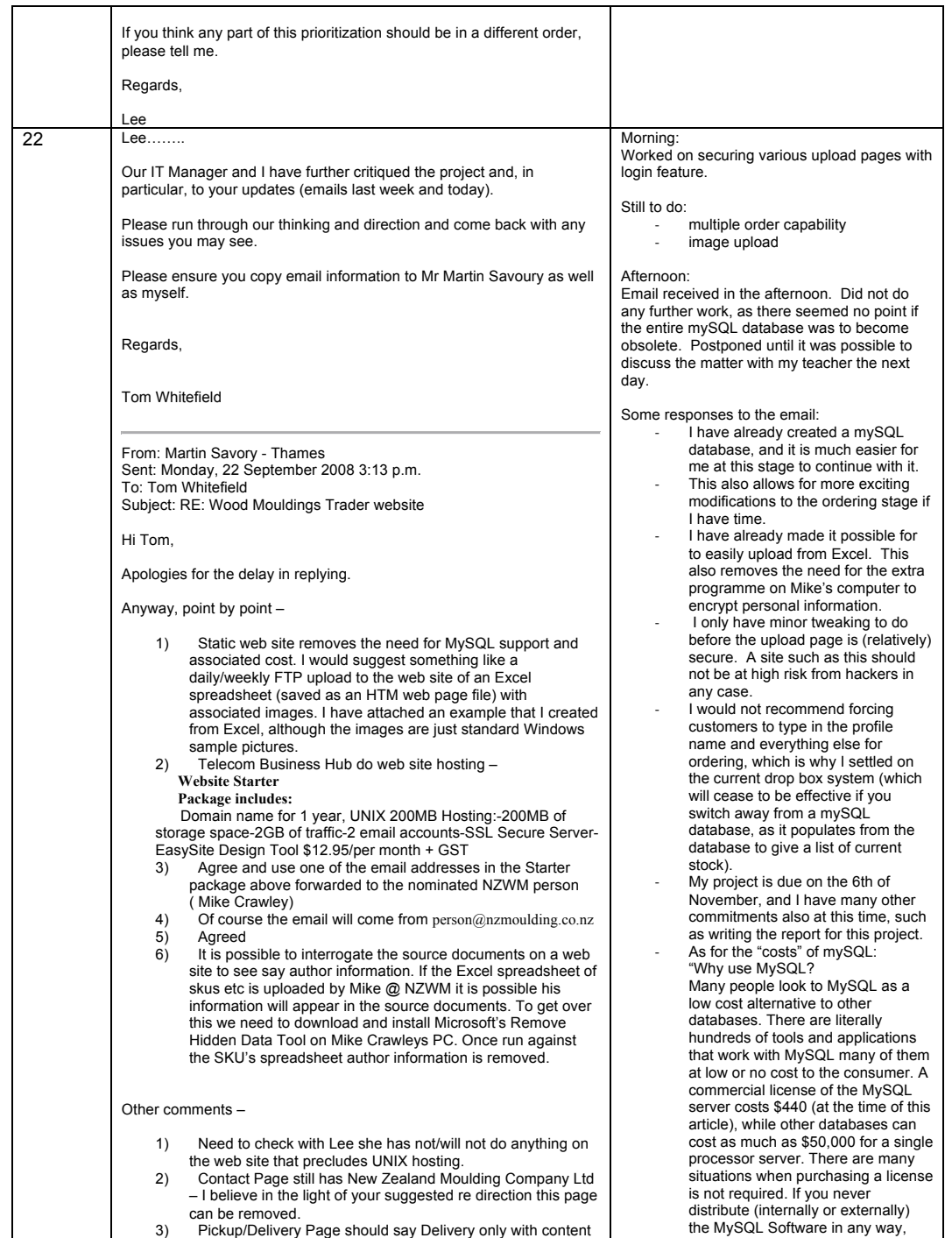

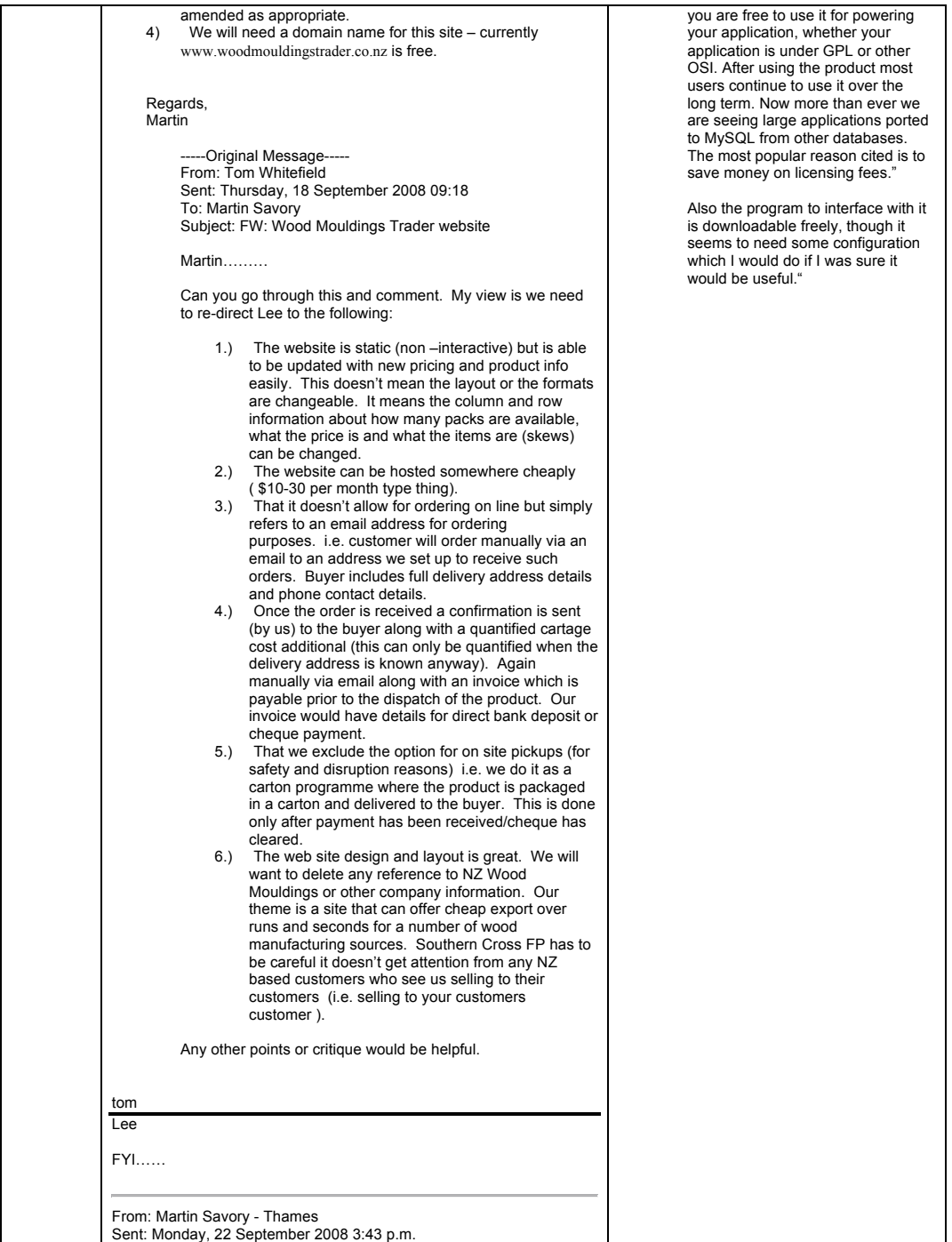

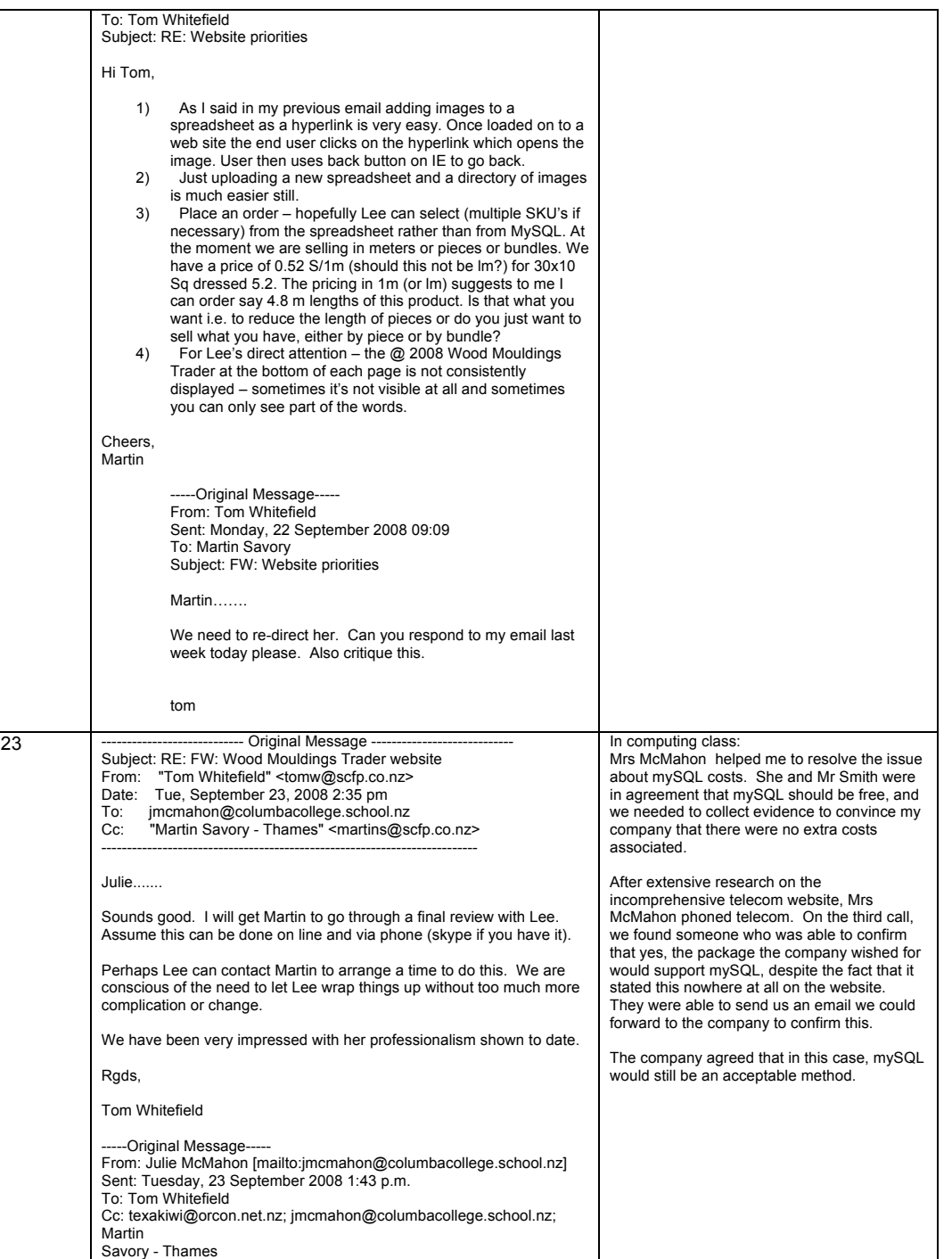

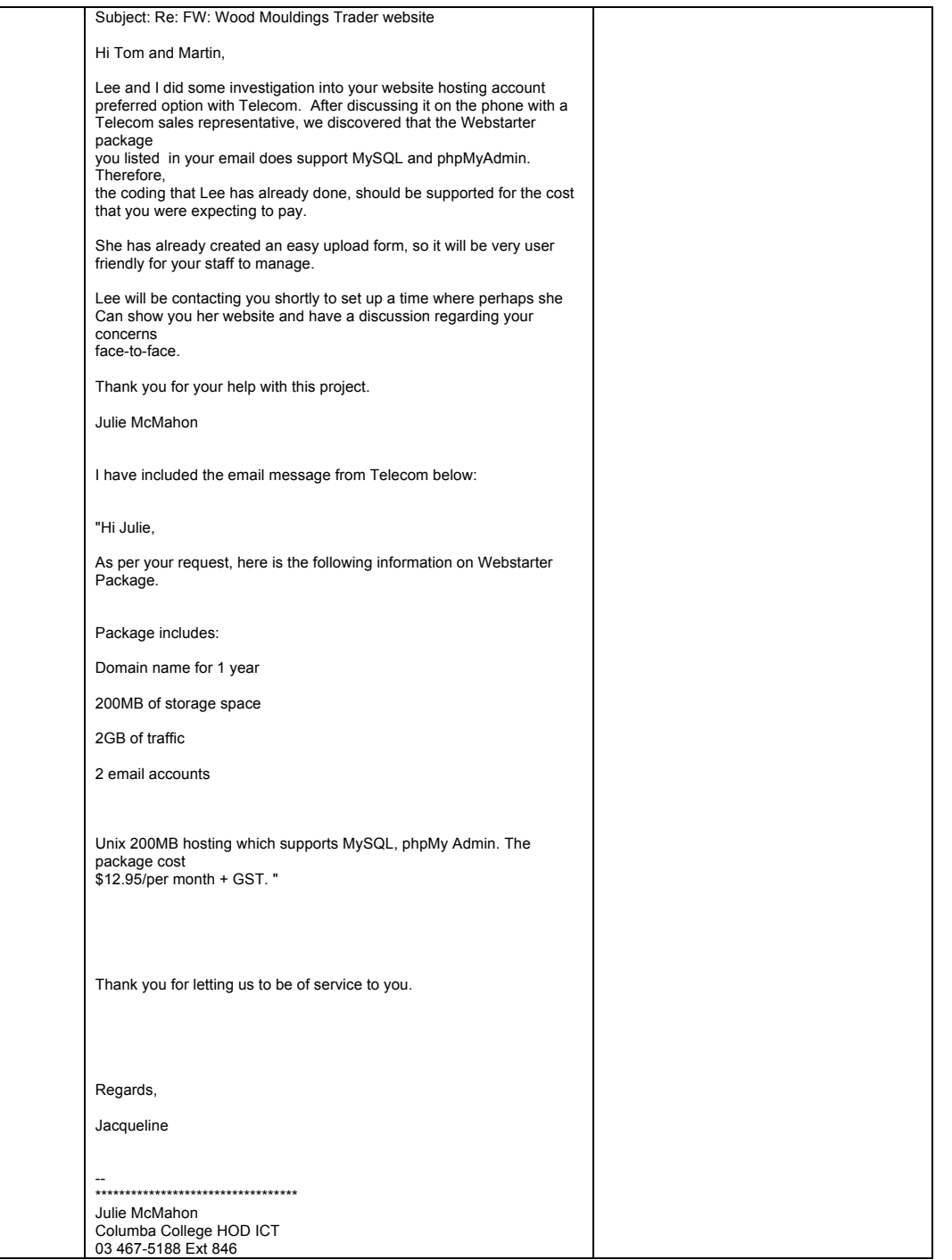
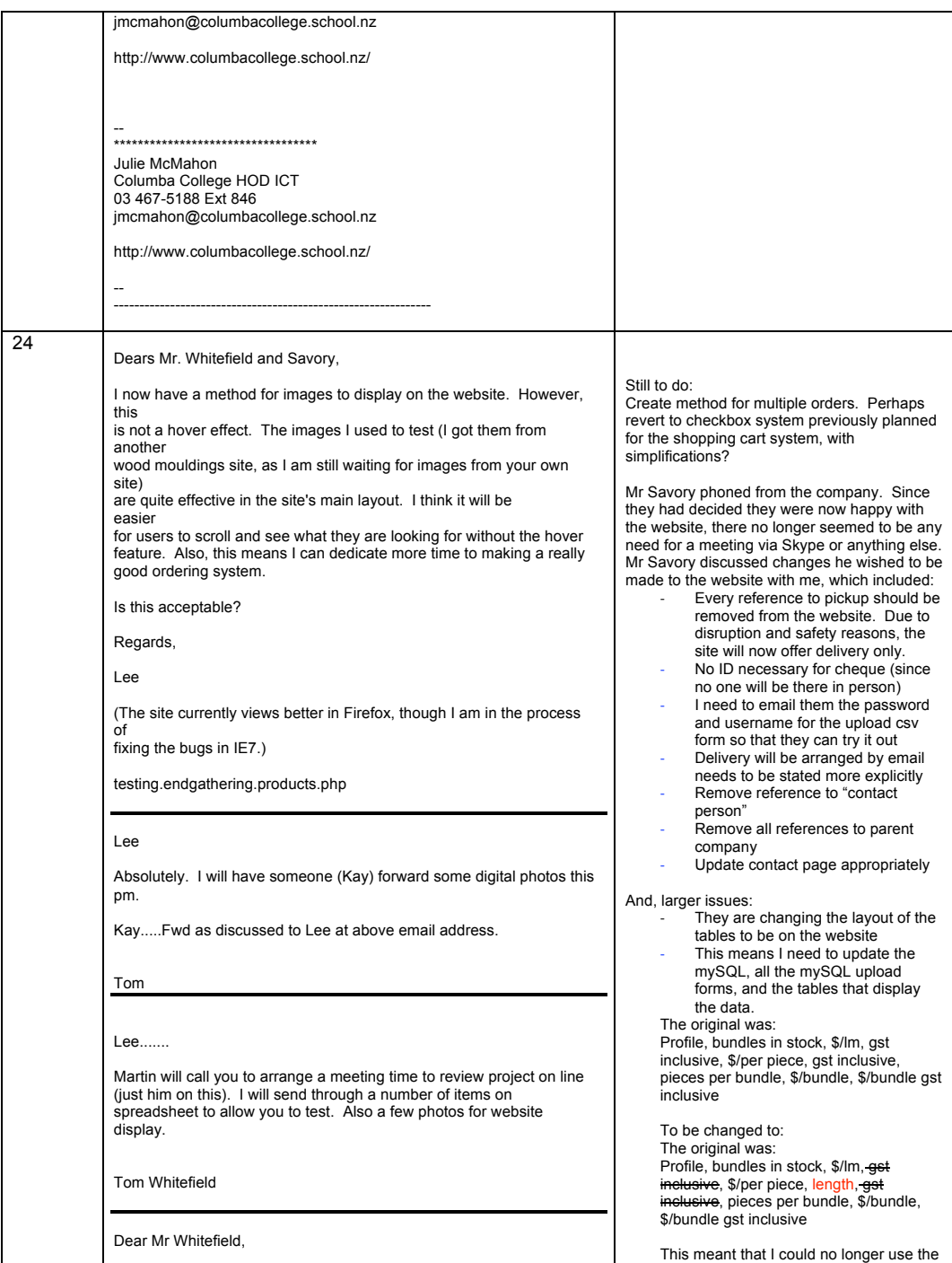

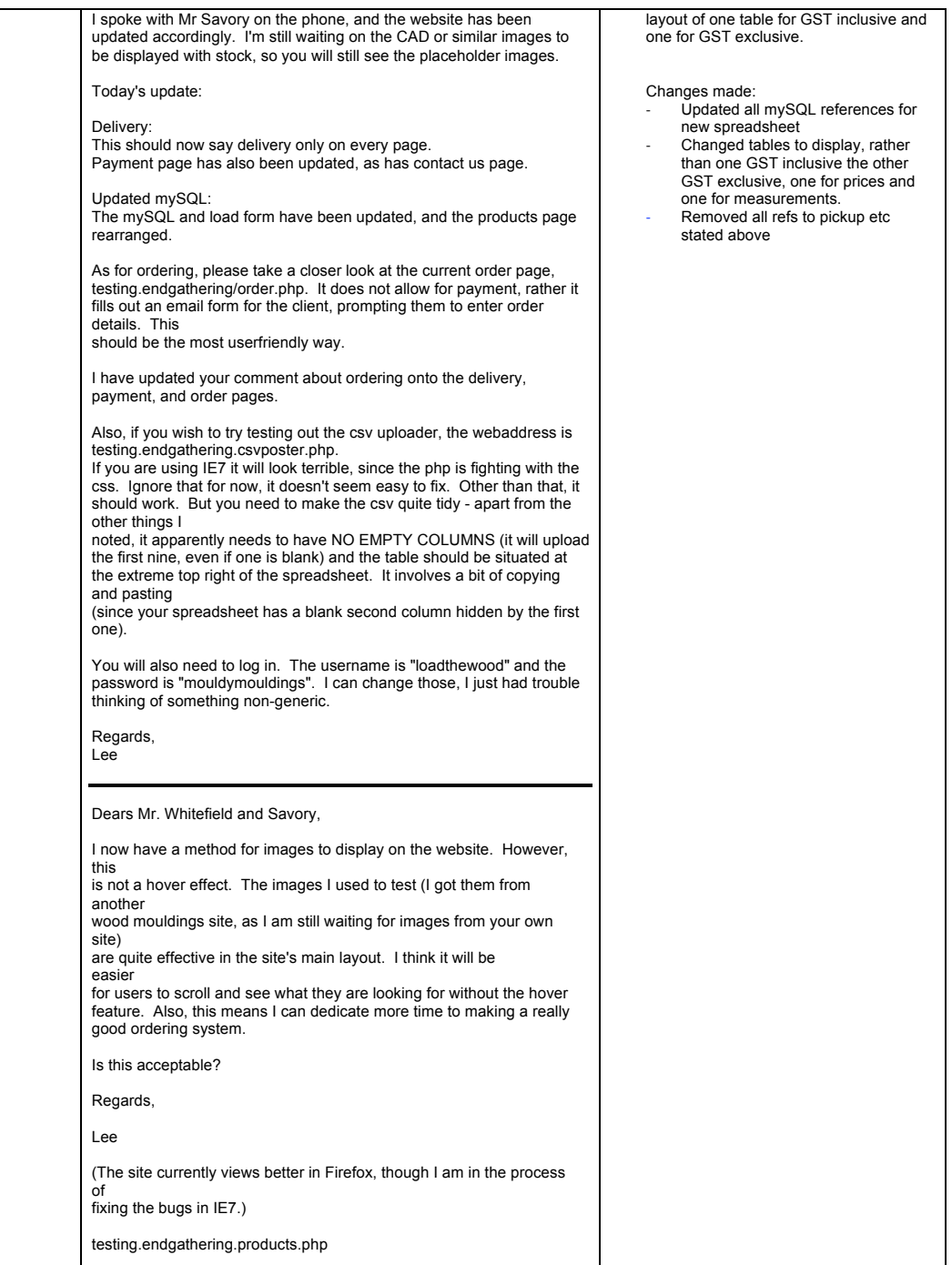

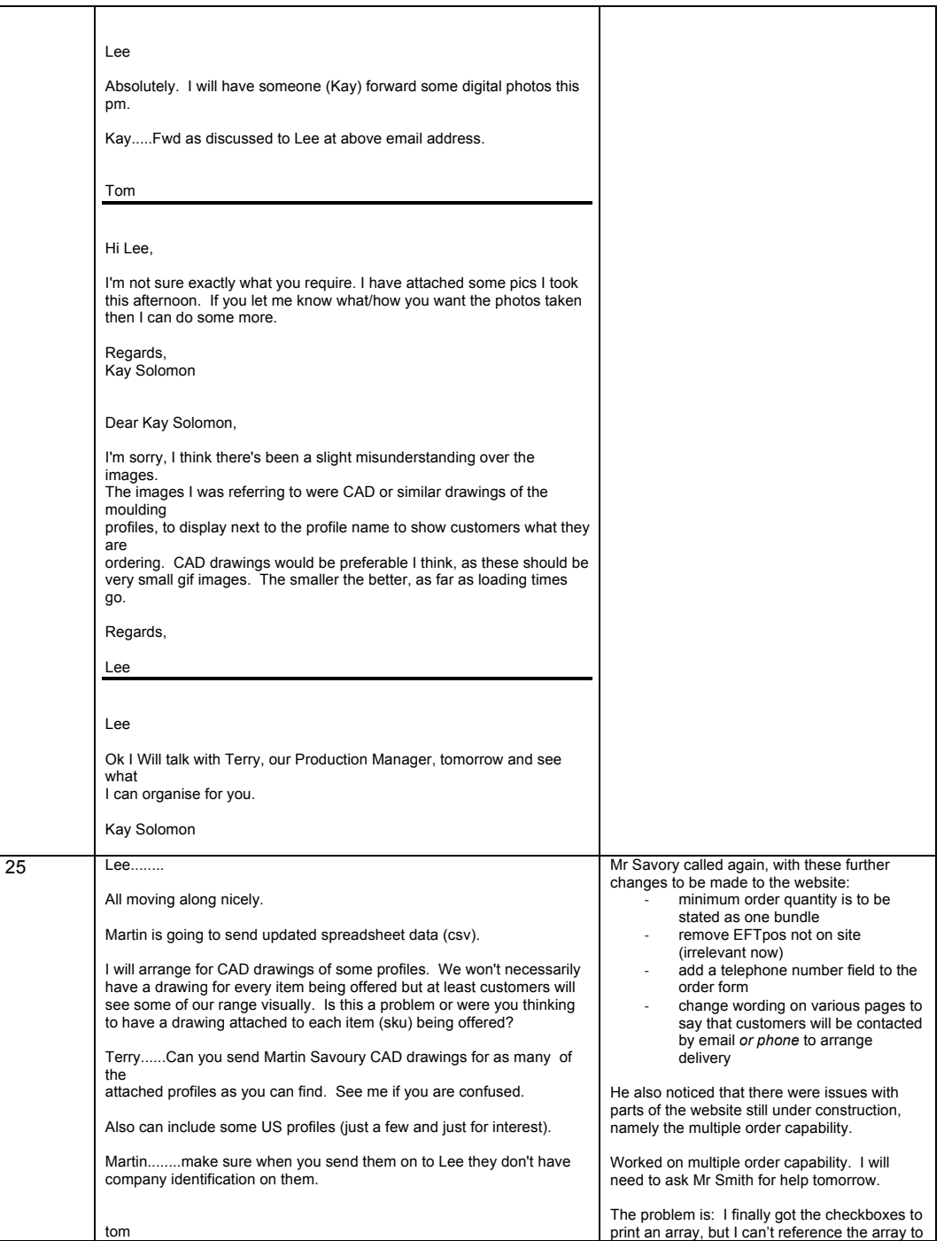

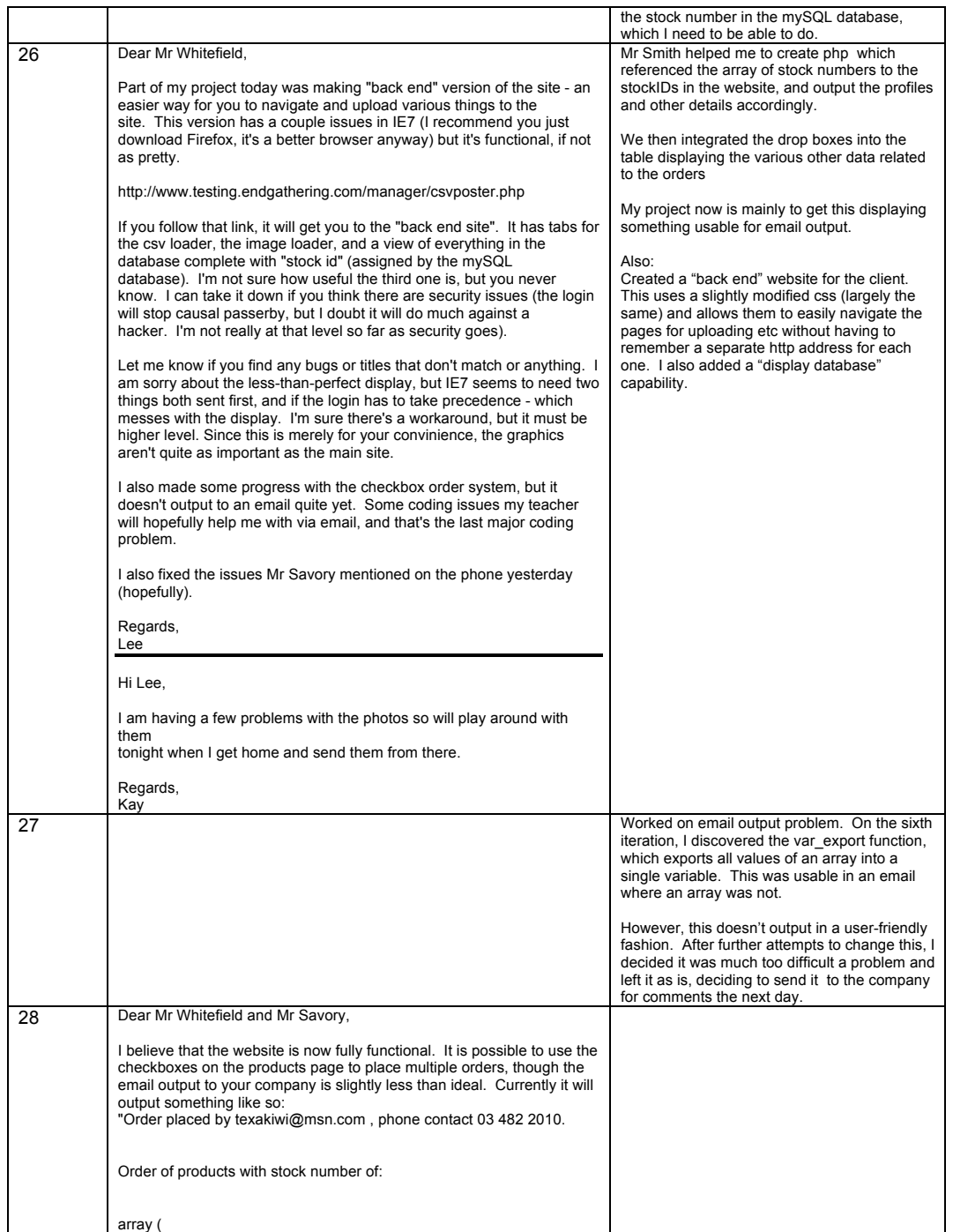

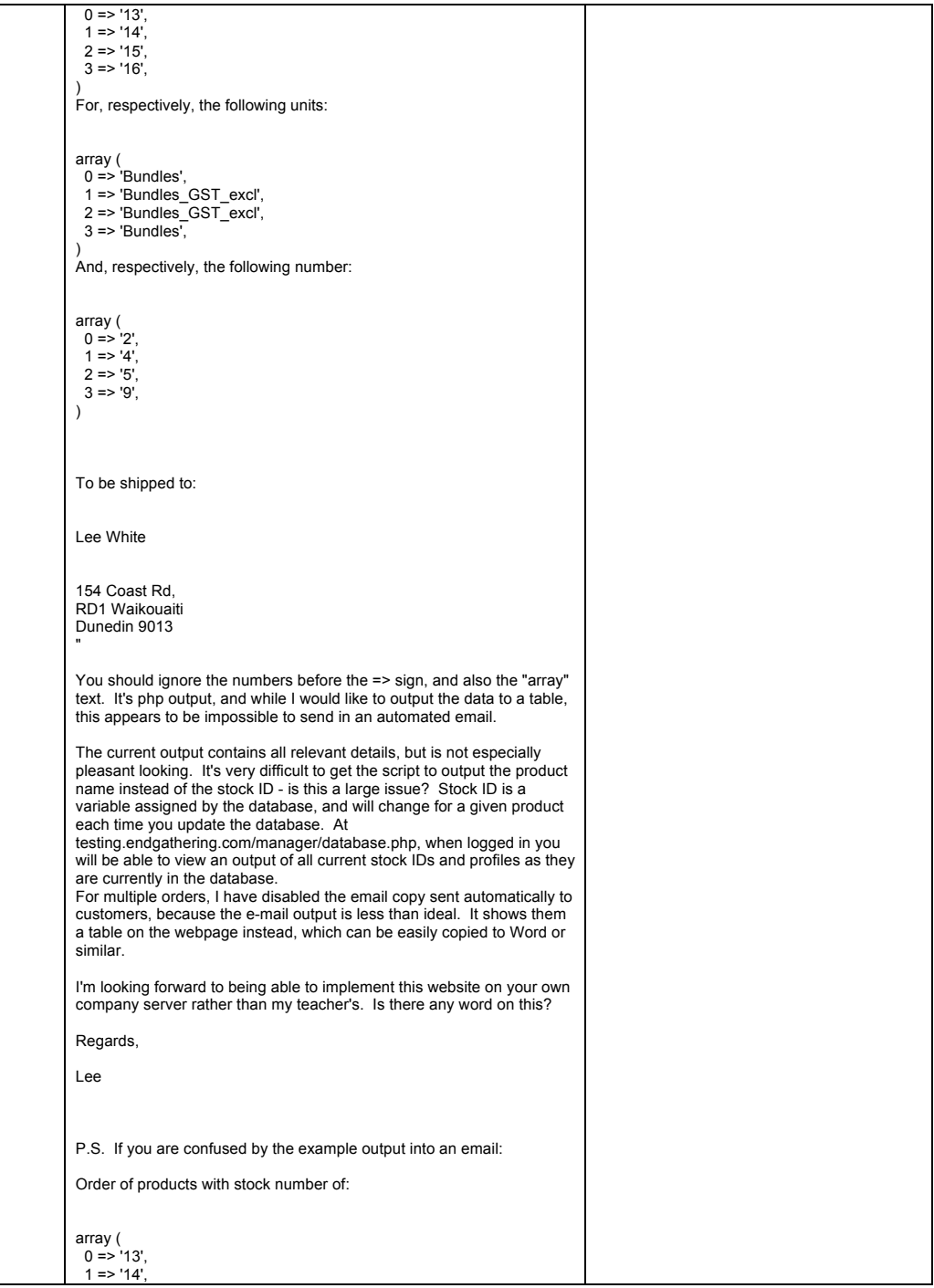

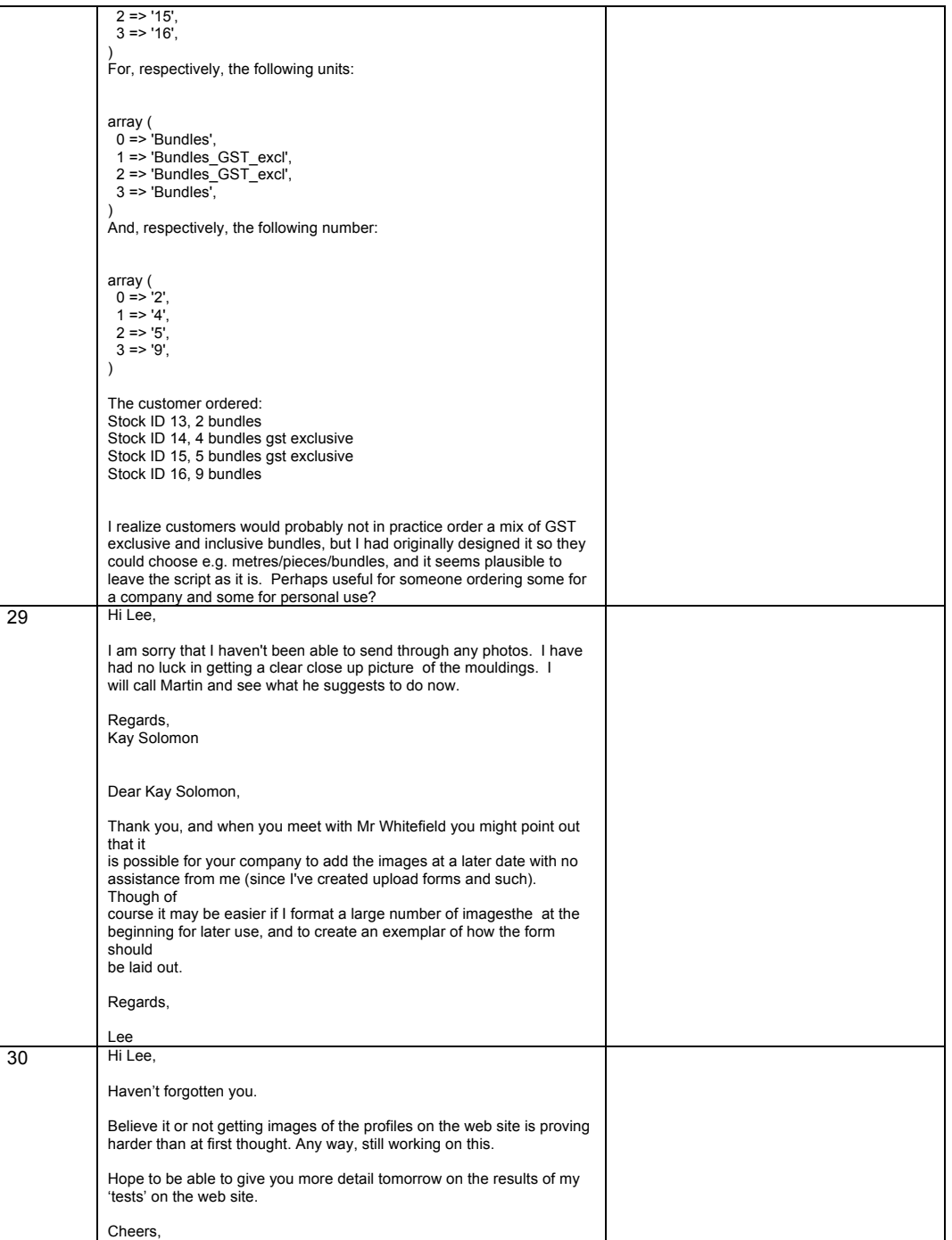

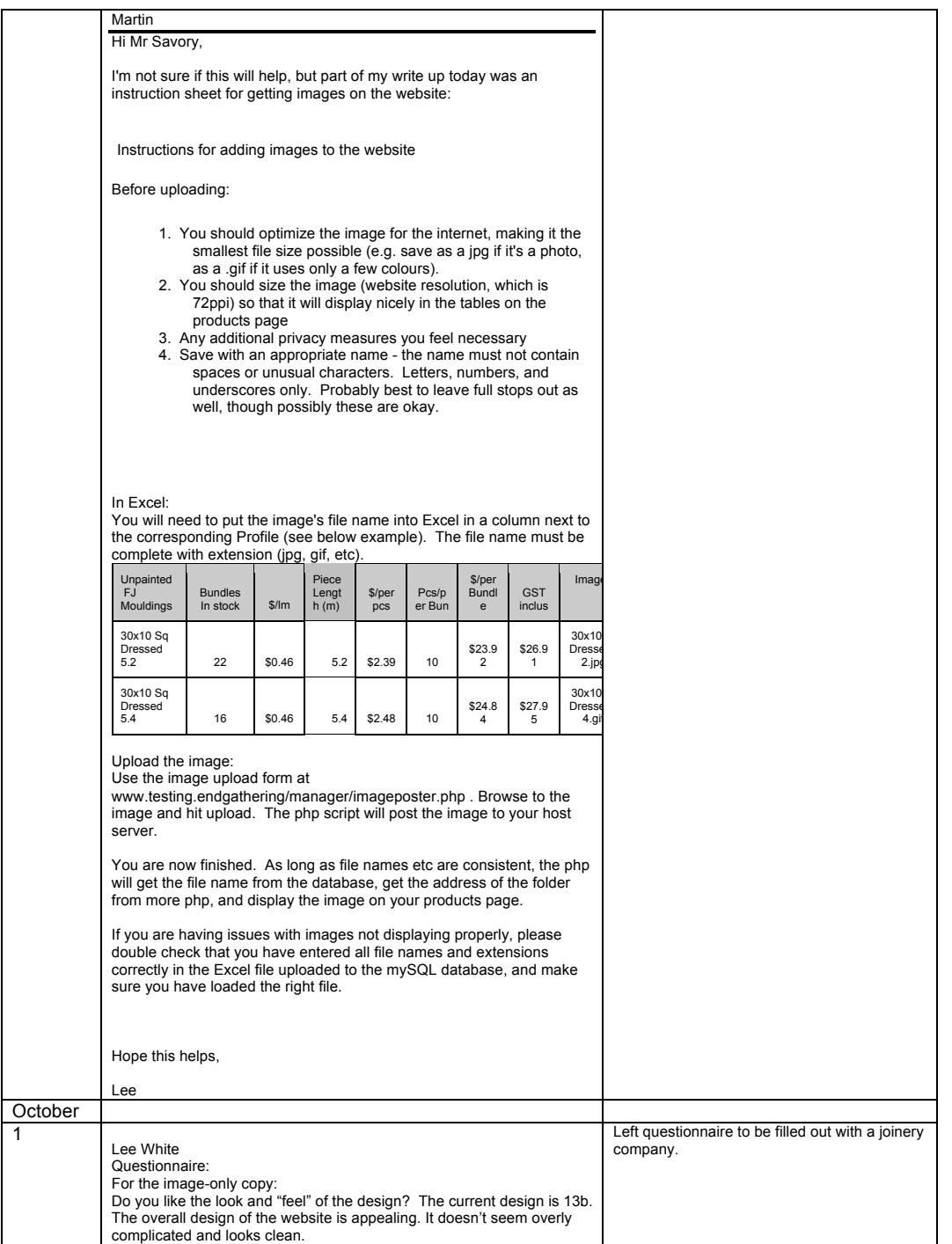

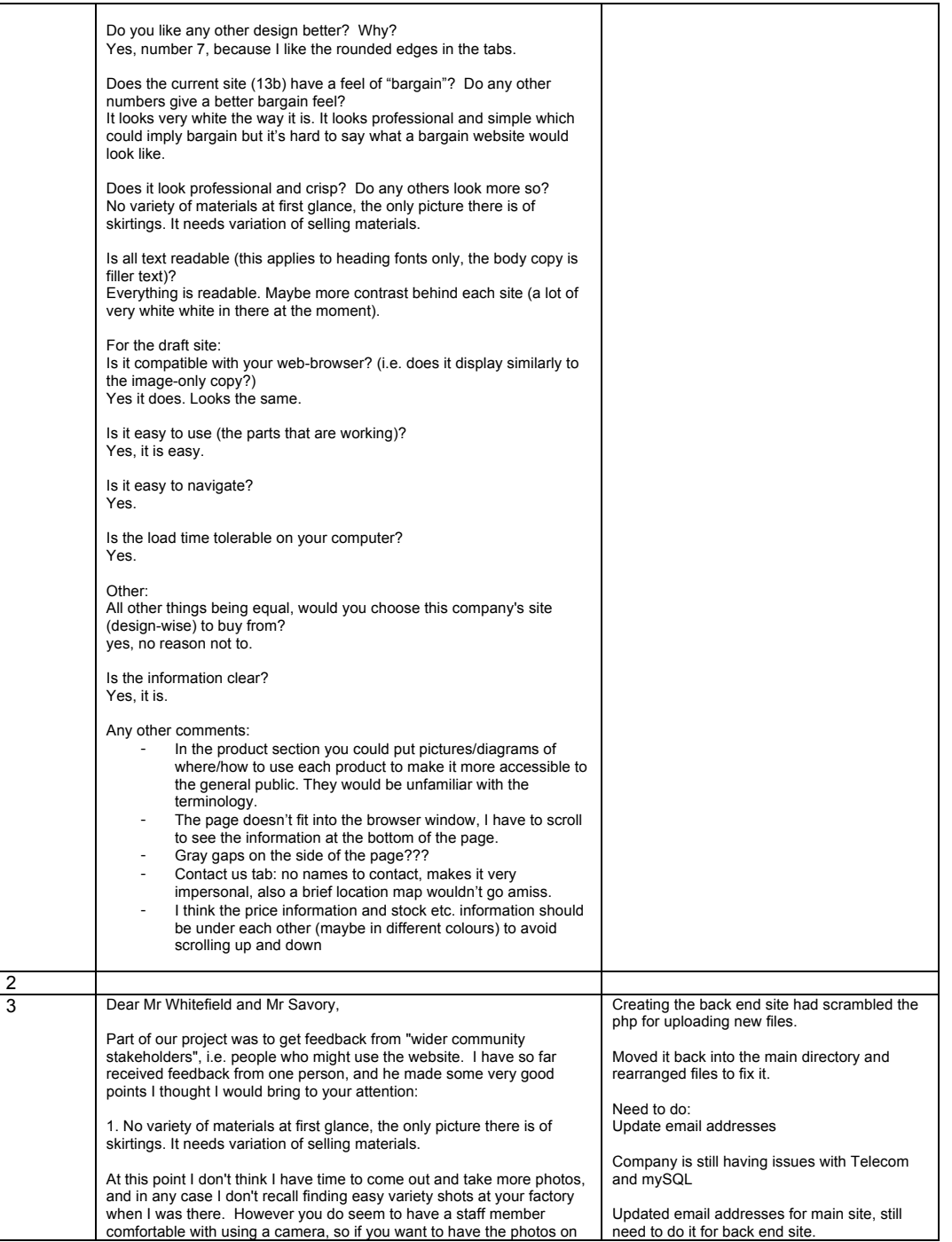

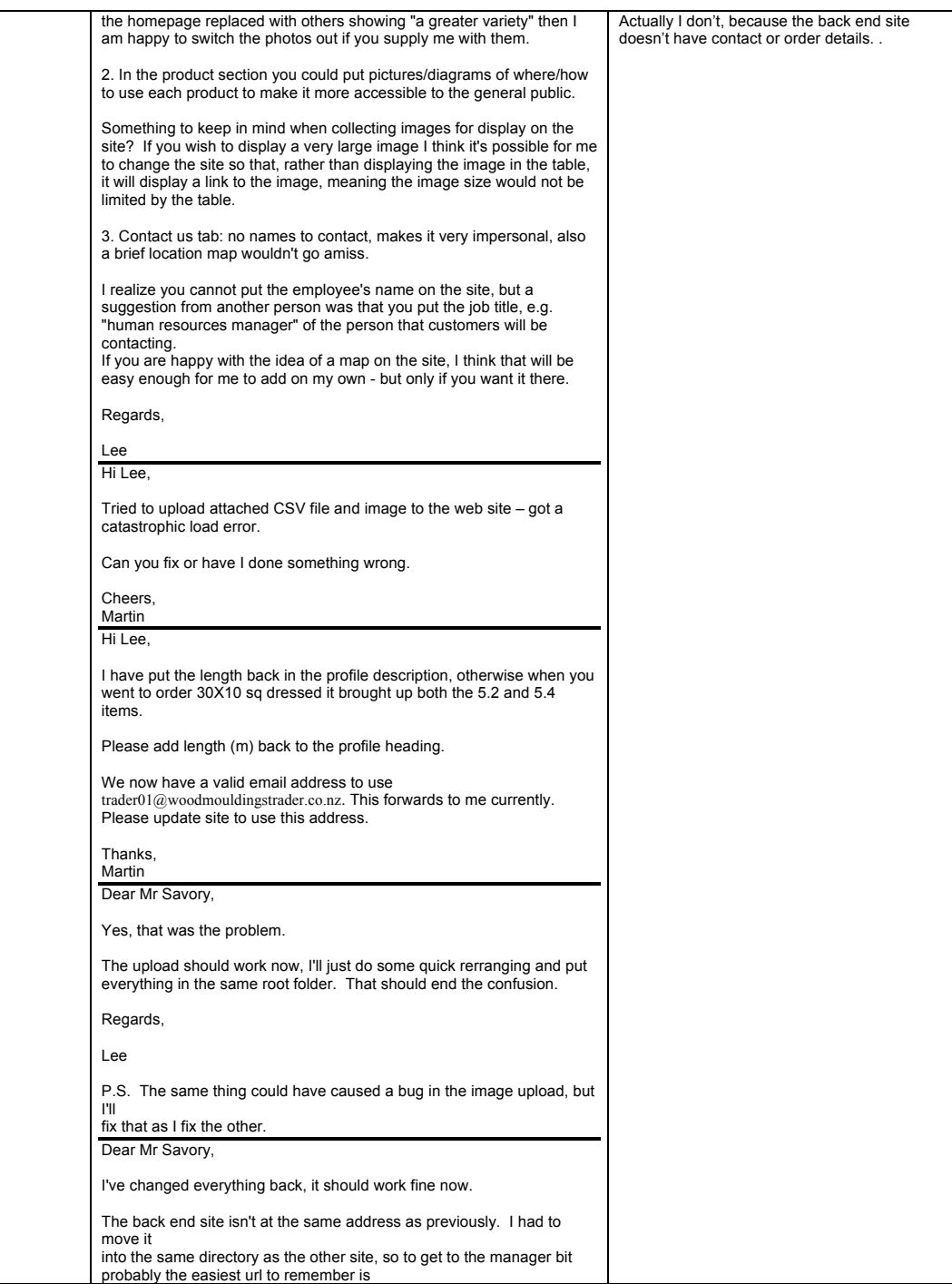

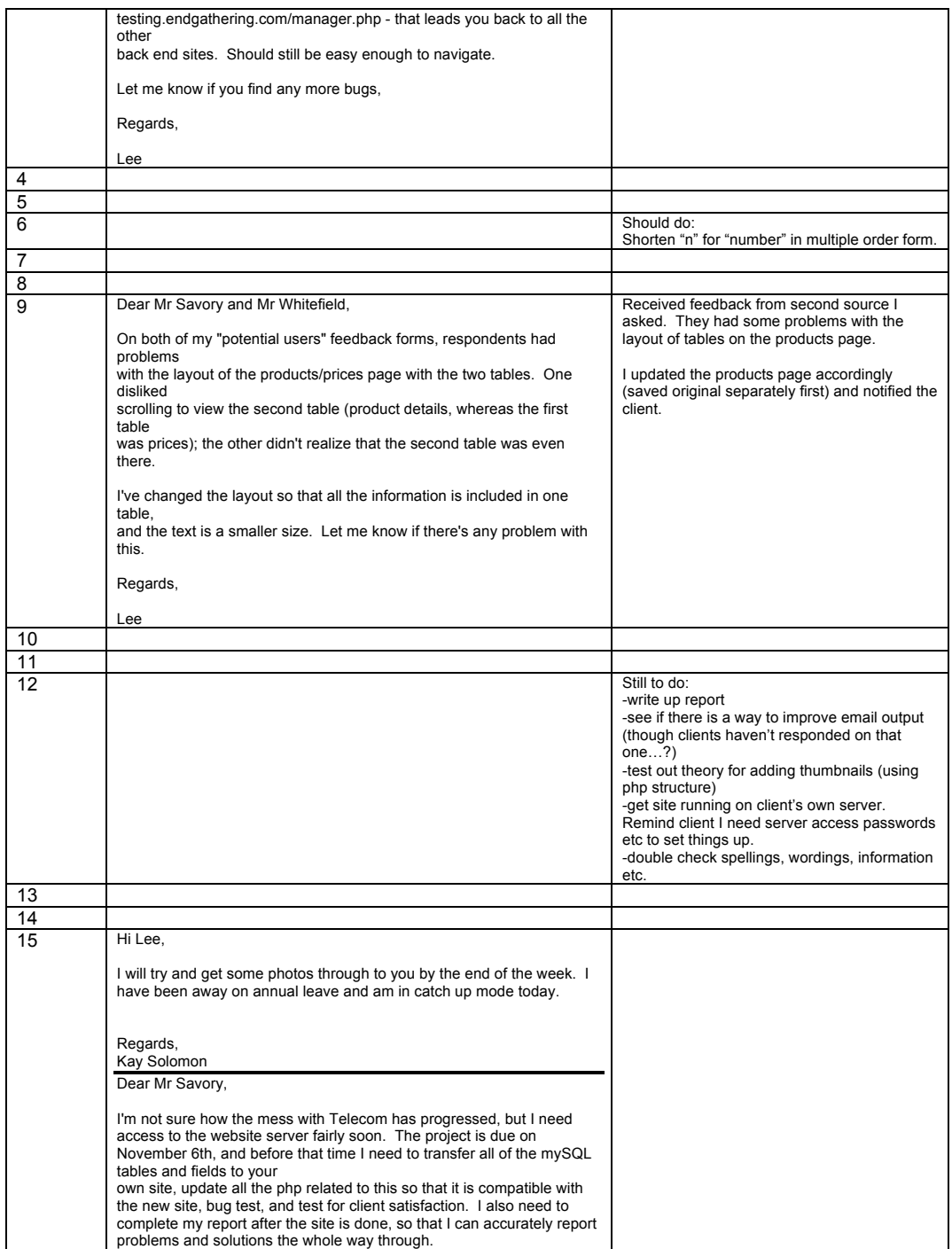

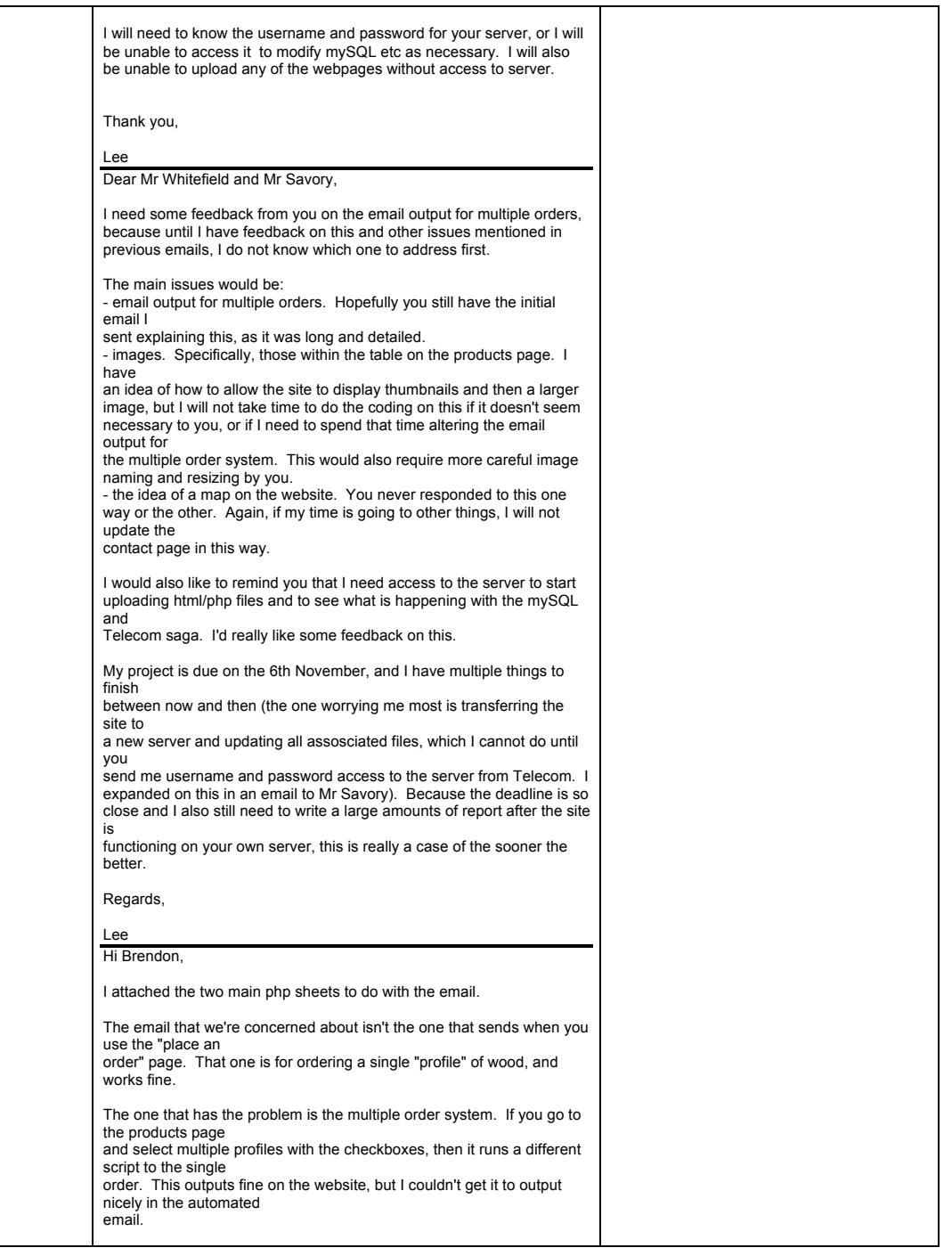

```
The php for the email output is "orderplacedsix.php". The issue here 
would be that the only 
tag I could find that would output arrays to single variables usable in 
email was var_export. I 
wanted the table that shows up on the page for customers to view to 
send via email, but I 
couldn't find a way to include the php within the body text of the 
automated email, and I ran 
out of ideas for getting it to output another way.
So if on the site you see (just imagine it's a 3 across table) :<br>35mm Scotia 5.4 30x18 Bey Cornice 5.4 40x18 Bey Cornice
35mm Scotia 5.\overline{4} 30x18 Bev Cornice 5.4\frac{5.4}{2}2 3 2
Bundles Bundles Bundles
in the email sent to the company (NOT to customers, I disabled that 
because it was ugly. 
Actually, I'll put it back in right now so that you can use it for testing) the 
output will look like:
Order of products with stock number of: 
array (
 0 => '15',
 1 = > 16'2 = > 17')
For, respectively, the following units:
array (
 0 => 'Bundles',
 1 = - 'Bundles'
  2 => 'Bundles',
)
And, respectively, the following number:
array (
 0 \Rightarrow '2'1 = > 3'2 = > '2'.)
-----
The labels there should be self explanatory. They ordered 2 bundles of 
stock number 15, 3
bundles of stock number 16, and 2 bundles of stock number 17.
This output is pretty ugly, which is why if you can help me fix it that 
would be great.
It seems like something that would be easier in person, so Mrs
McMahon and I have agreed 
that Thursday morning next week would be a good time to meet and 
discuss it (at Columba), 
the same times as you have previously come (I think it was 8-9). Are 
you able to come then?
Thanks,
Lee White
Attachments:
  H:\Documents and Settings\Lee\Desktop\Client Website\Working 
Website\addtocart_.php
  H:\Documents and Settings\Lee\Desktop\Client Website\Working
```
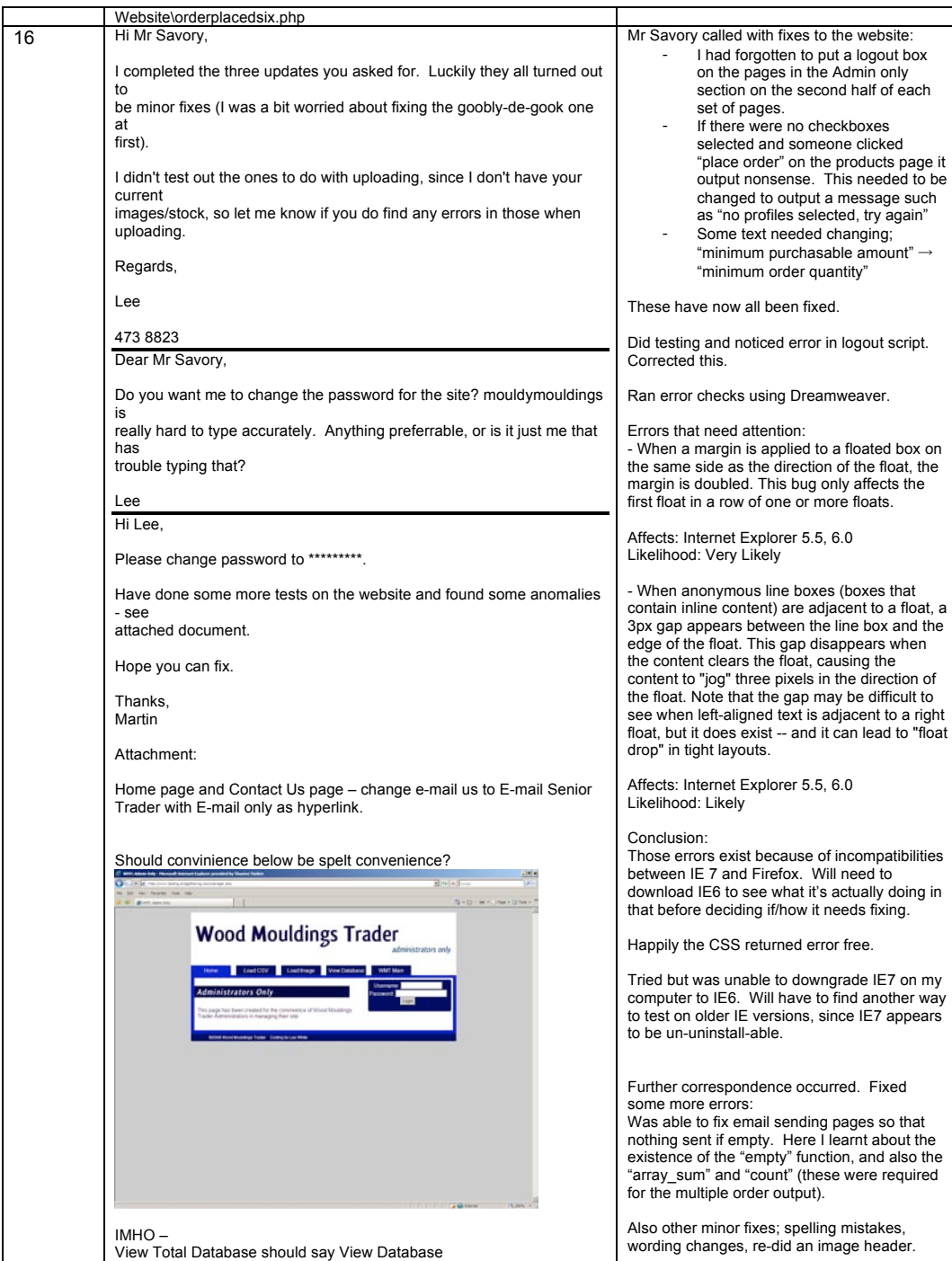

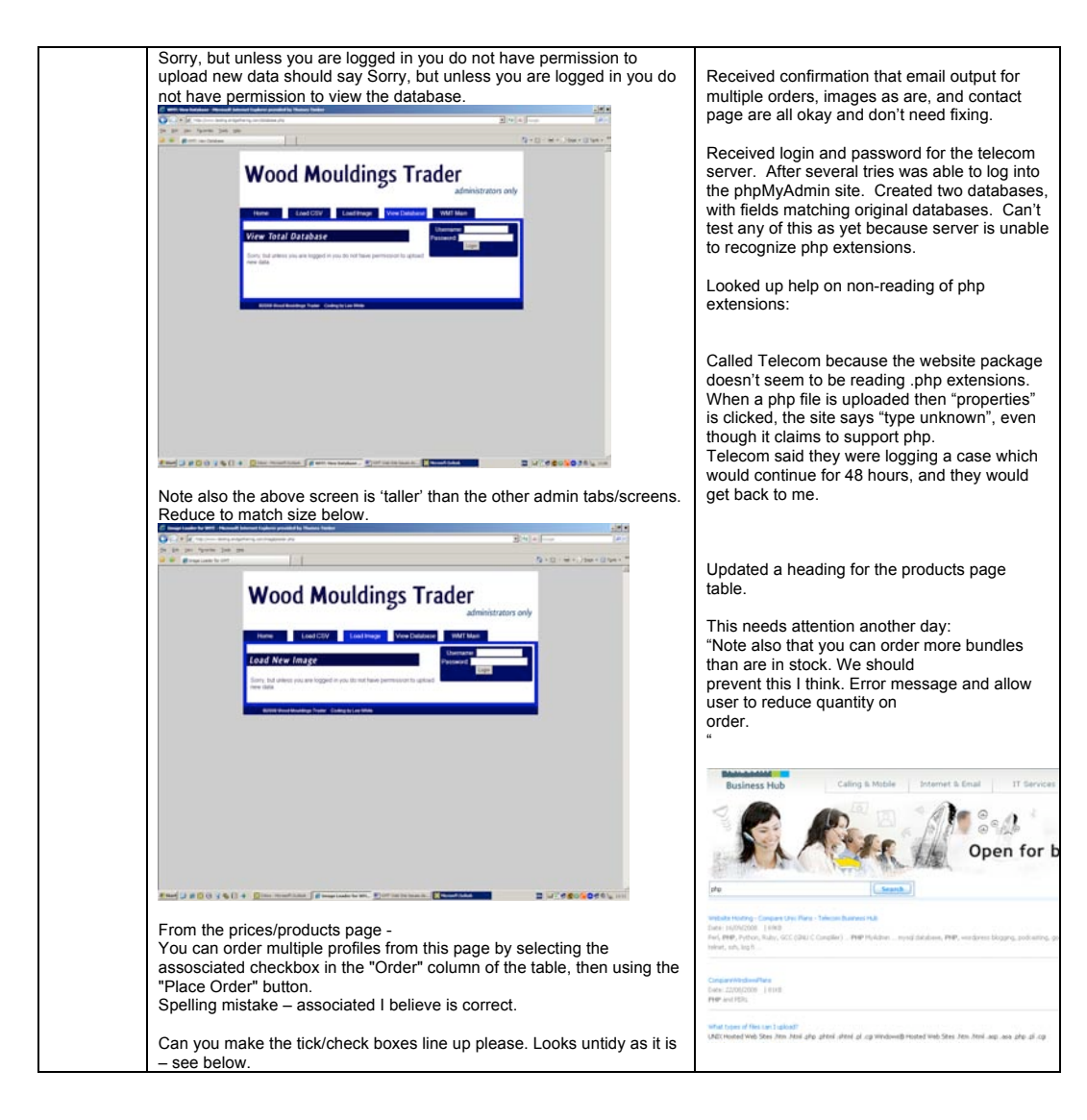

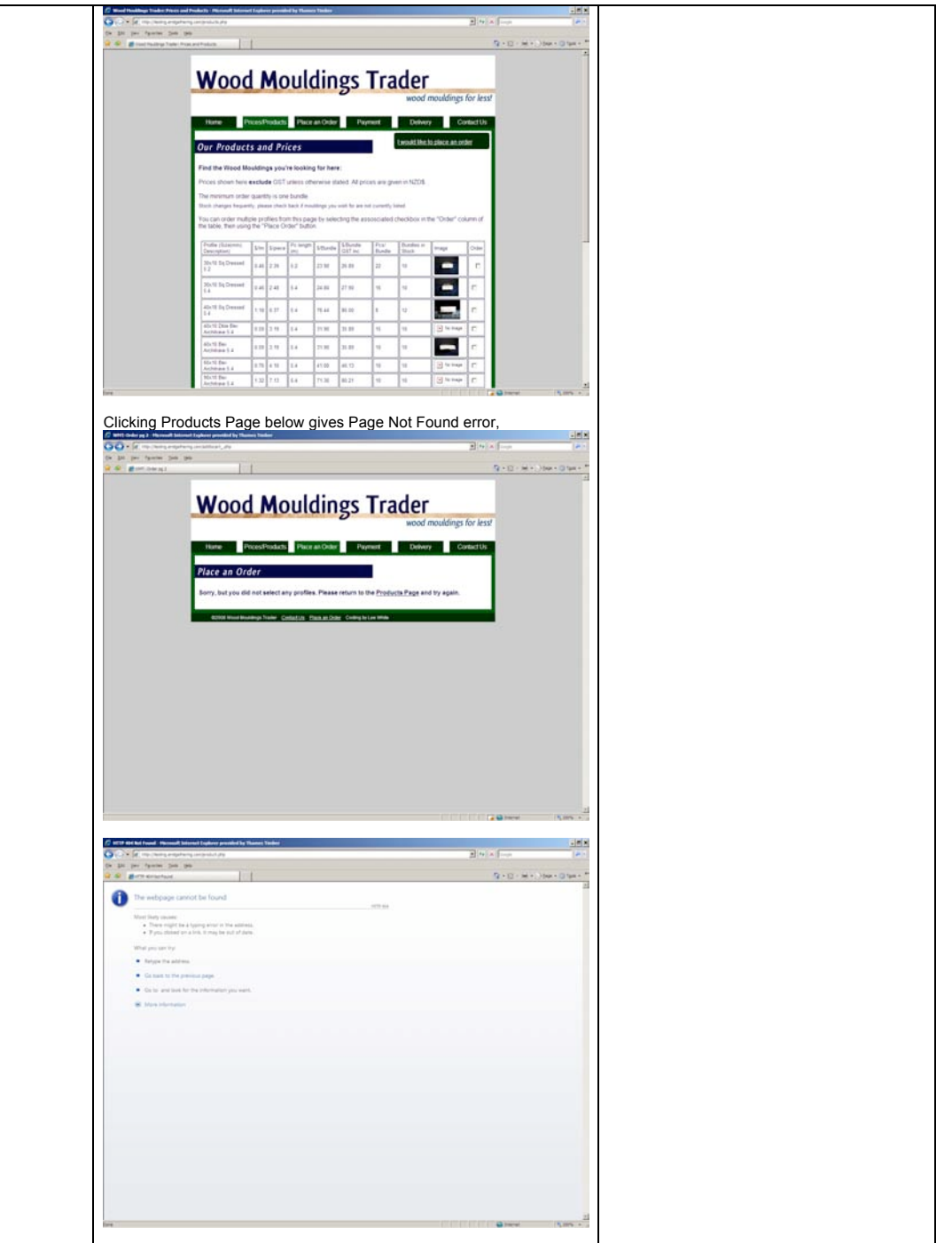

Page **51** of **77**

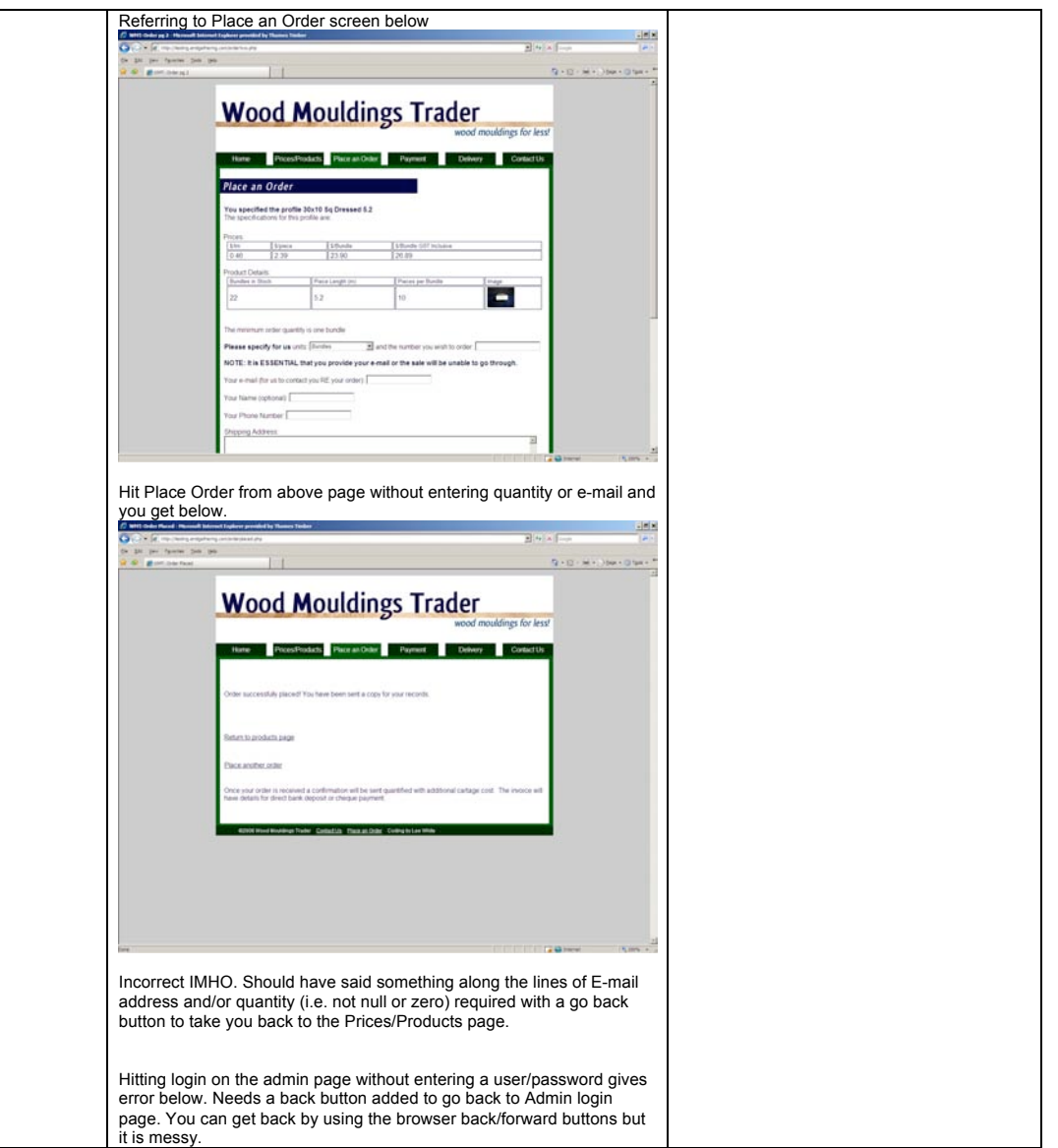

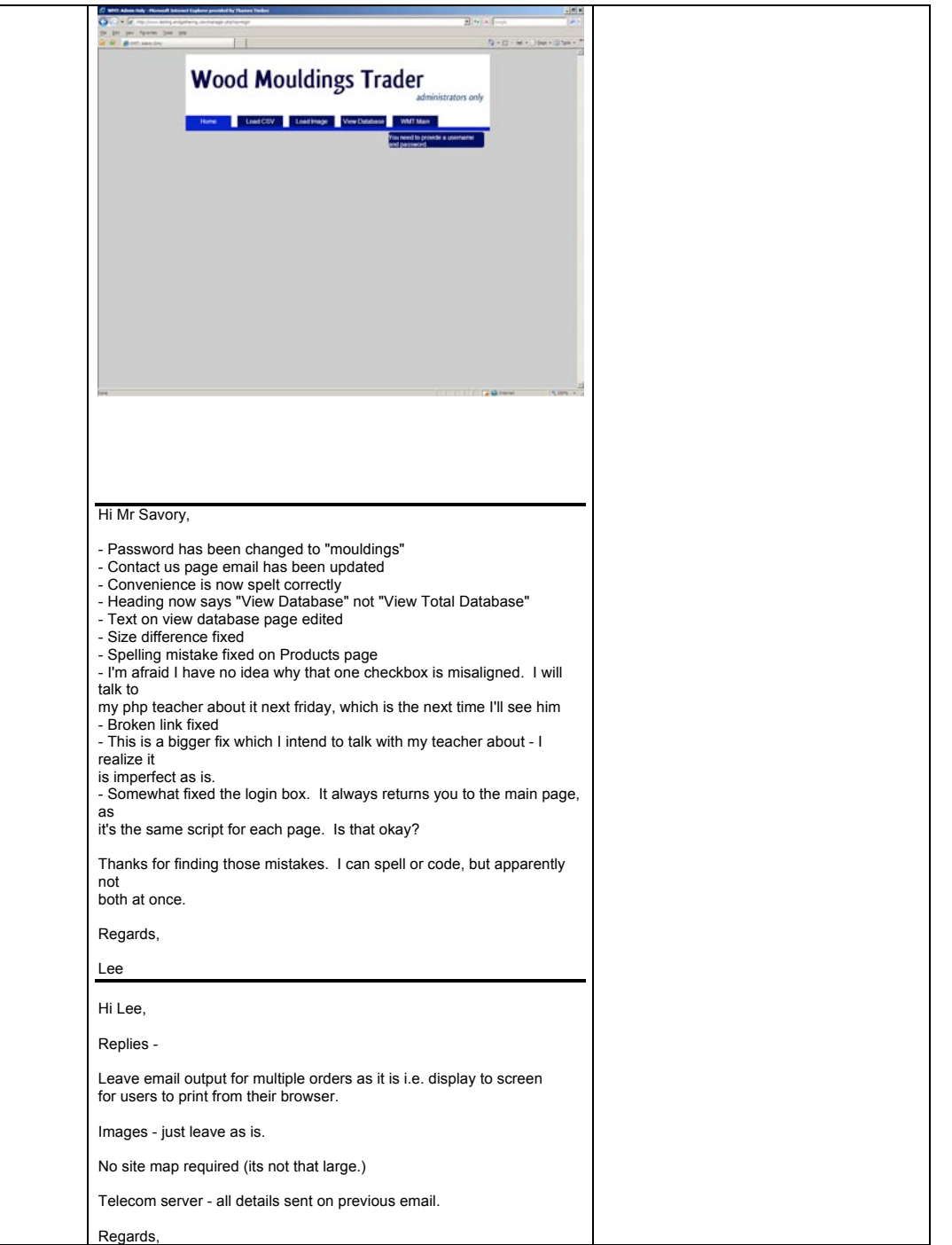

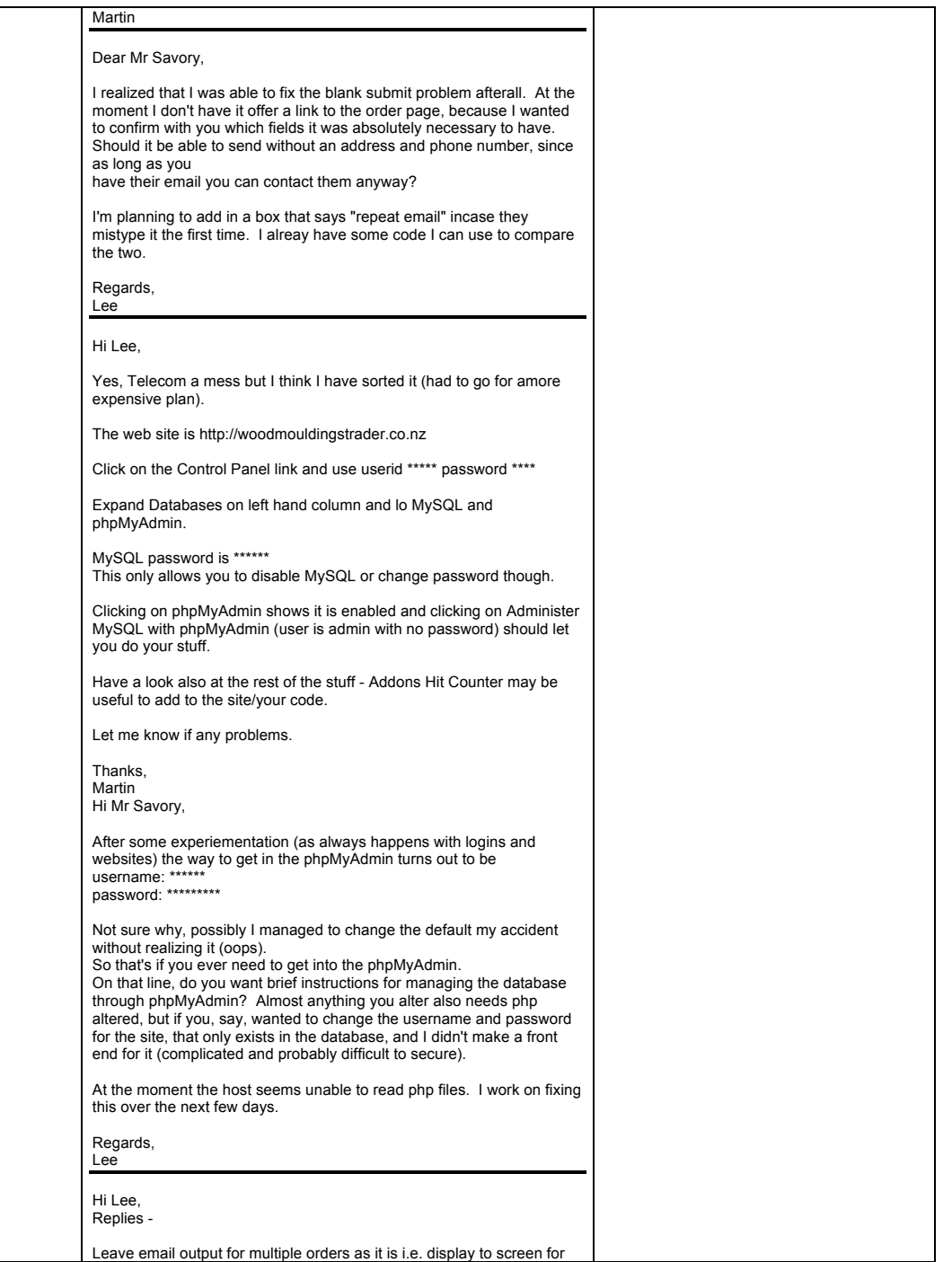

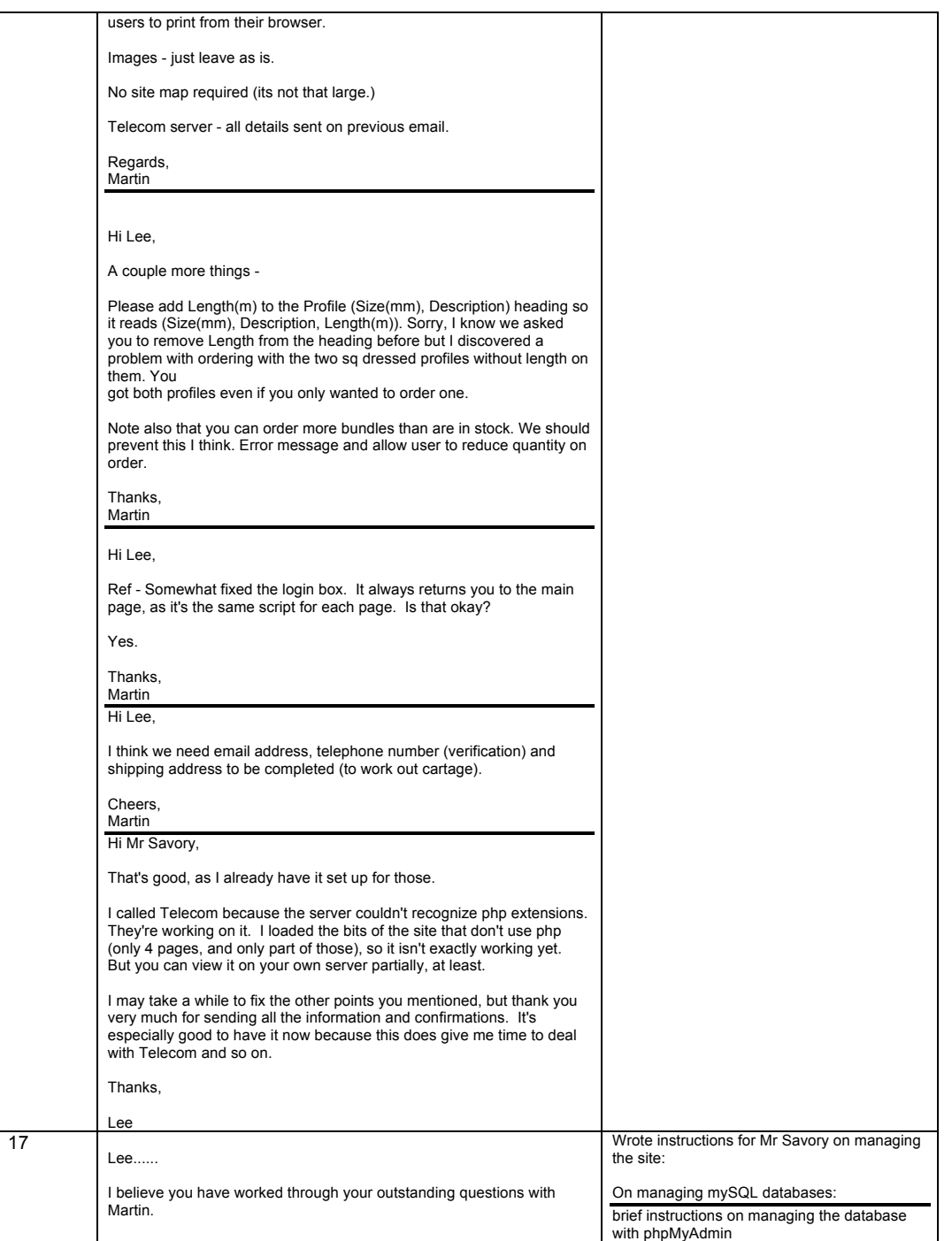

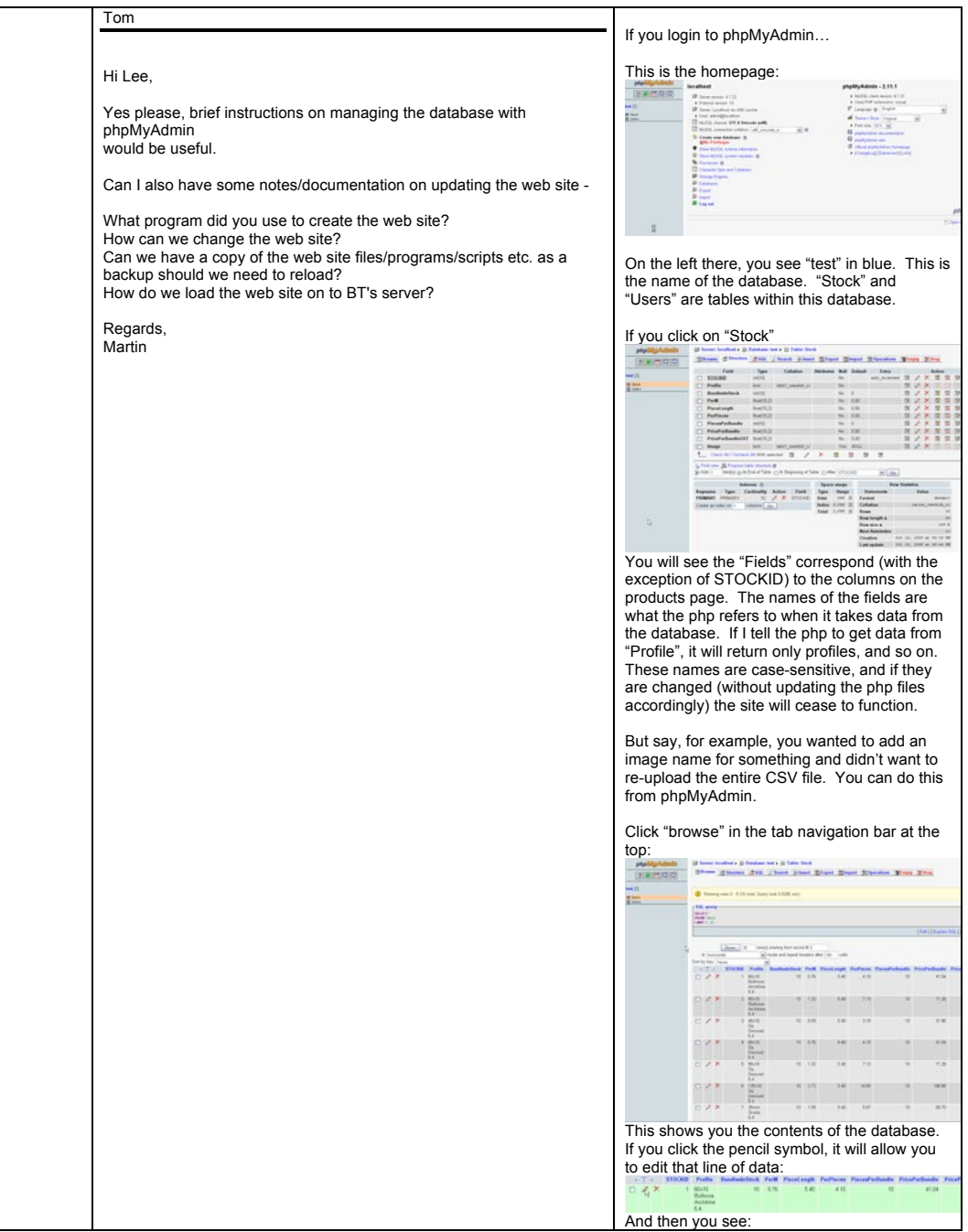

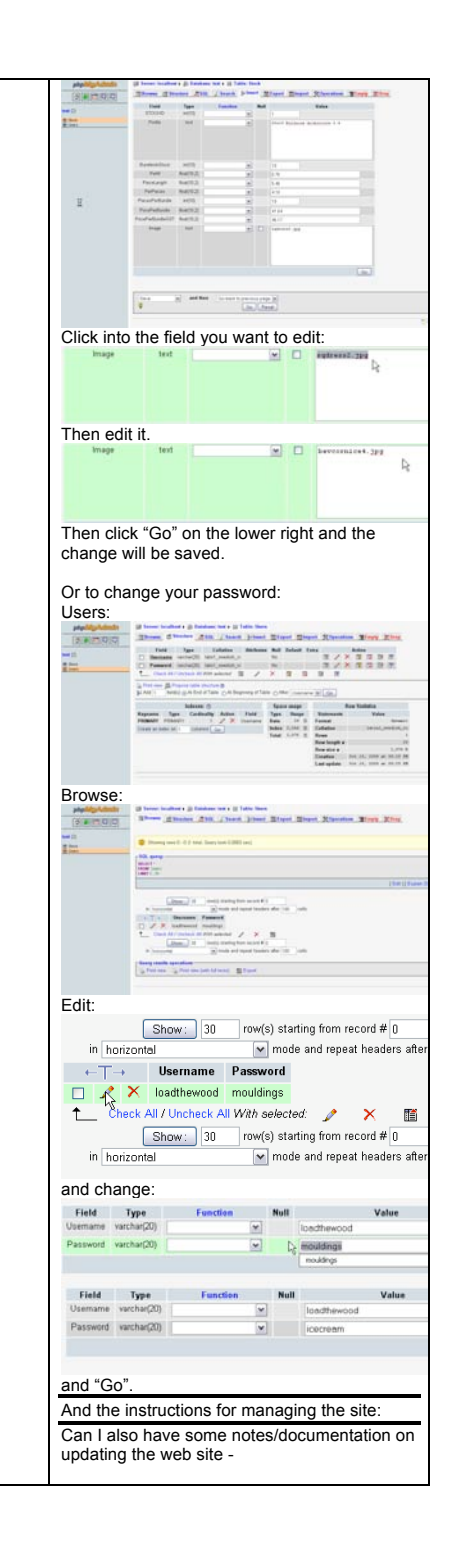

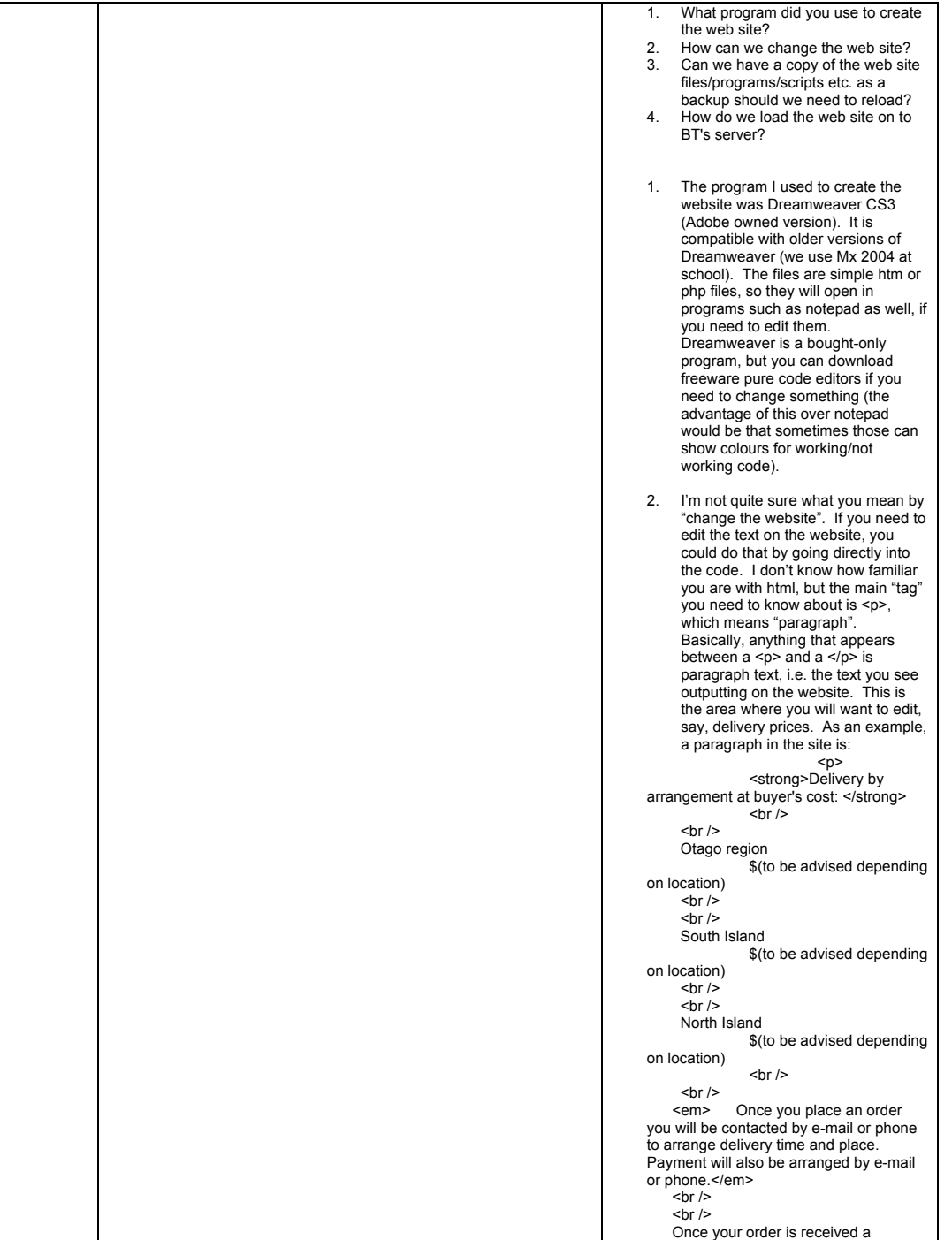

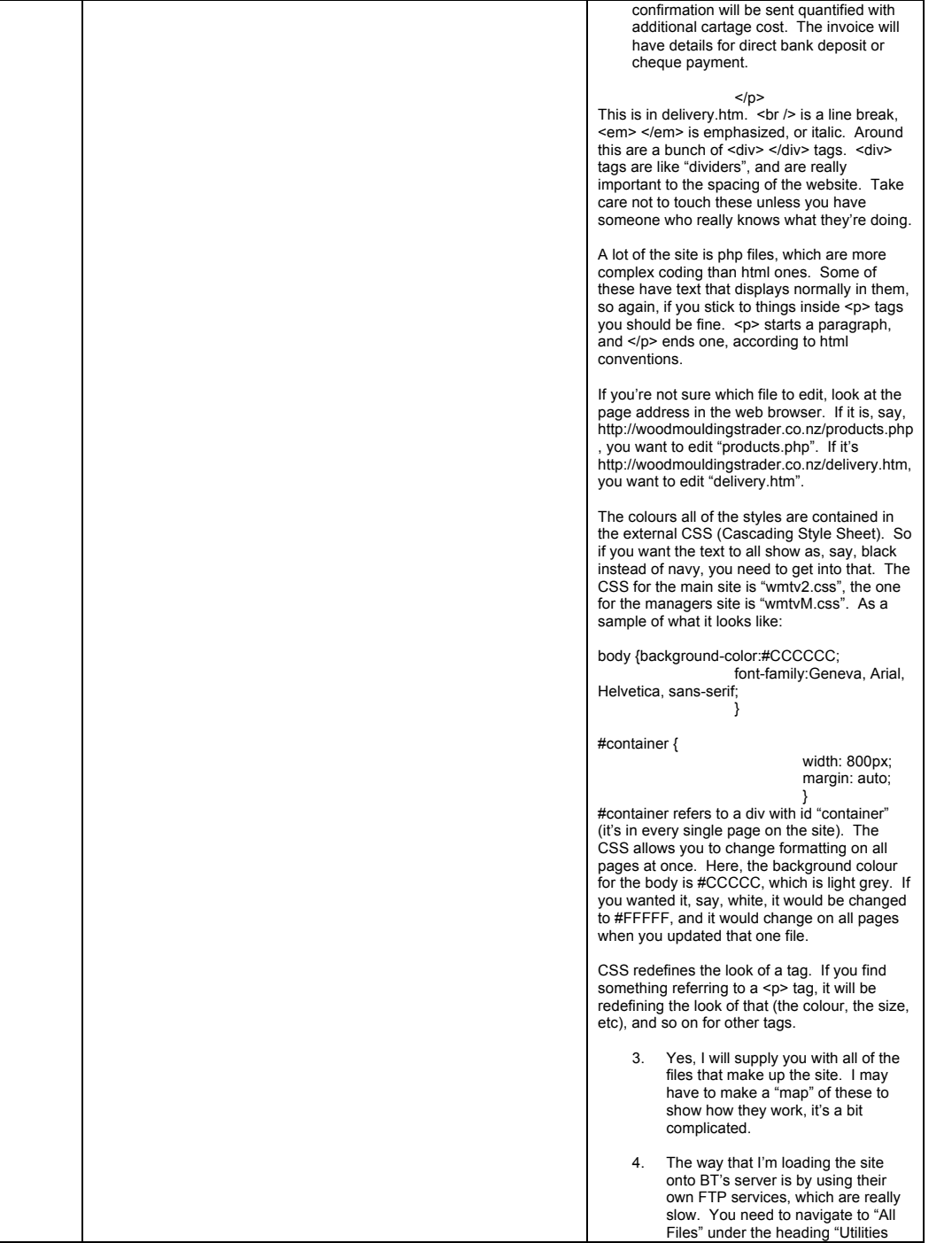

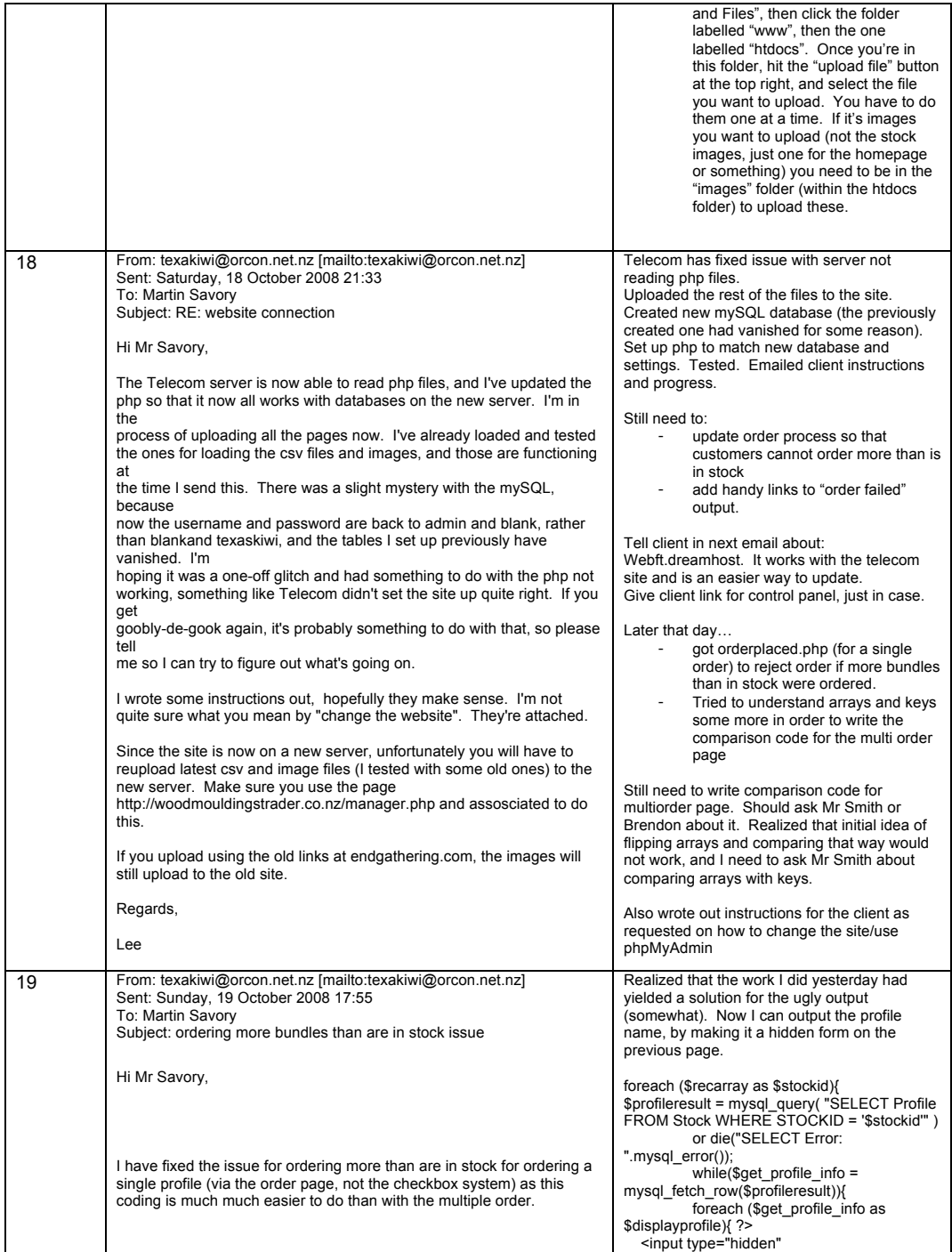

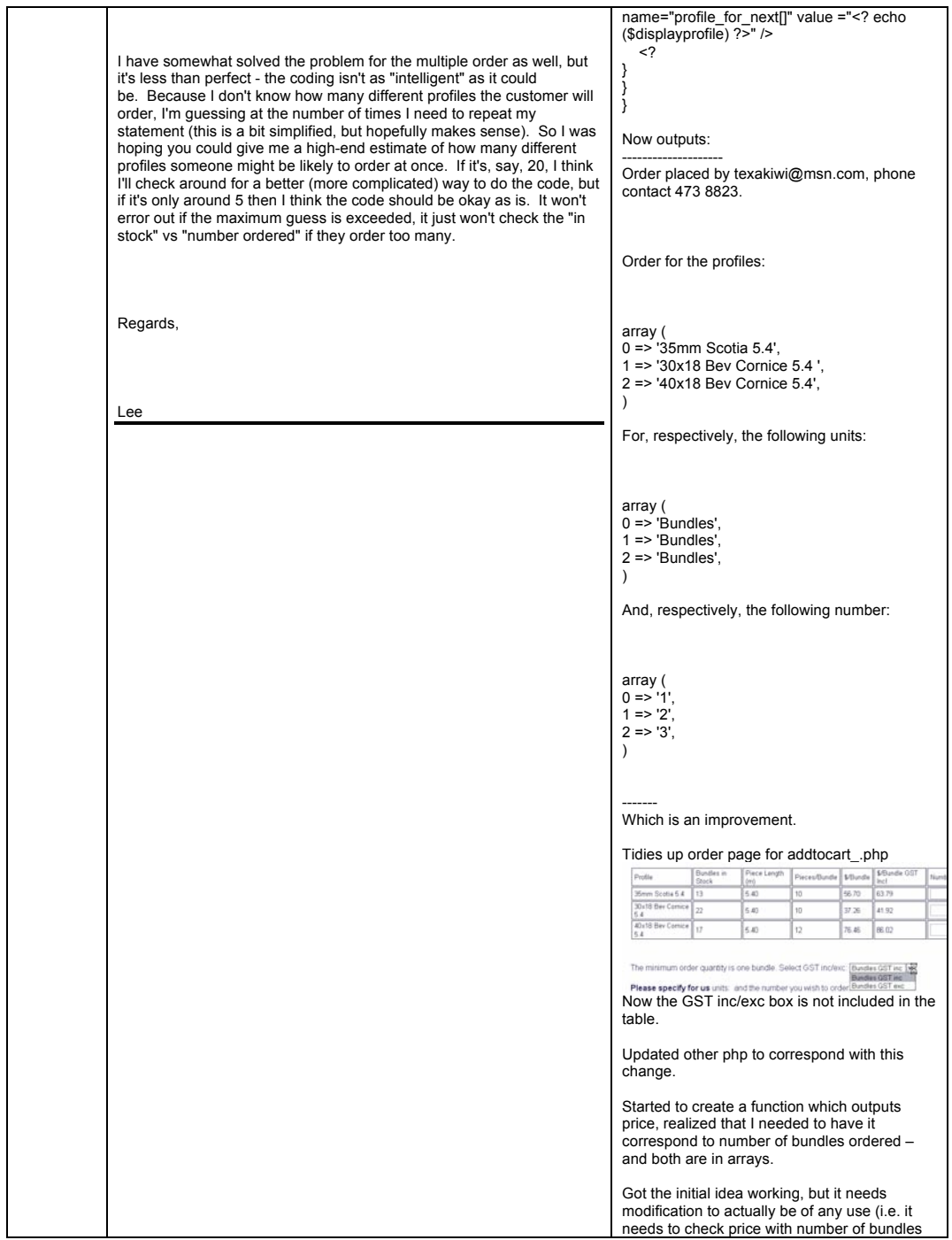

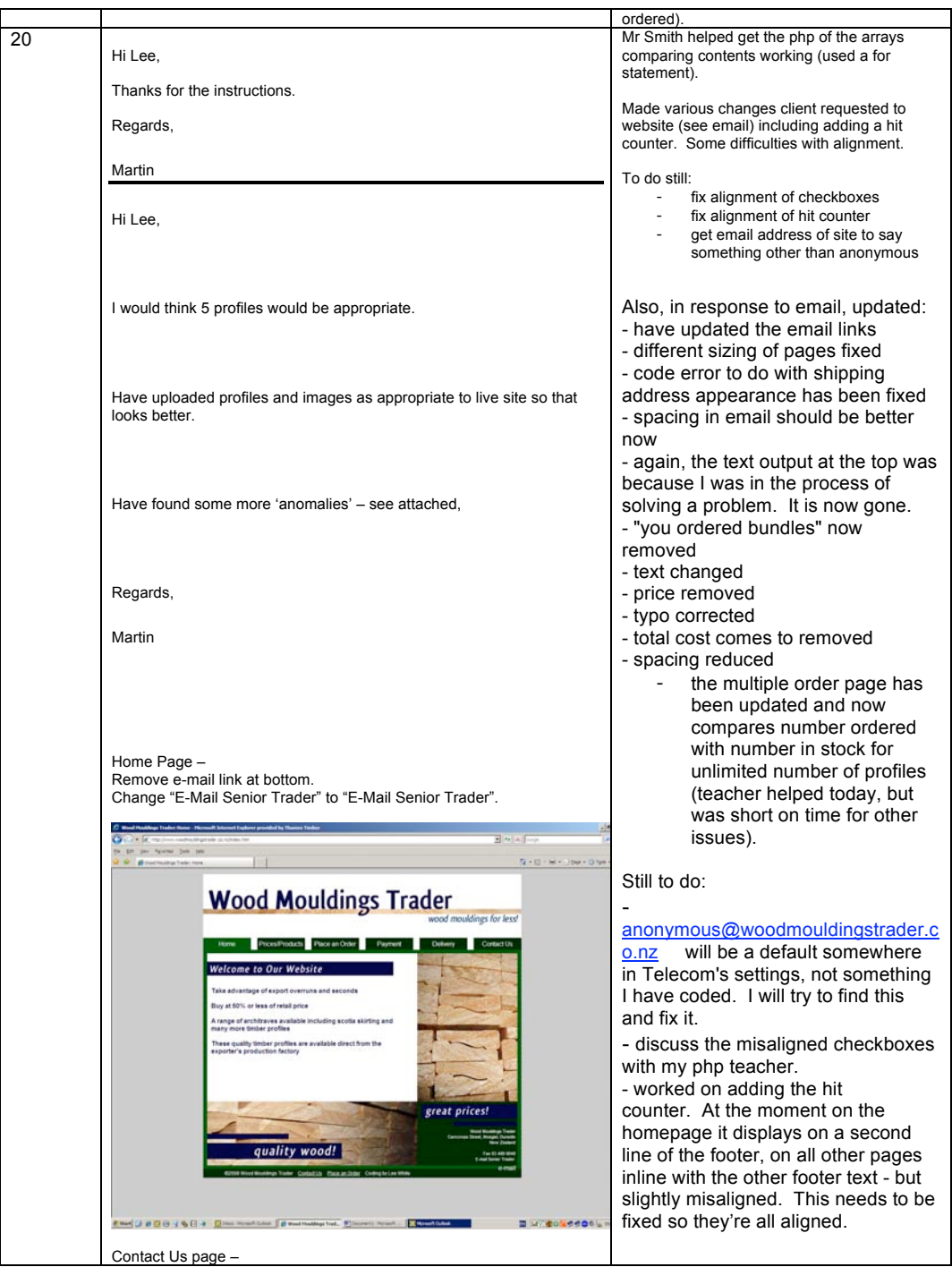

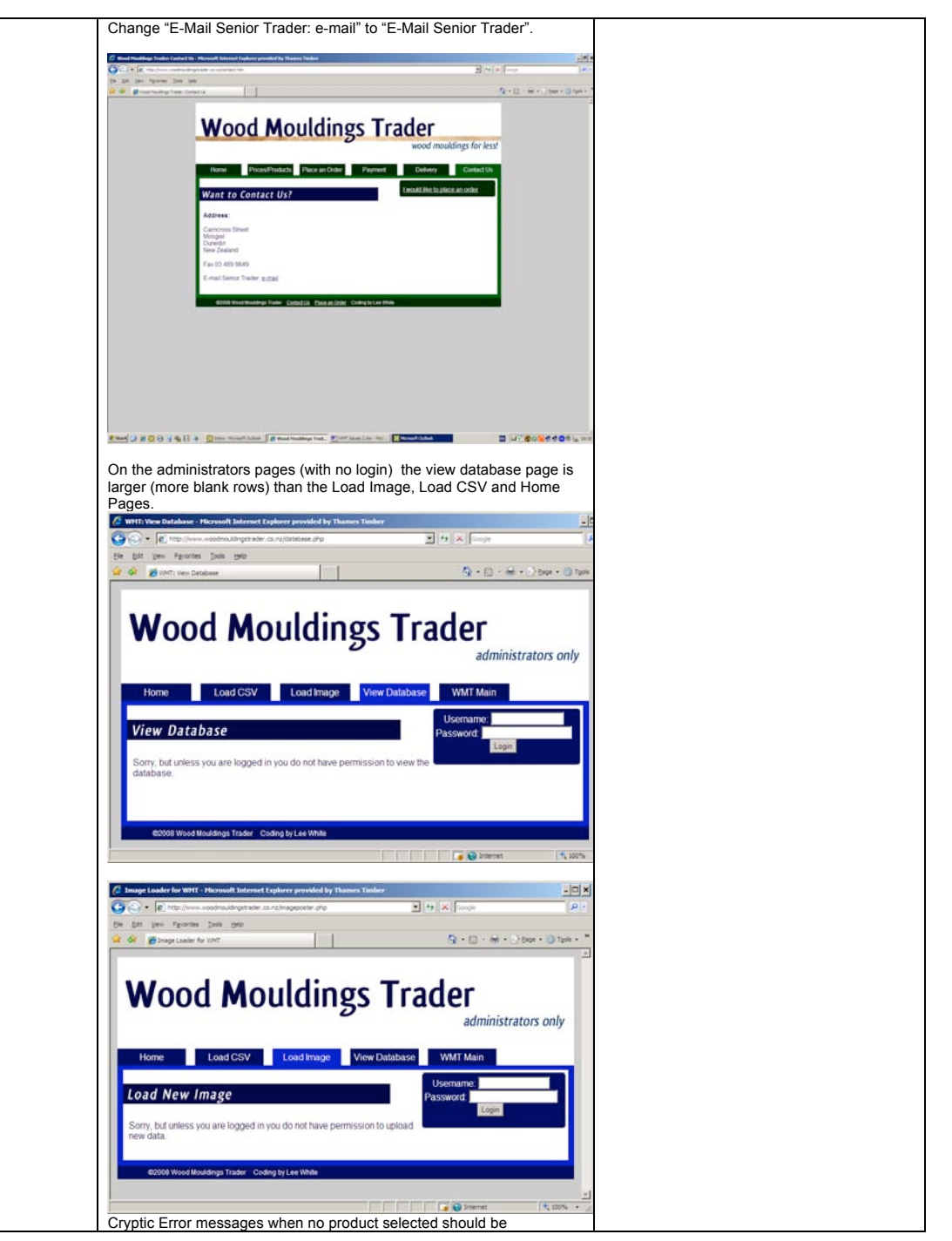

Page **63** of **77**

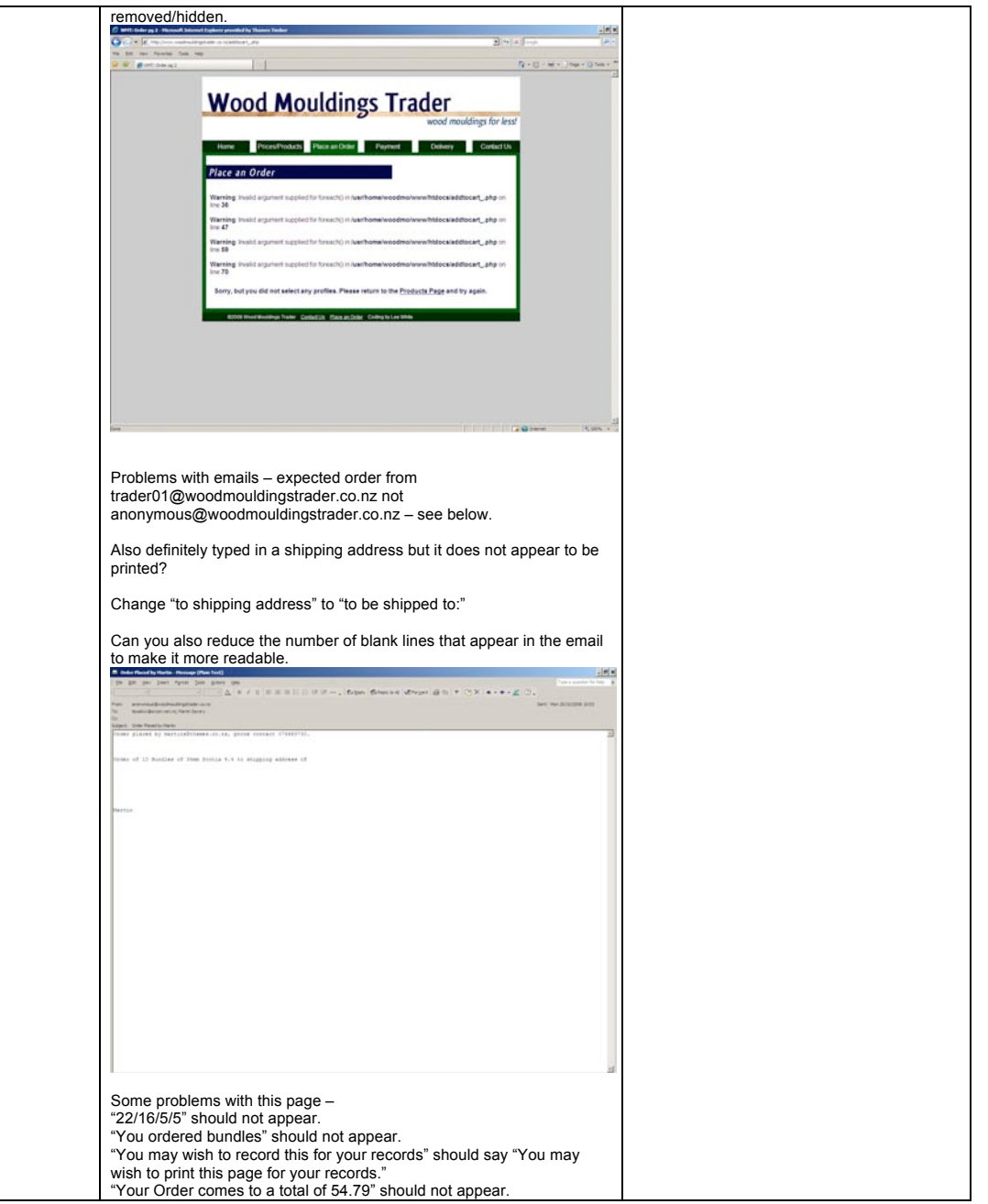

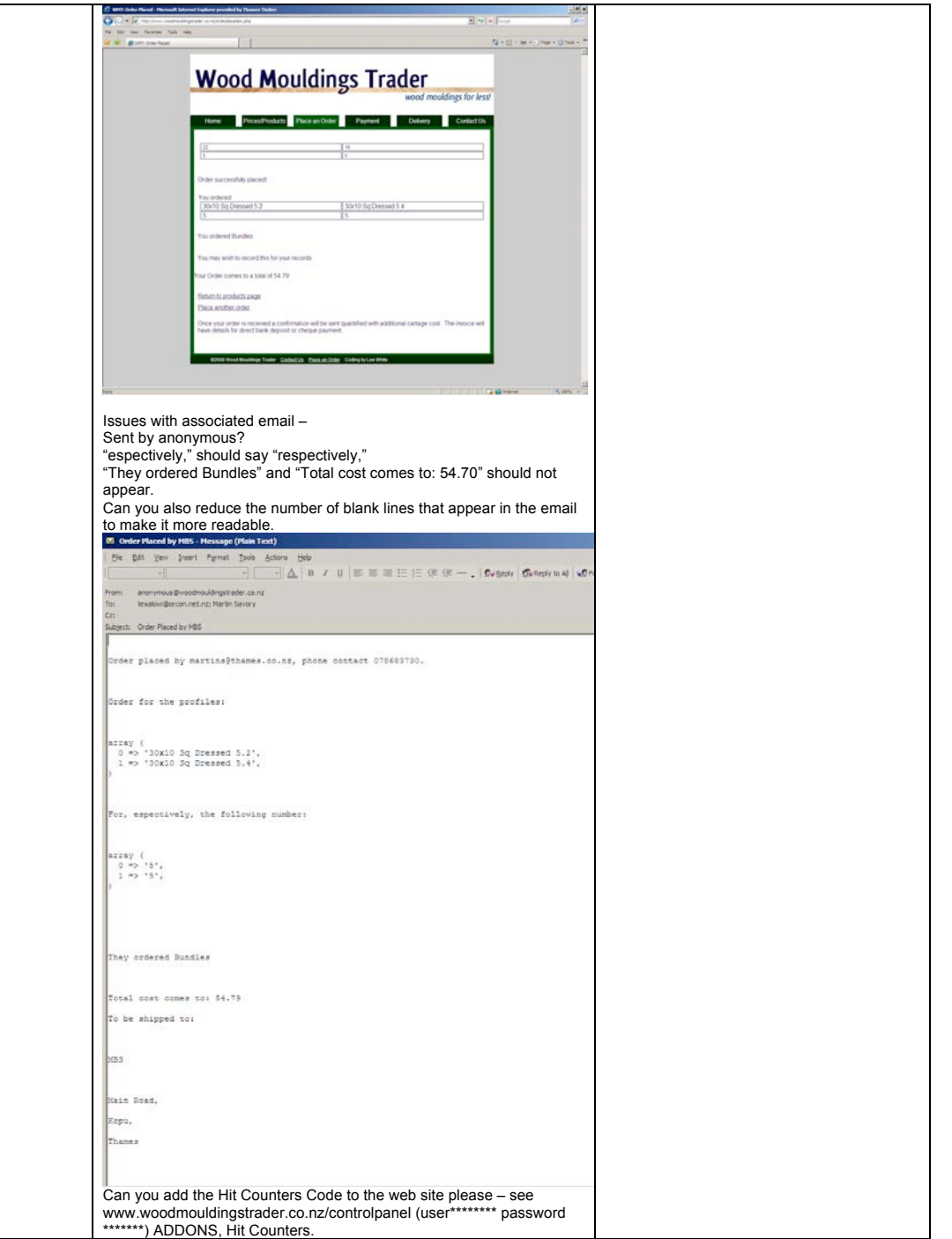

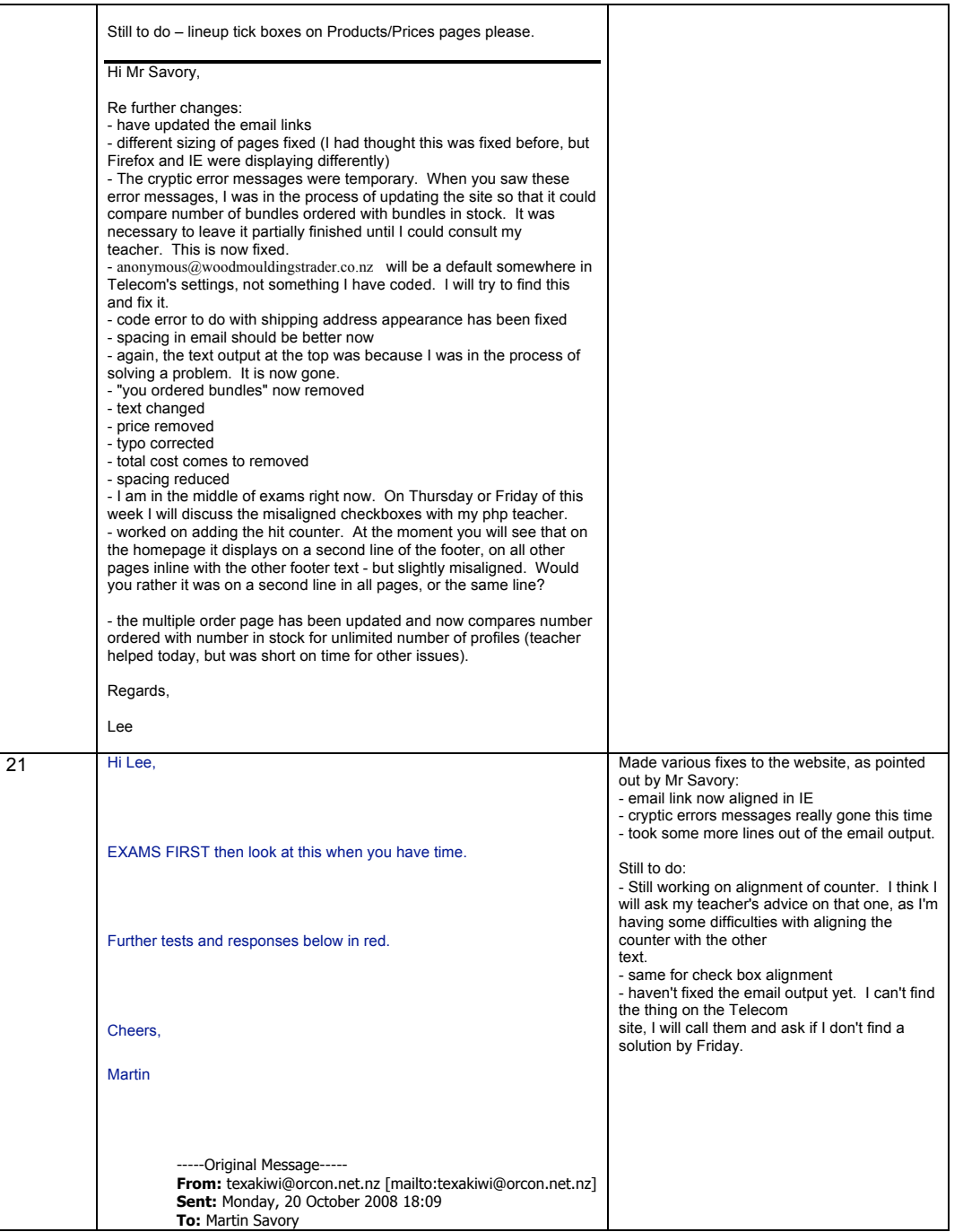

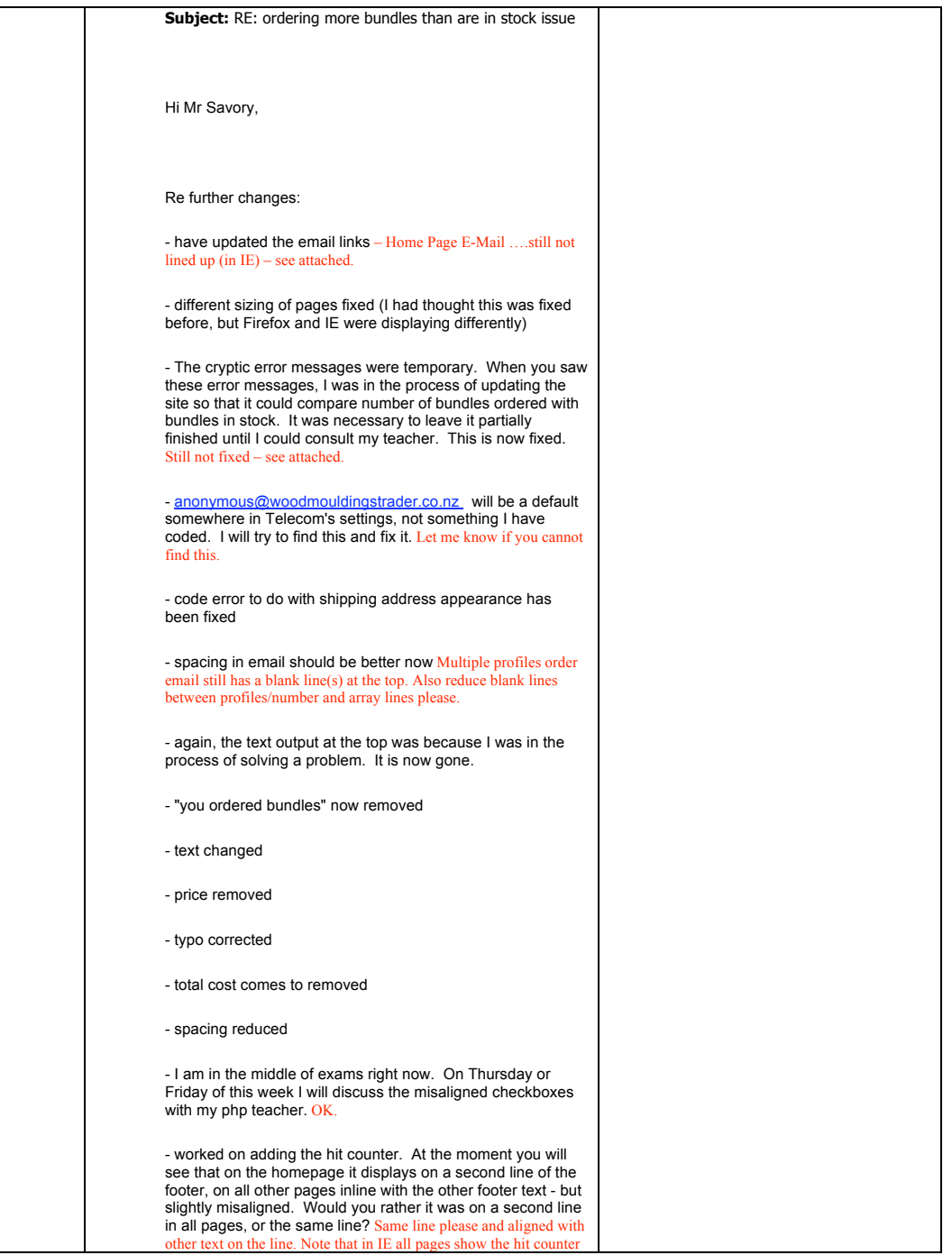

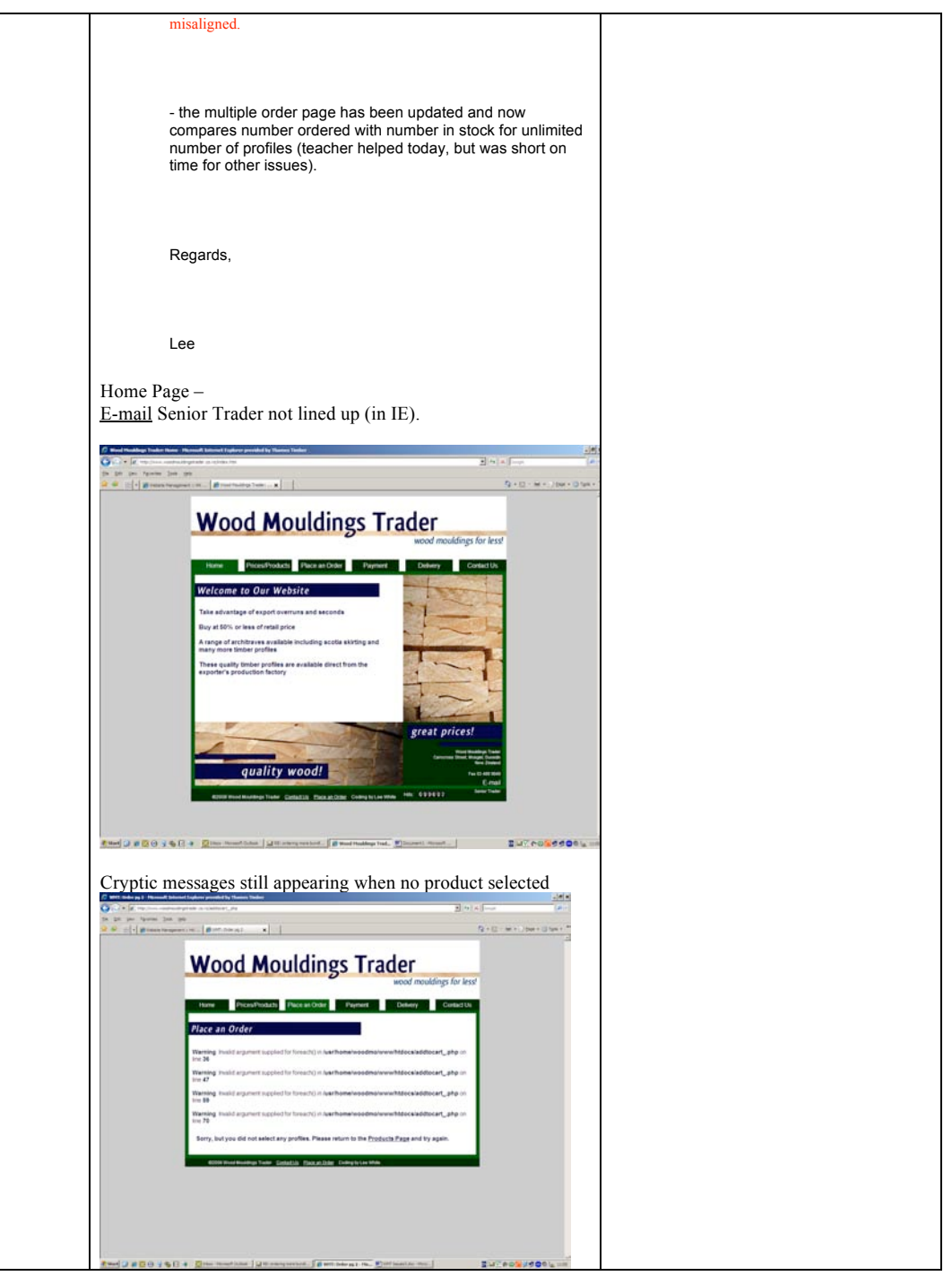

Page **68** of **77**

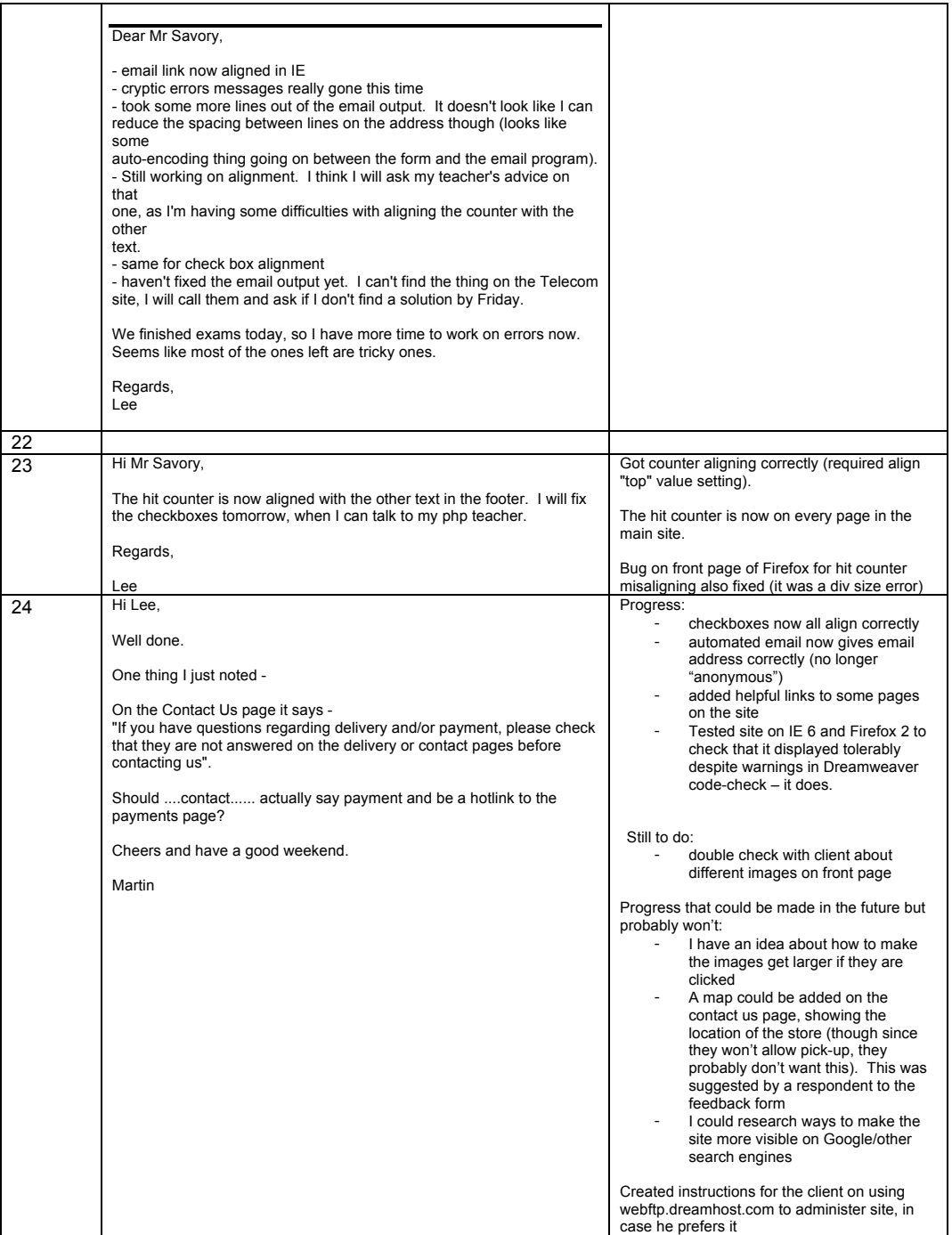

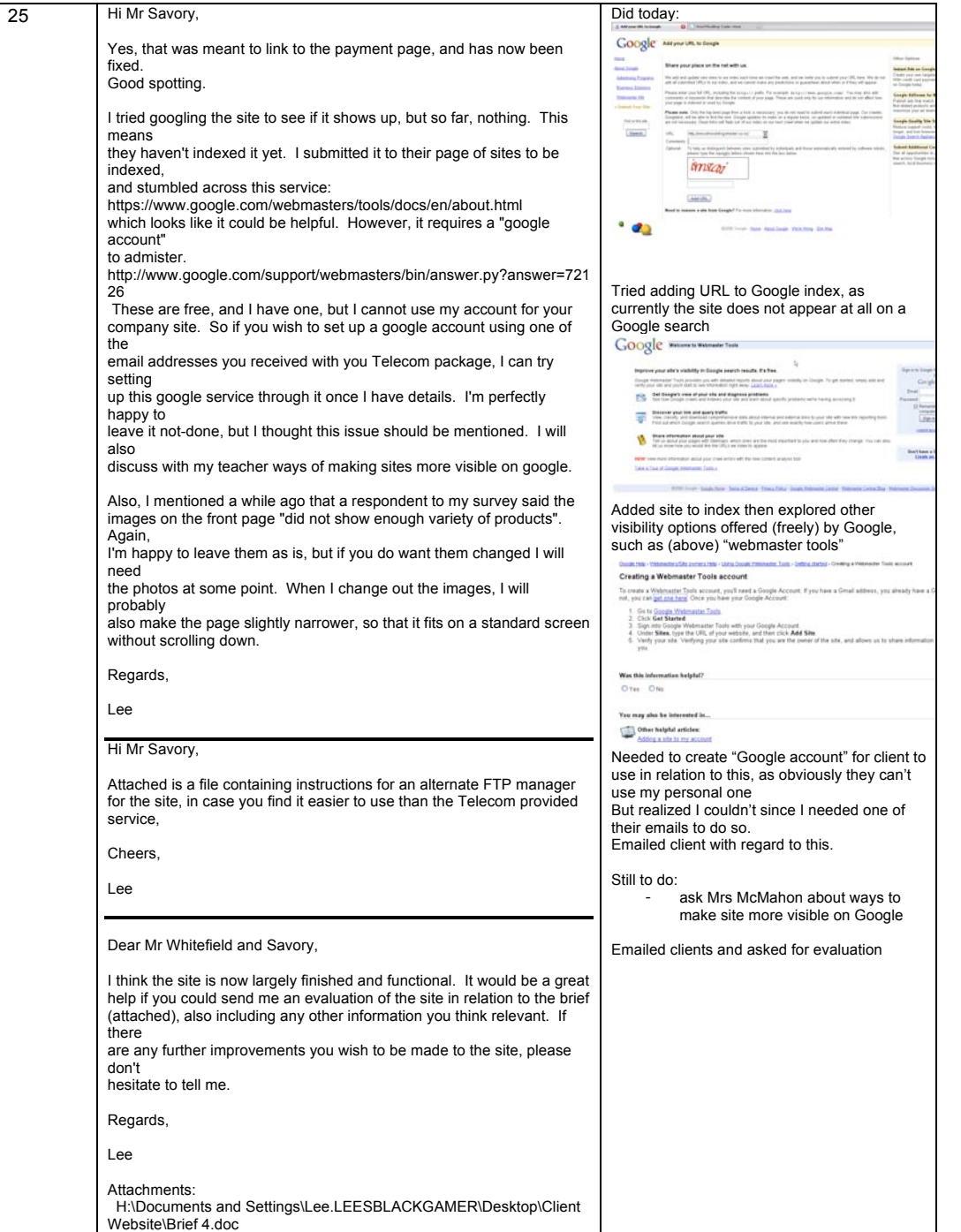

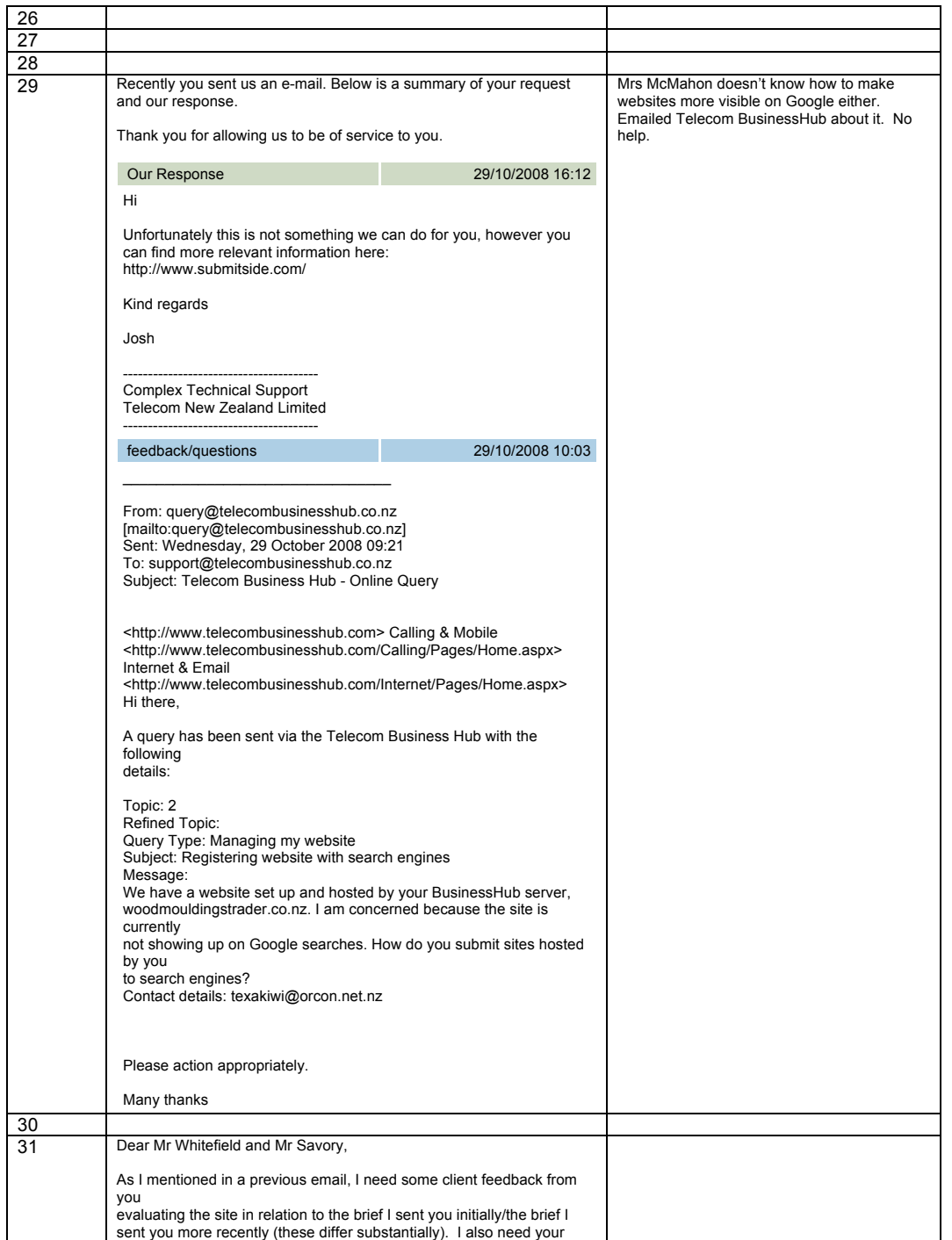

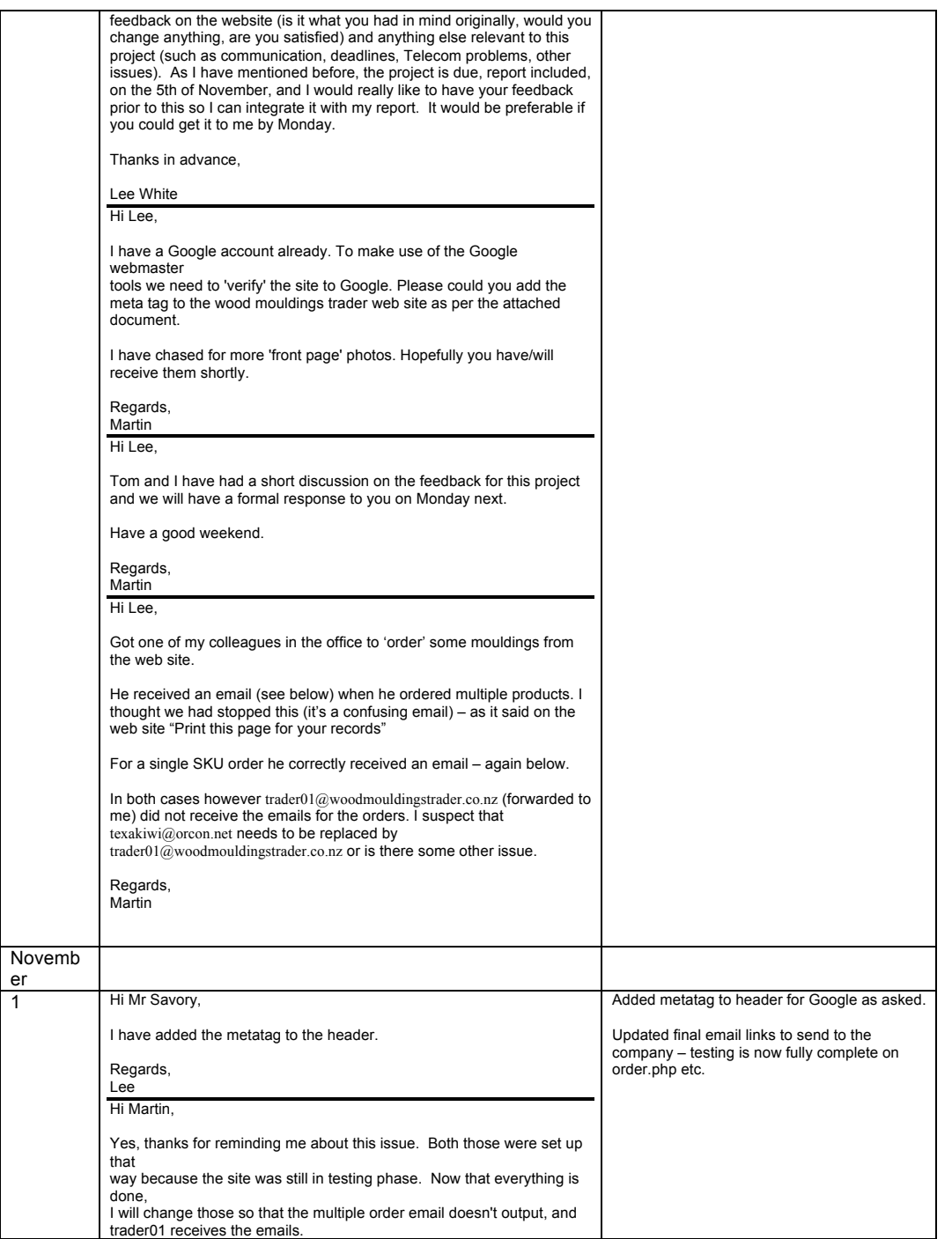
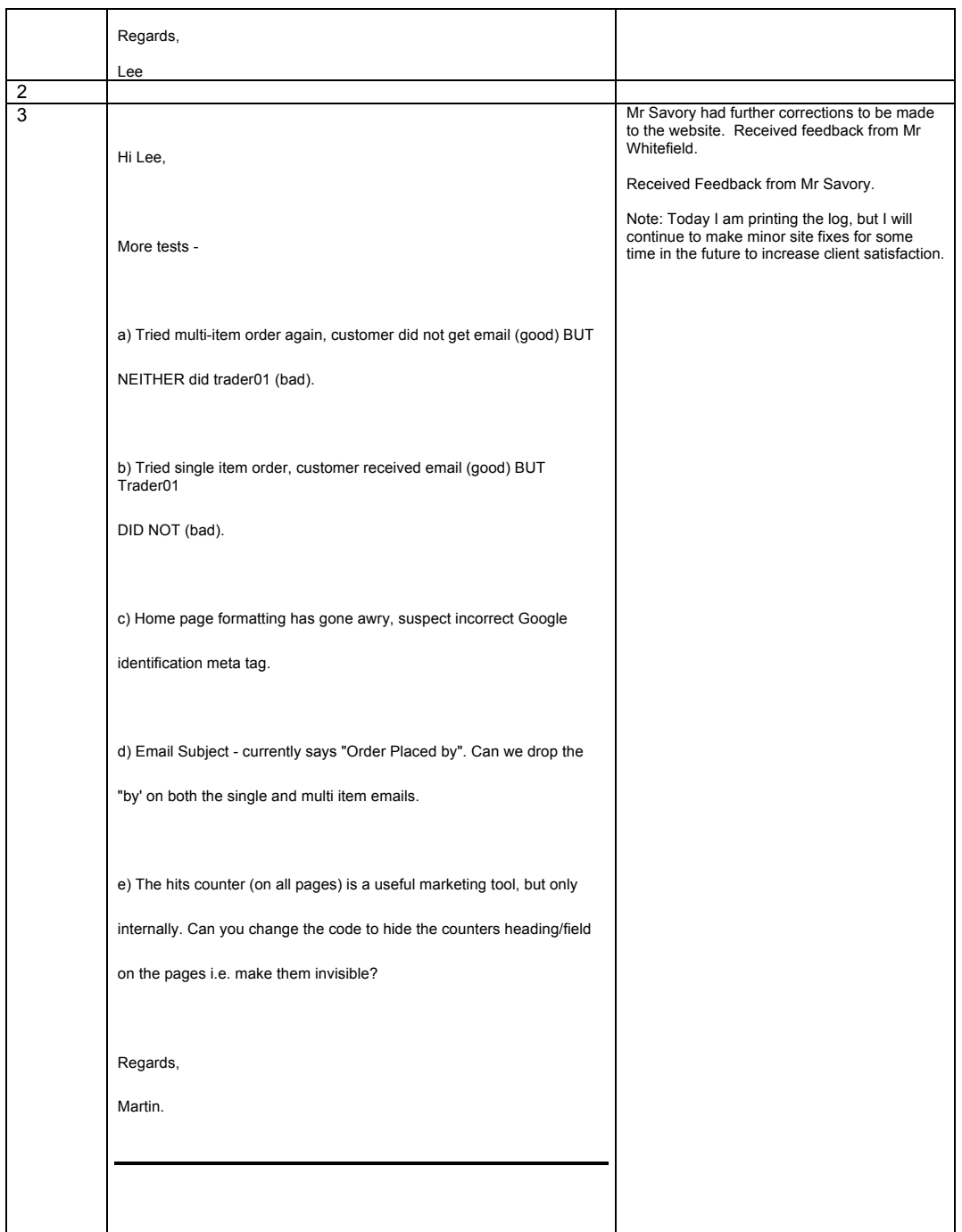

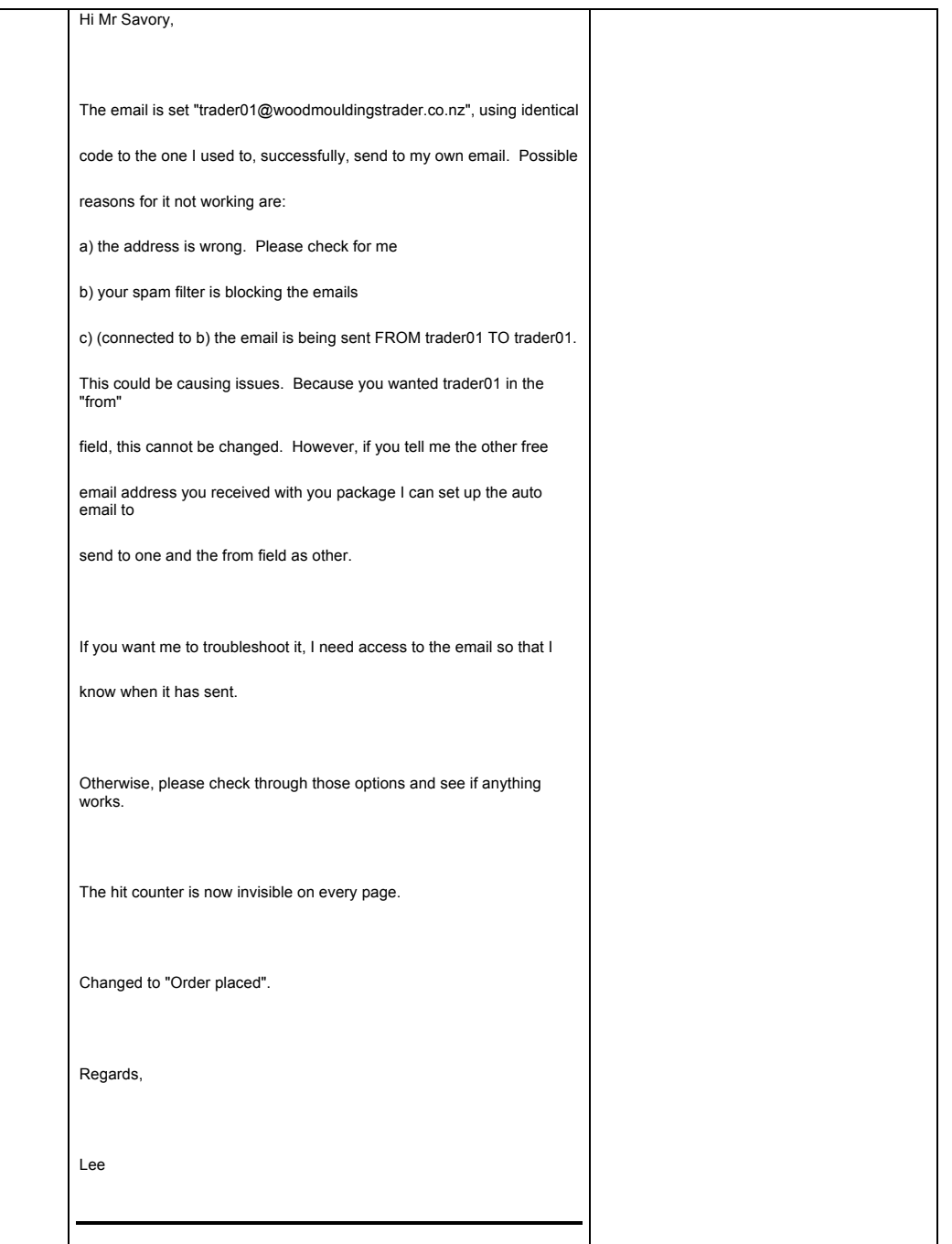

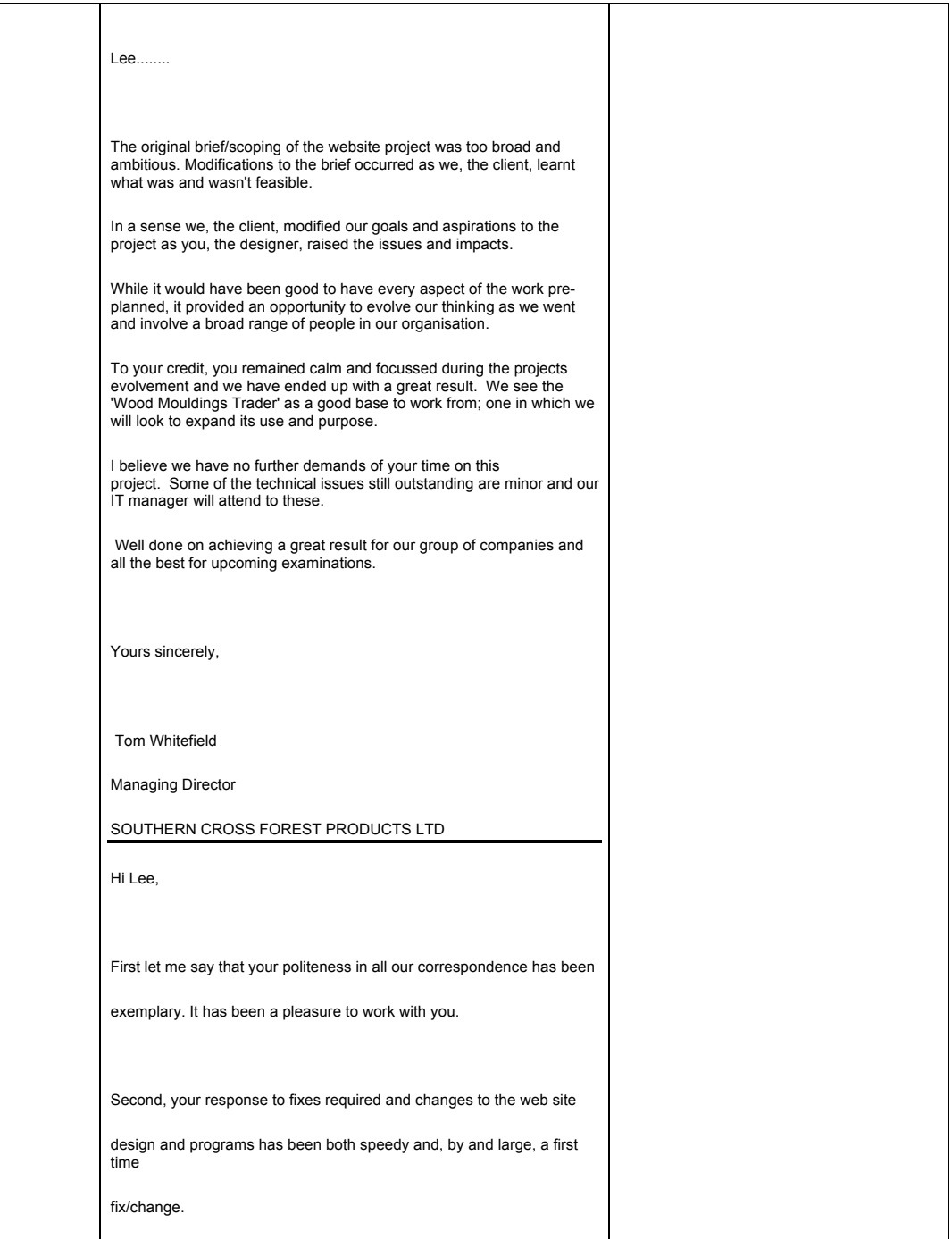

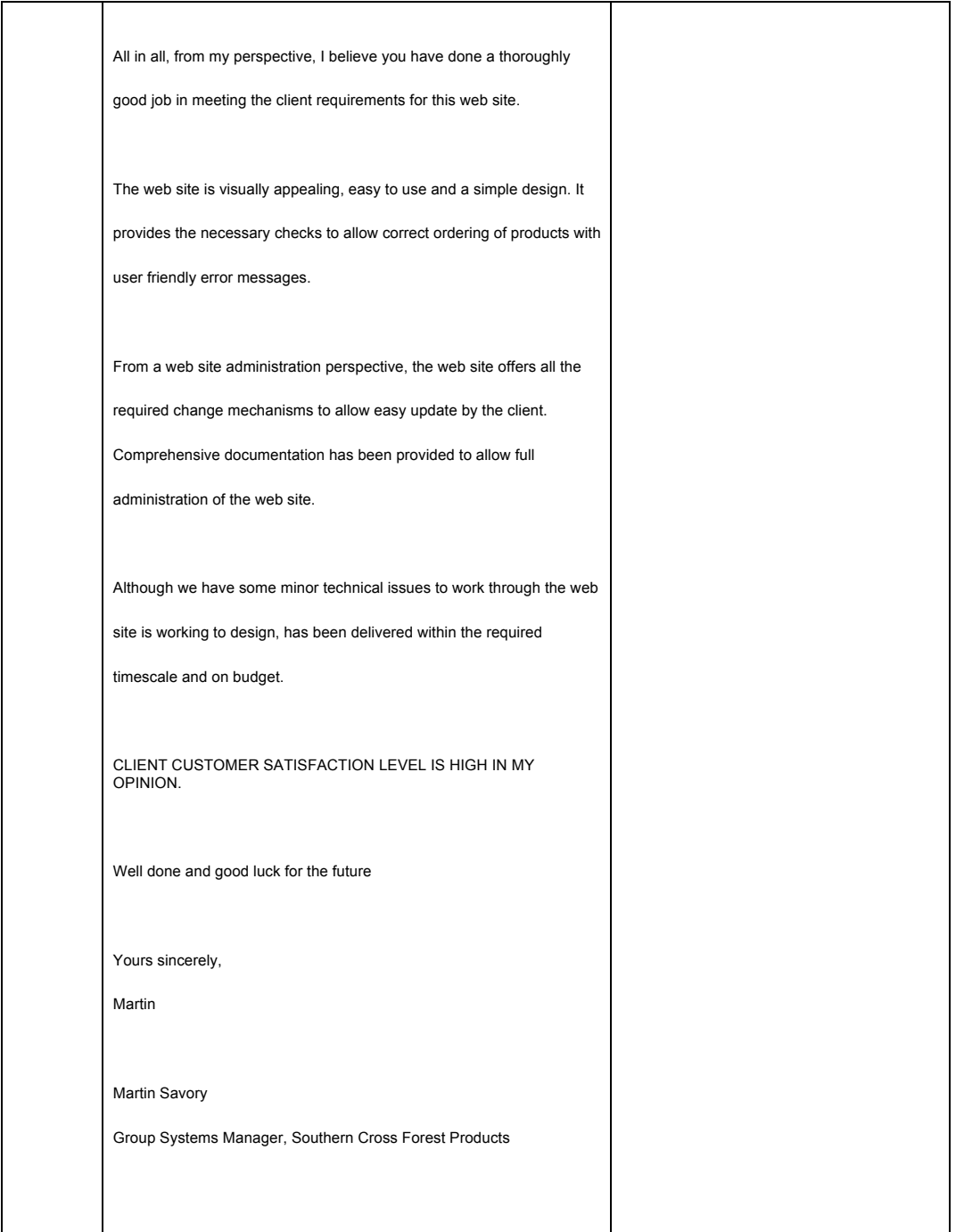

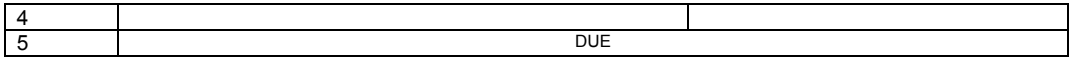